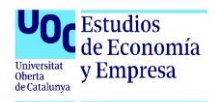

# Anexos: Análisis económicofinanciero de Holaluz-Clidom S.A.

Esteban Luis Mitjavila Salas

[emitjavila@uoc.edu](mailto:emitjavila@uoc.edu)

07 de enero de 2023

**Trabajo Final de Grado**

**Ámbito de especialización: Toma de decisiones y Análisis económico-financiero**

**Curso 2022-23, 1er semestre**

## **Índice**

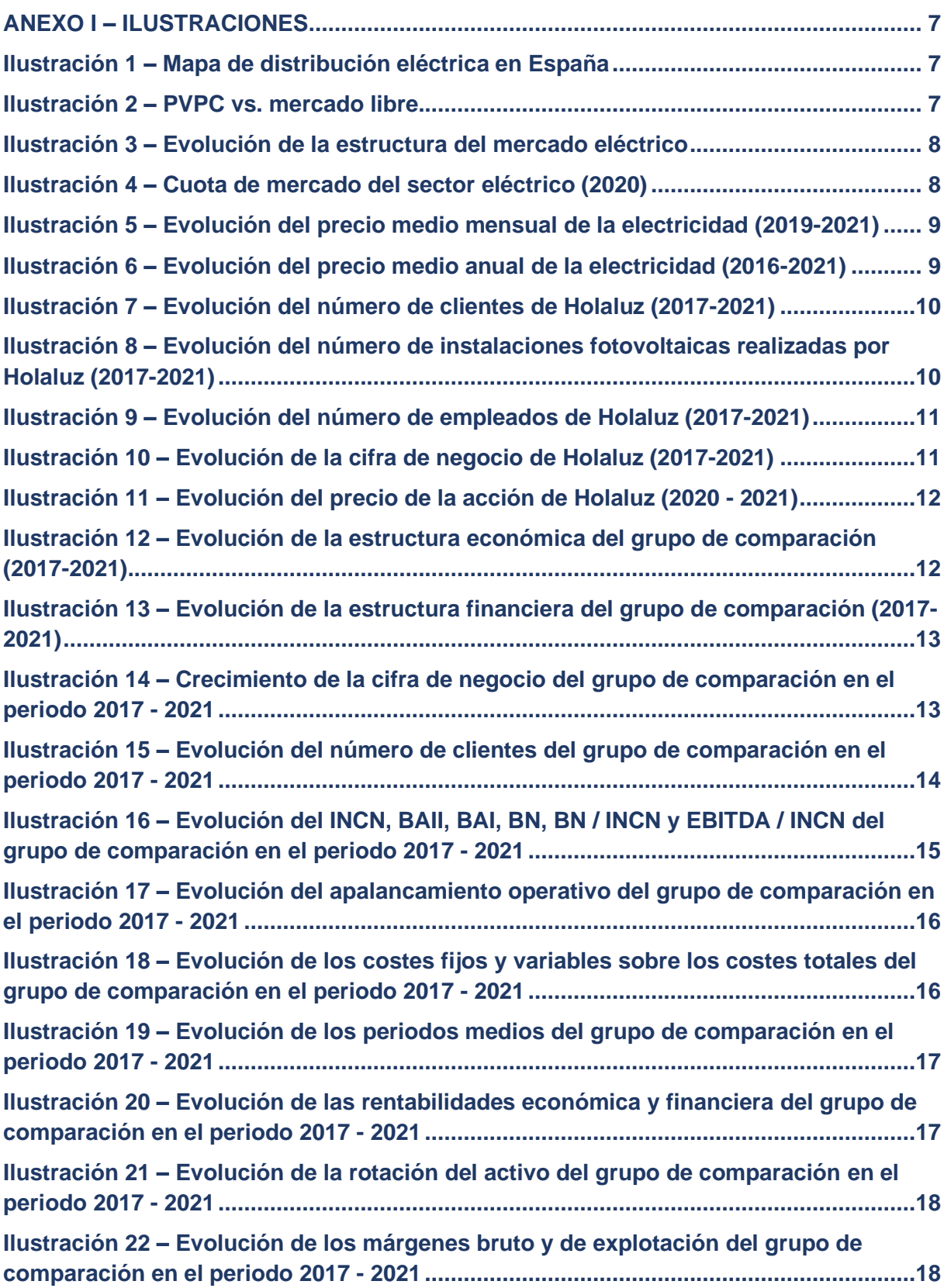

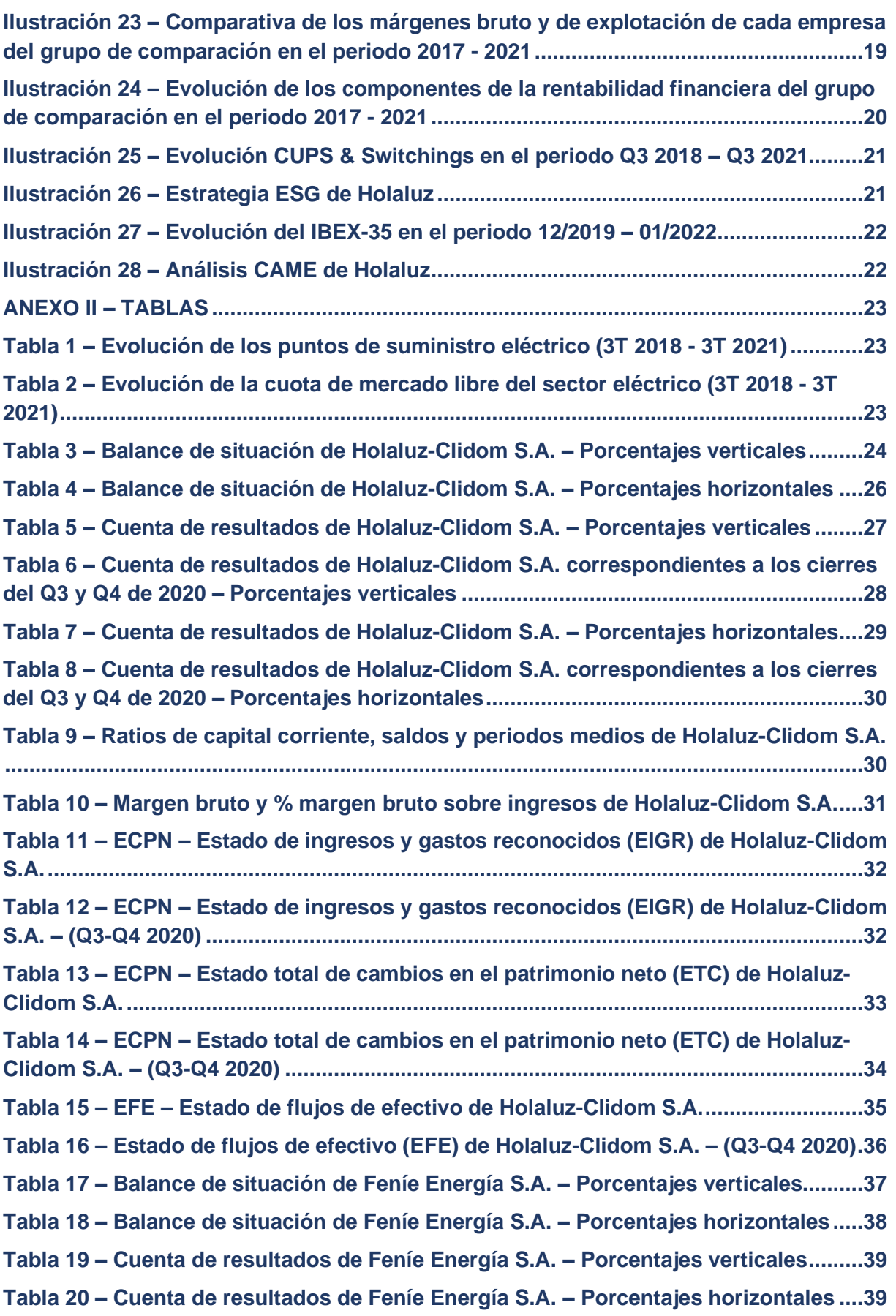

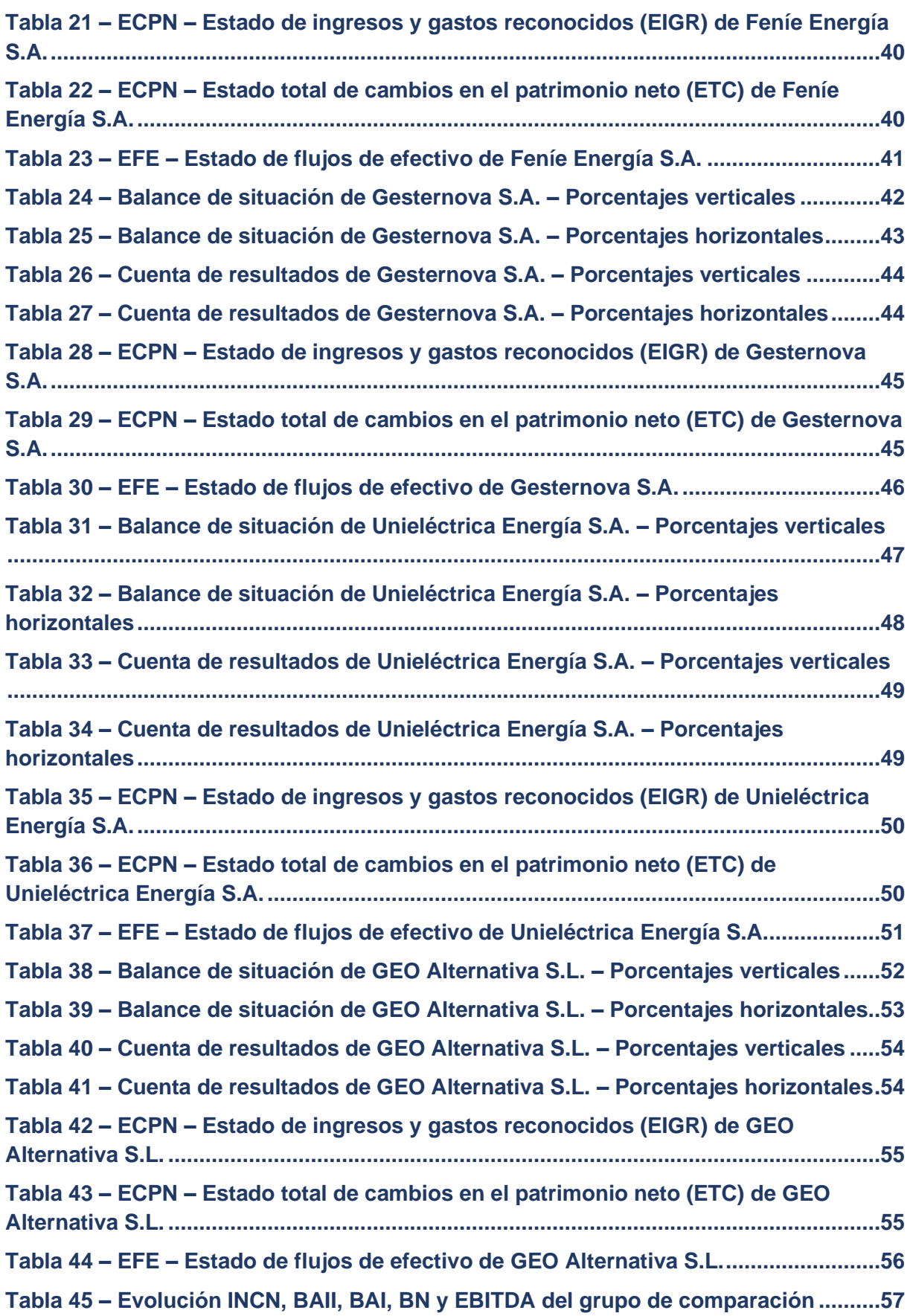

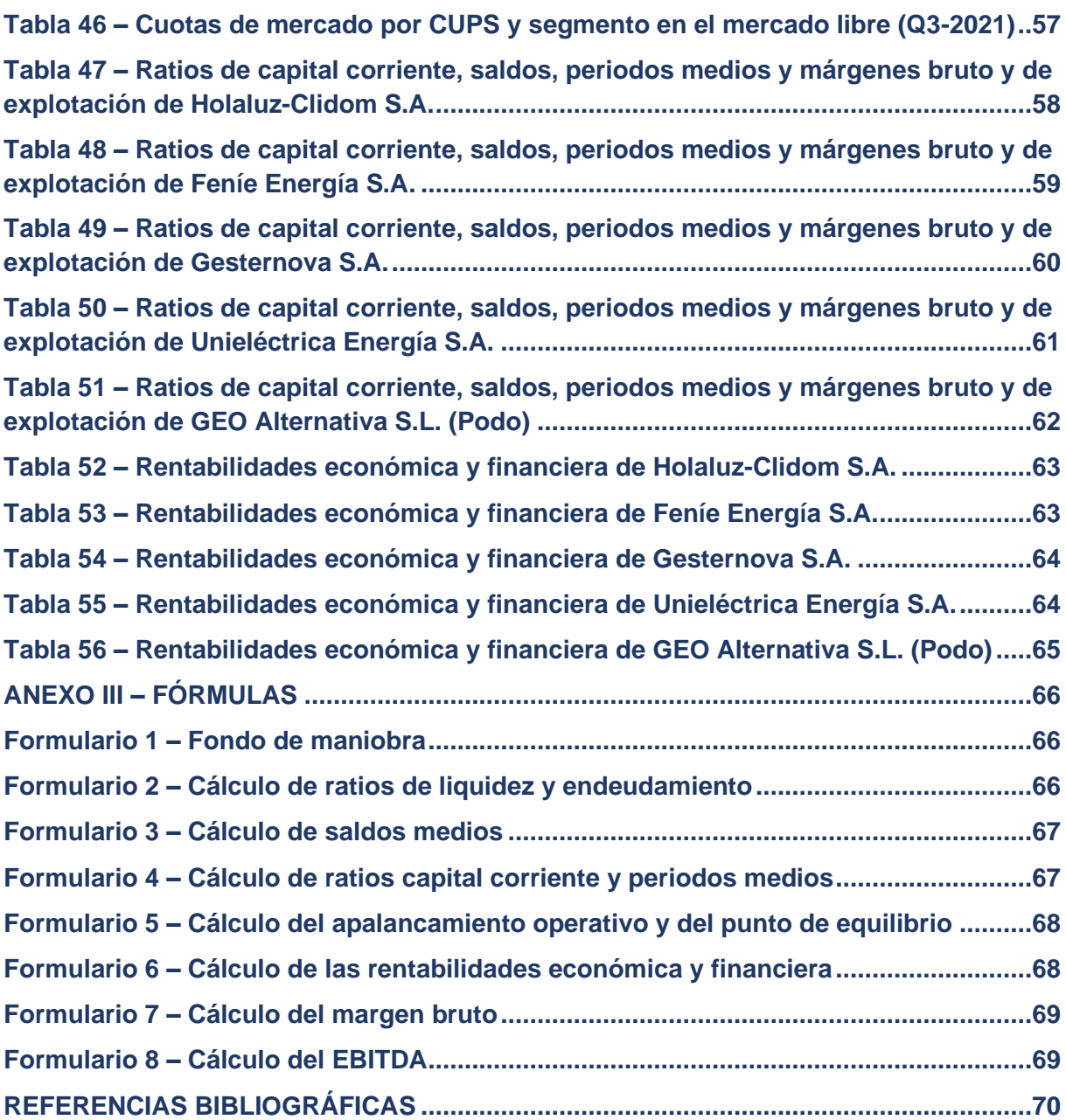

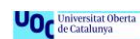

#### <span id="page-6-0"></span>**ANEXO I – ILUSTRACIONES**

#### <span id="page-6-1"></span>**Ilustración 1 – Mapa de distribución eléctrica en España**

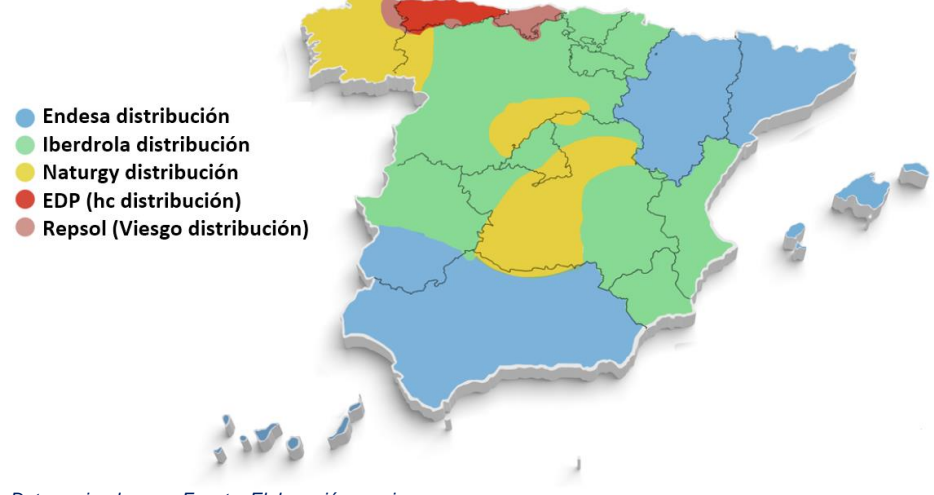

*Datos: mipodo.com. Fuente: Elaboración propia*

#### <span id="page-6-2"></span>**Ilustración 2 – PVPC vs. mercado libre**

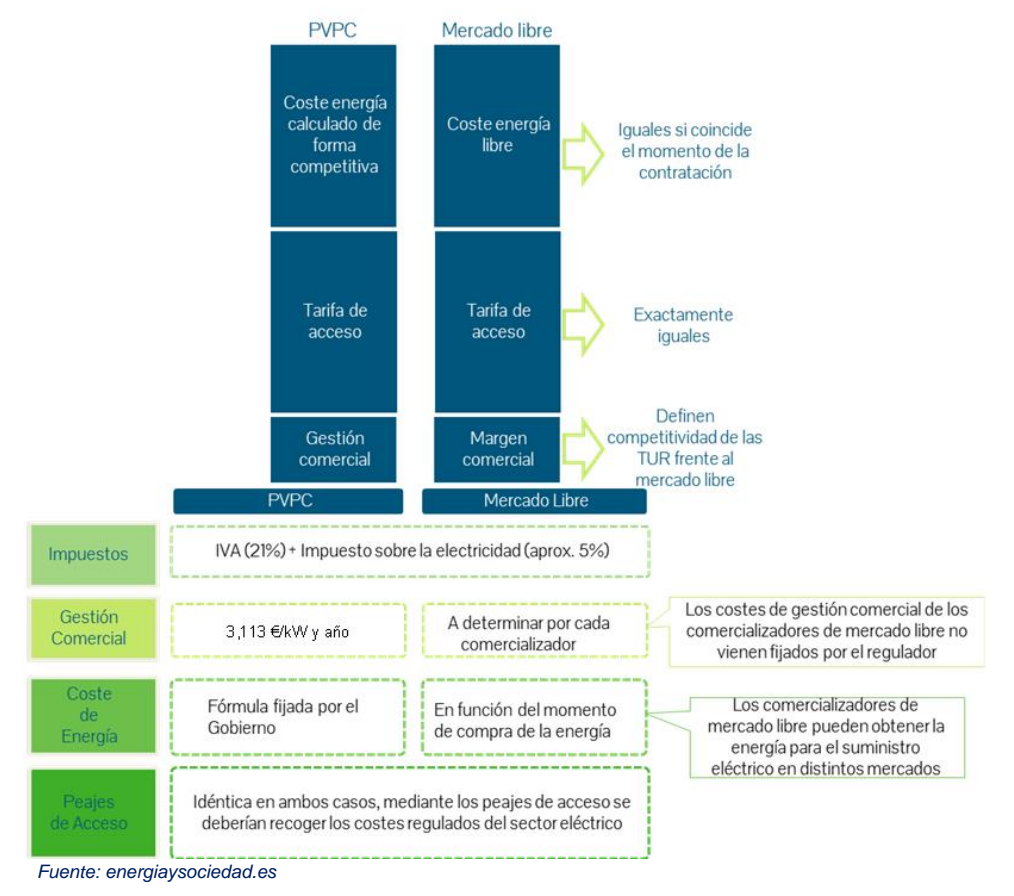

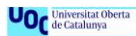

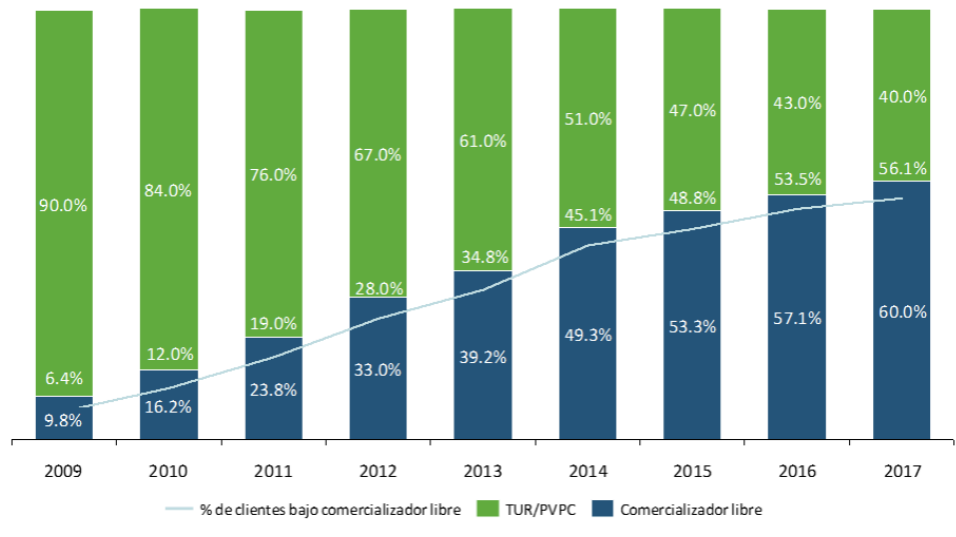

#### <span id="page-7-0"></span>**Ilustración 3 – Evolución de la estructura del mercado eléctrico**

*Fuente: energiaysociedad.es*

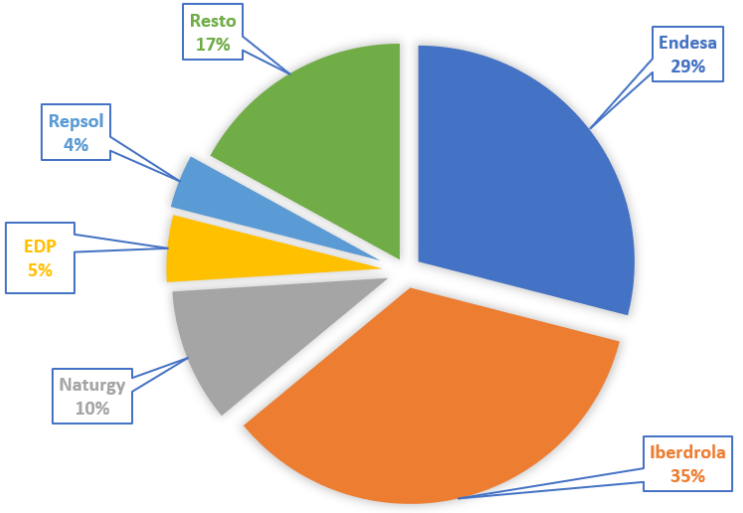

### <span id="page-7-1"></span>**Ilustración 4 – Cuota de mercado del sector eléctrico (2020)**

*Datos: CNMC. Fuente: Elaboración propia*

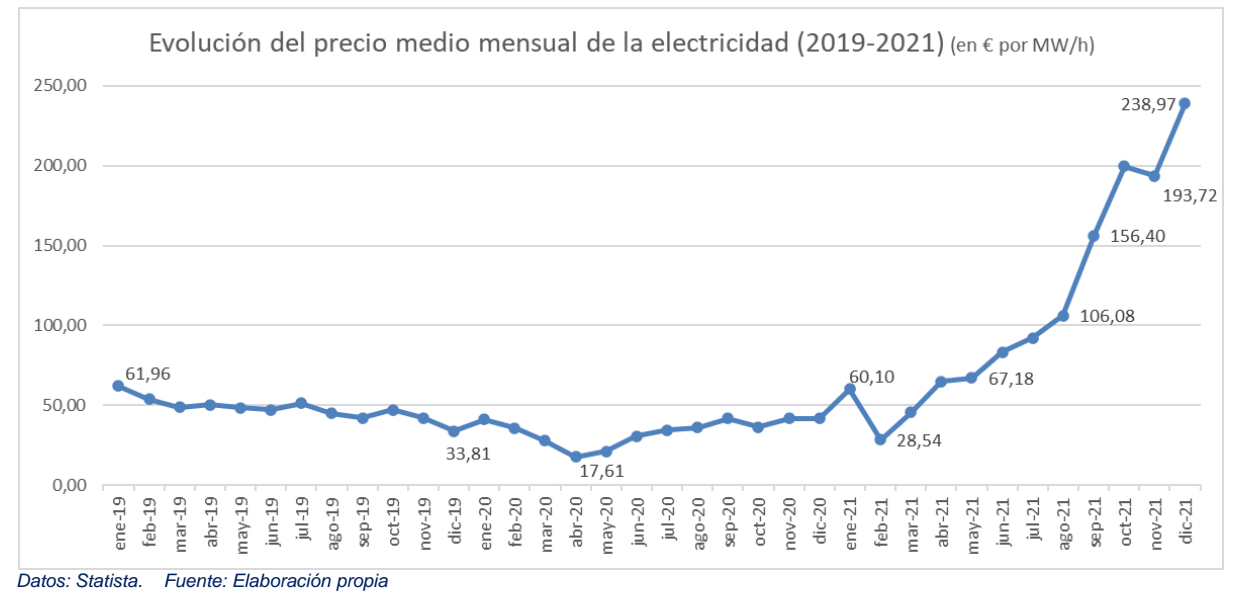

#### <span id="page-8-0"></span>**Ilustración 5 – Evolución del precio medio mensual de la electricidad (2019-2021)**

#### <span id="page-8-1"></span>**Ilustración 6 – Evolución del precio medio anual de la electricidad (2016-2021)**

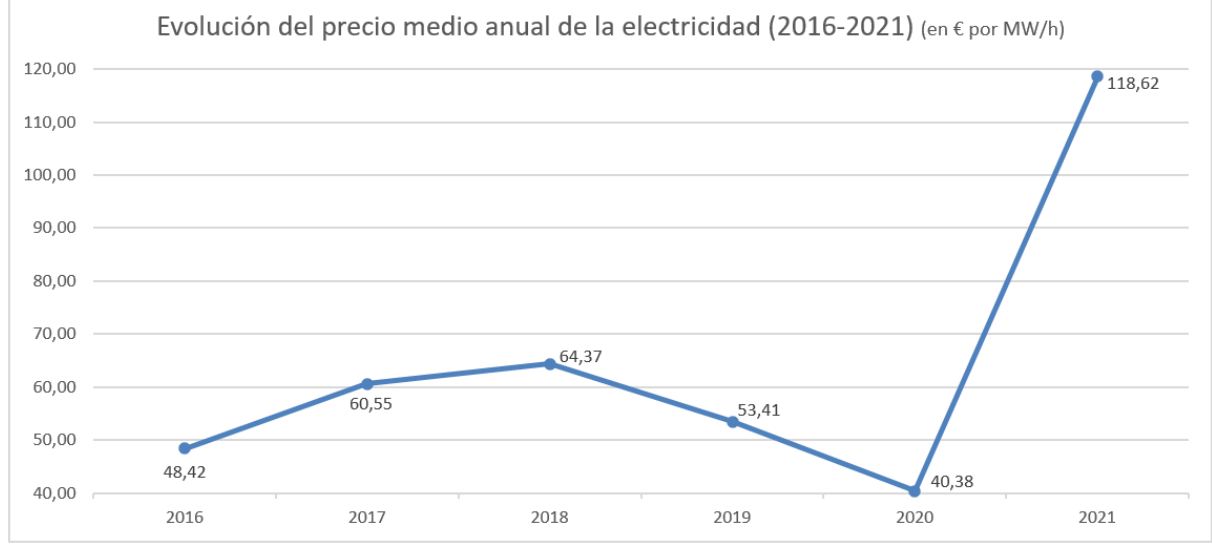

*Datos: Statista. Fuente: Elaboración propia*

Estudios de Economía y Empresa 9

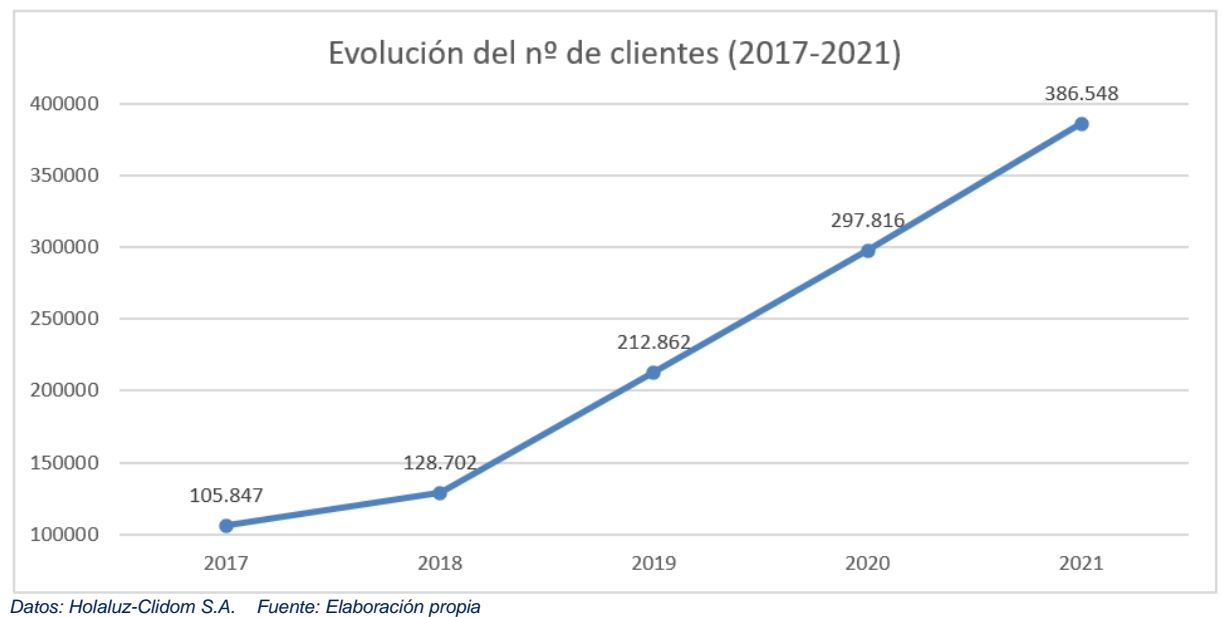

#### <span id="page-9-0"></span>**Ilustración 7 – Evolución del número de clientes de Holaluz (2017-2021)**

#### <span id="page-9-1"></span>**Ilustración 8 – Evolución del número de instalaciones fotovoltaicas realizadas por Holaluz (2017-2021)**

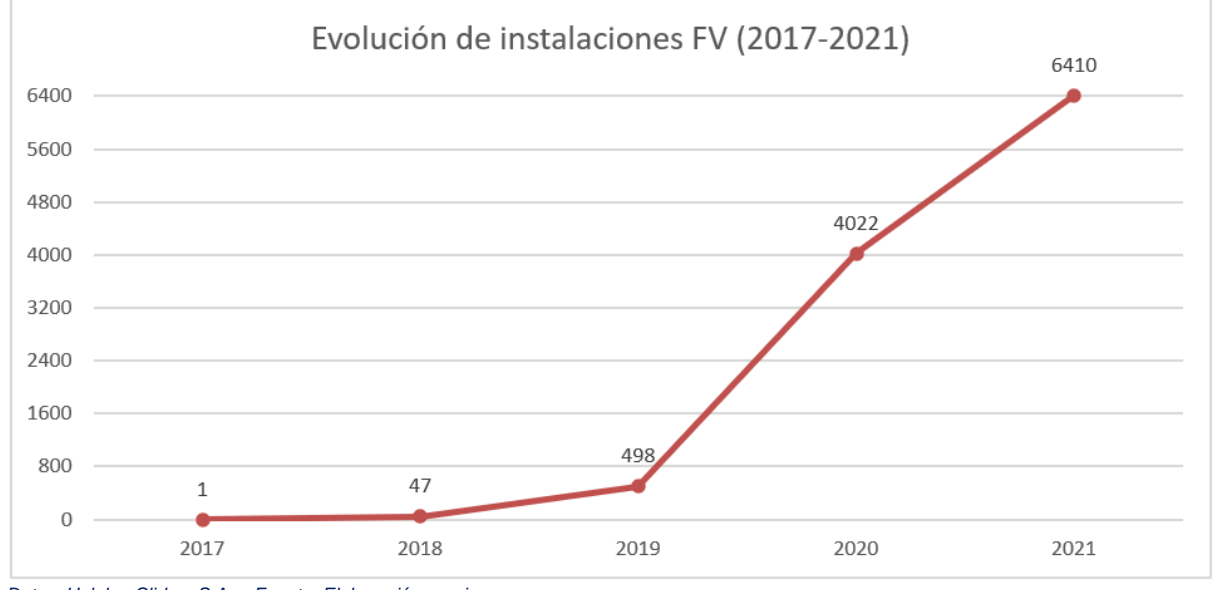

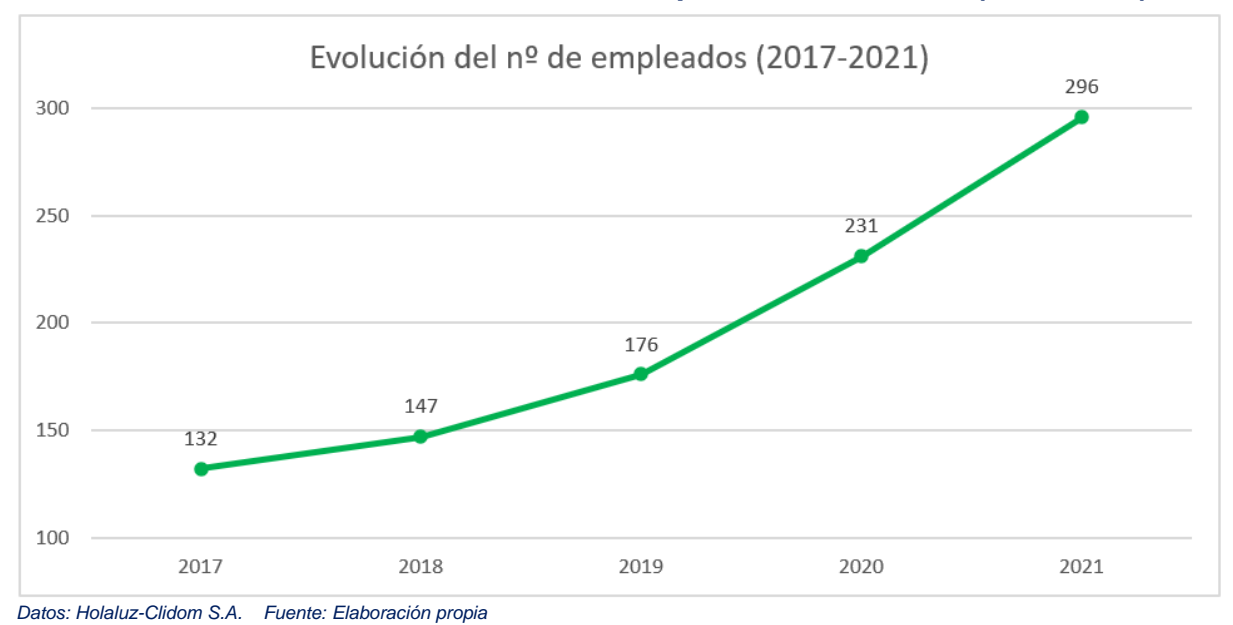

#### <span id="page-10-0"></span>**Ilustración 9 – Evolución del número de empleados de Holaluz (2017-2021)**

#### <span id="page-10-1"></span>**Ilustración 10 – Evolución de la cifra de negocio de Holaluz (2017-2021)**

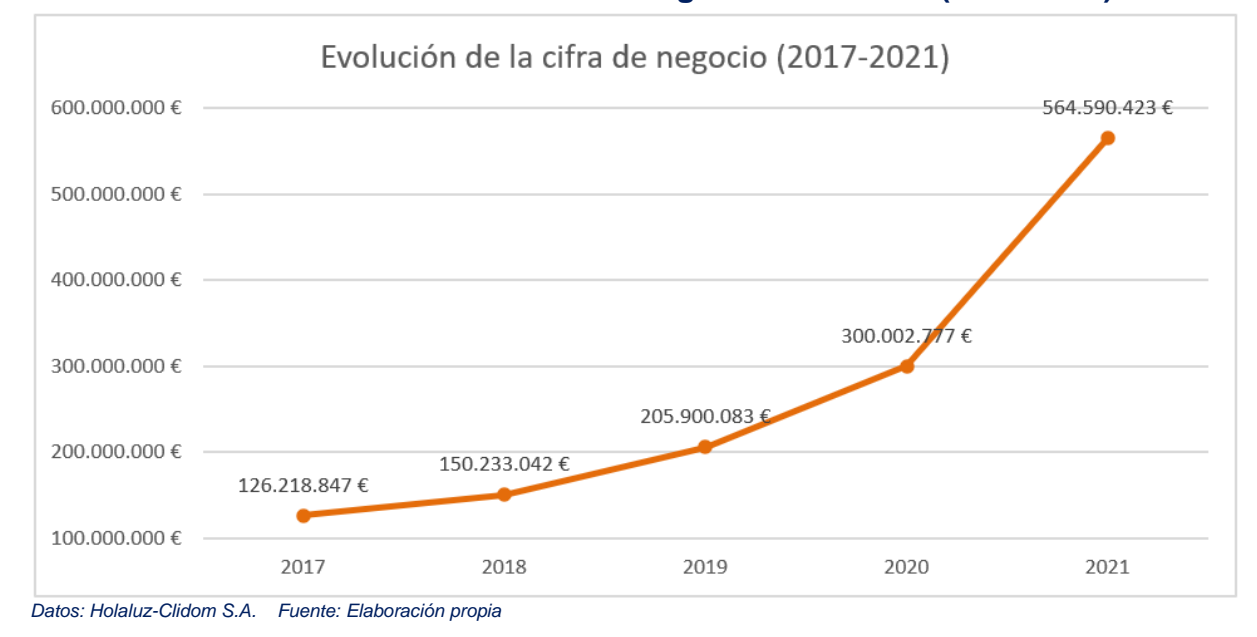

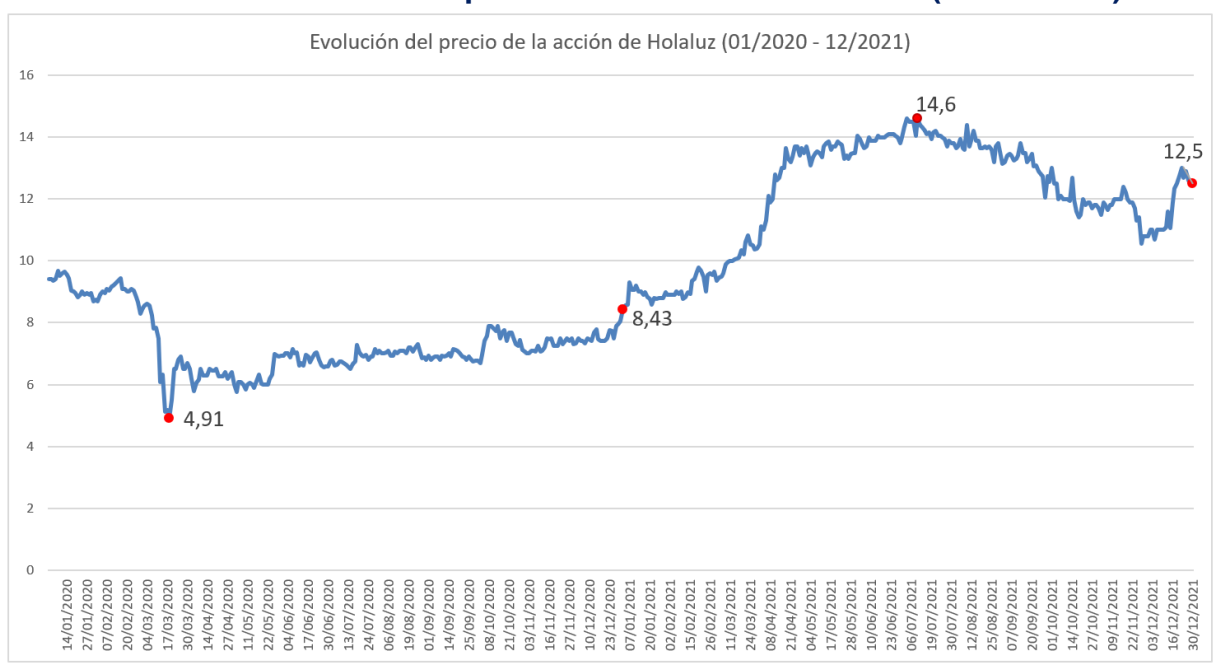

#### <span id="page-11-0"></span>**Ilustración 11 – Evolución del precio de la acción de Holaluz (2020 - 2021)**

*Datos: Investing.com Fuente: Elaboración propia*

#### <span id="page-11-1"></span>**Ilustración 12 – Evolución de la estructura económica del grupo de comparación (2017-2021)**

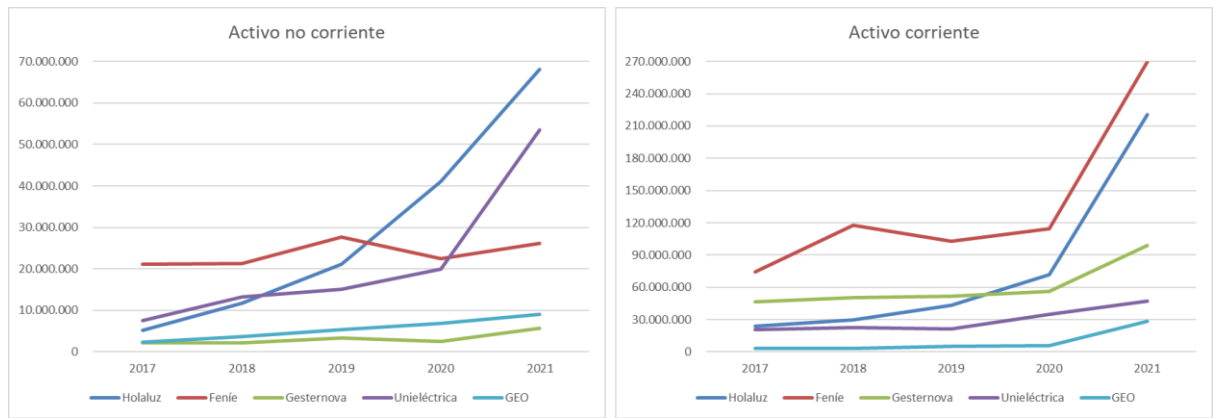

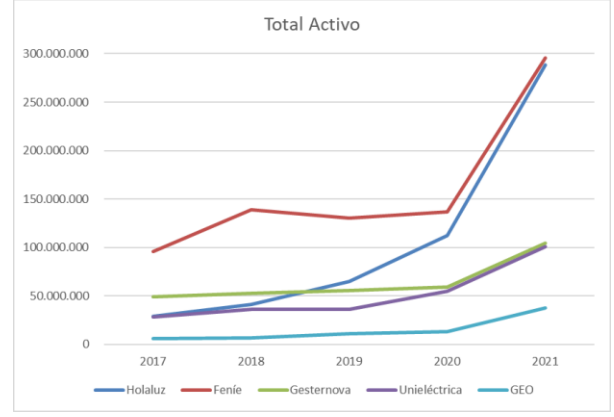

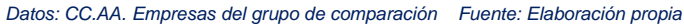

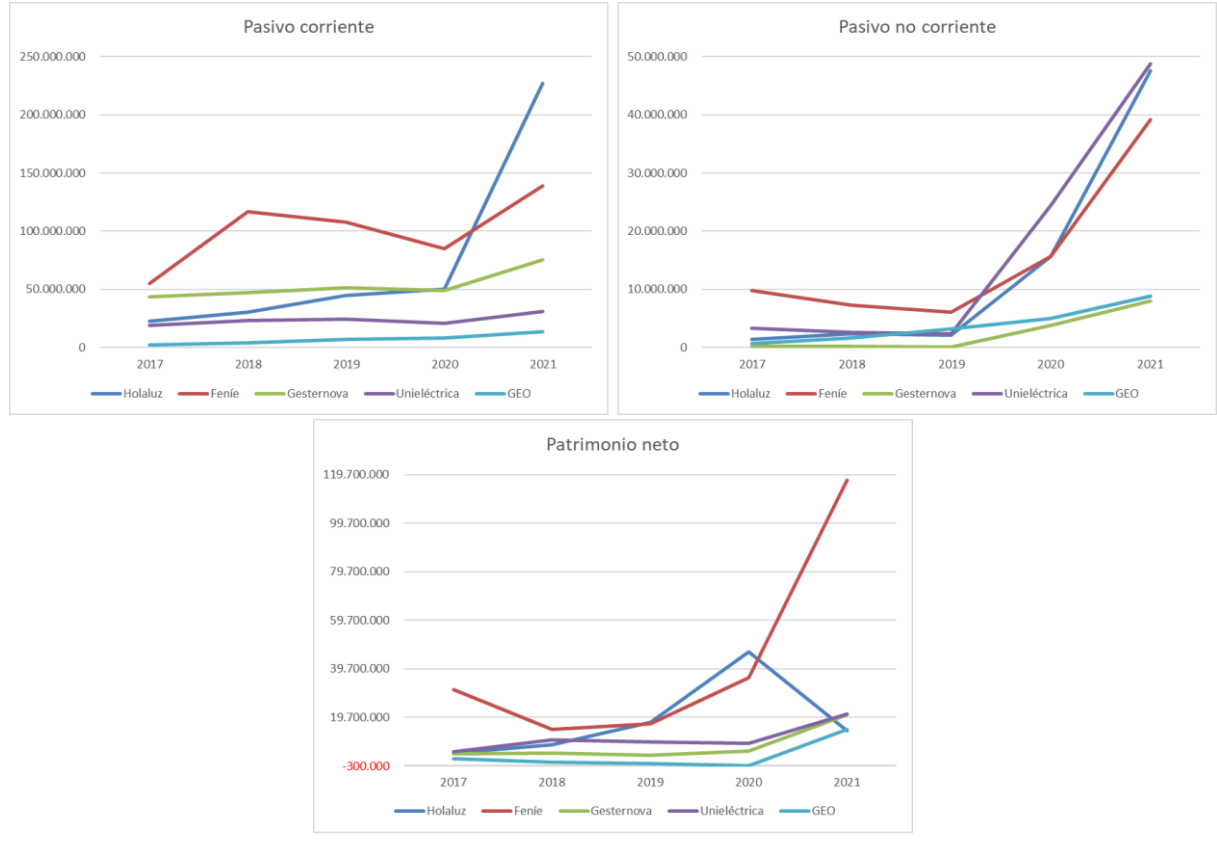

#### <span id="page-12-0"></span>**Ilustración 13 – Evolución de la estructura financiera del grupo de comparación (2017-2021)**

*Datos: CC.AA. Empresas del grupo de comparación Fuente: Elaboración propia*

#### <span id="page-12-1"></span>**Ilustración 14 – Crecimiento de la cifra de negocio del grupo de comparación en el periodo 2017 - 2021**

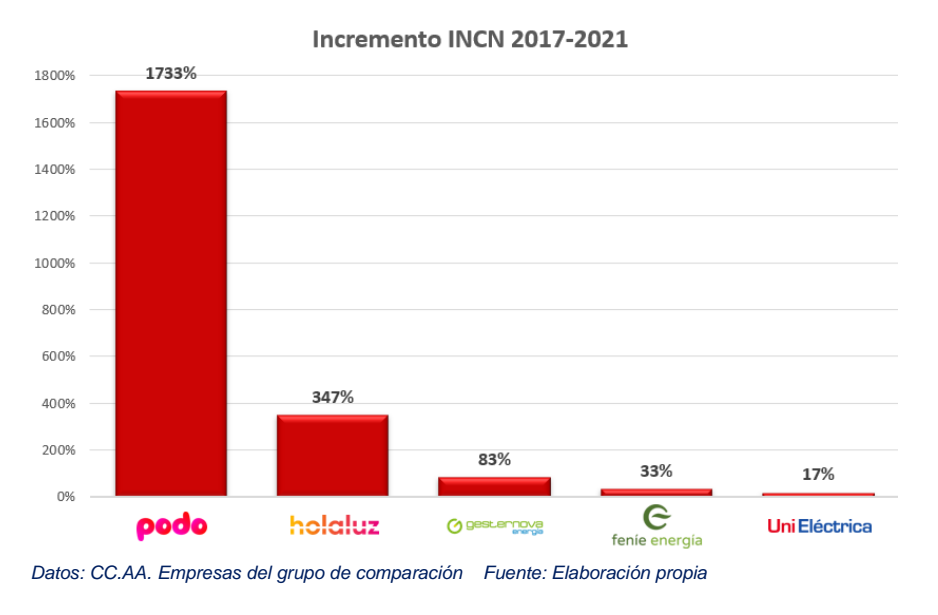

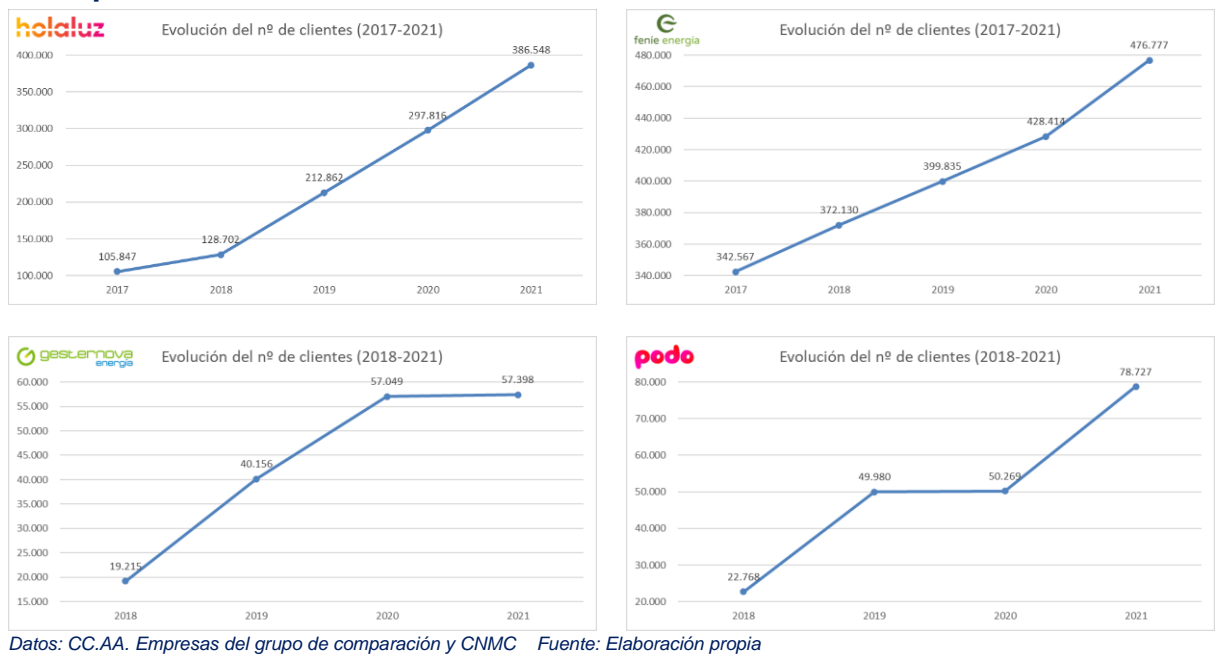

#### <span id="page-13-0"></span>**Ilustración 15 – Evolución del número de clientes del grupo de comparación en el periodo 2017 - 2021**

No se han encontrado datos de clientes de Unieléctrica ni tampoco los datos de clientes del ejercicio 2017 de Gesternova y de GEO Alternativa (Podo). Los datos de Holaluz y de Feníe se han obtenido de sus CC.AA. Los datos de Gesternova y Podo se han obtenido del *Informe de Supervisión de los cambios de comercializador* correspondiente al tercer trimestre de 2021 (CNMC, 2022, p. 14).

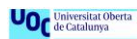

#### <span id="page-14-0"></span>**Ilustración 16 – Evolución del INCN, BAII, BAI, BN, BN / INCN y EBITDA / INCN del grupo de comparación en el periodo 2017 - 2021**

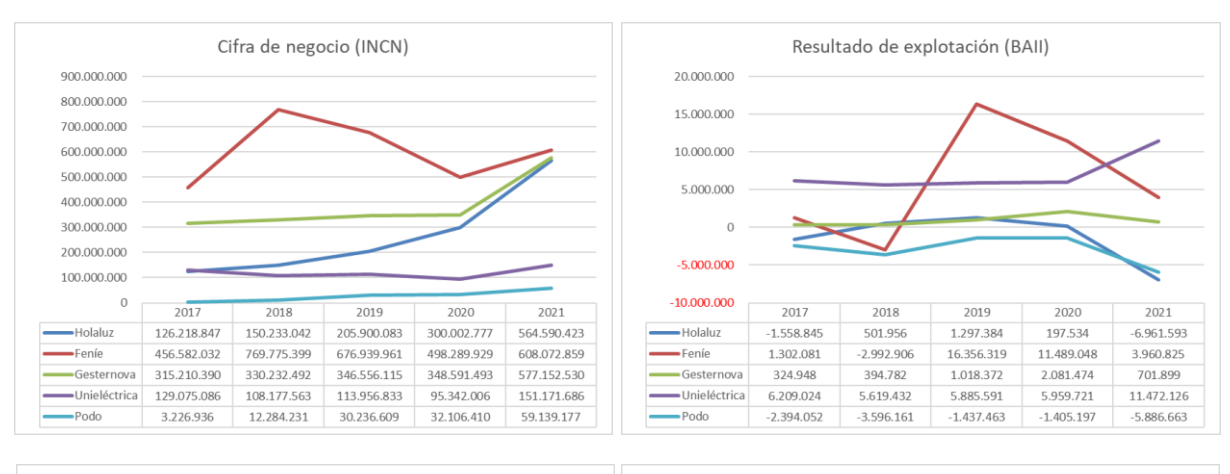

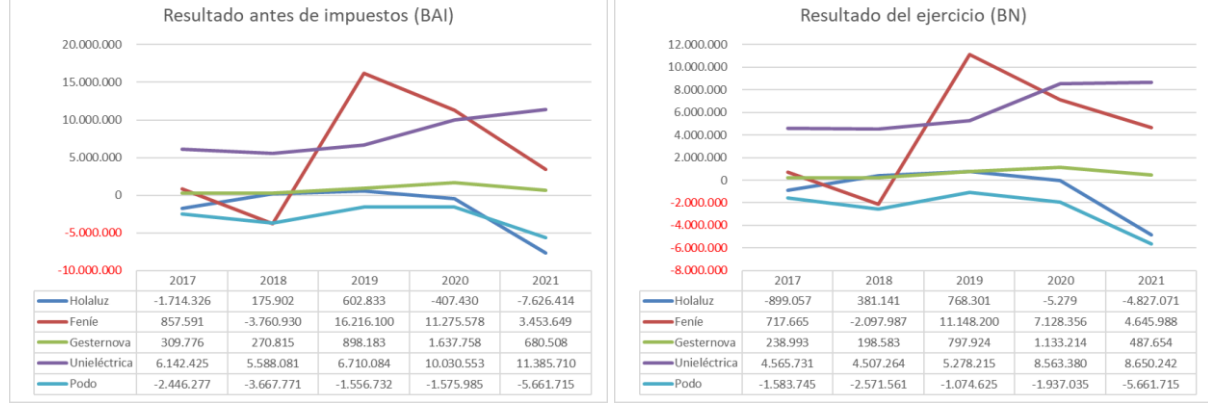

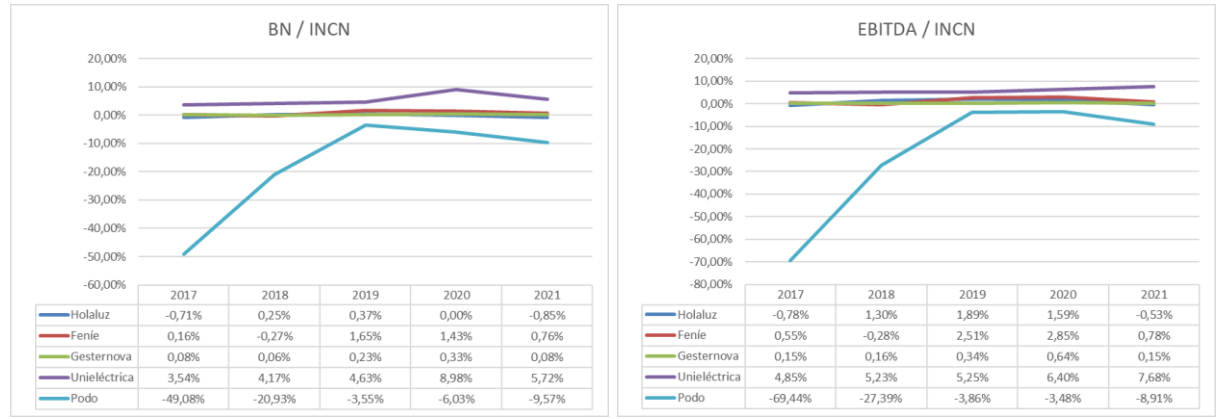

*Datos: CC.AA. Empresas del grupo de comparación Fuente: Elaboración propia*

#### <span id="page-15-0"></span>**Ilustración 17 – Evolución del apalancamiento operativo del grupo de comparación en el periodo 2017 - 2021**

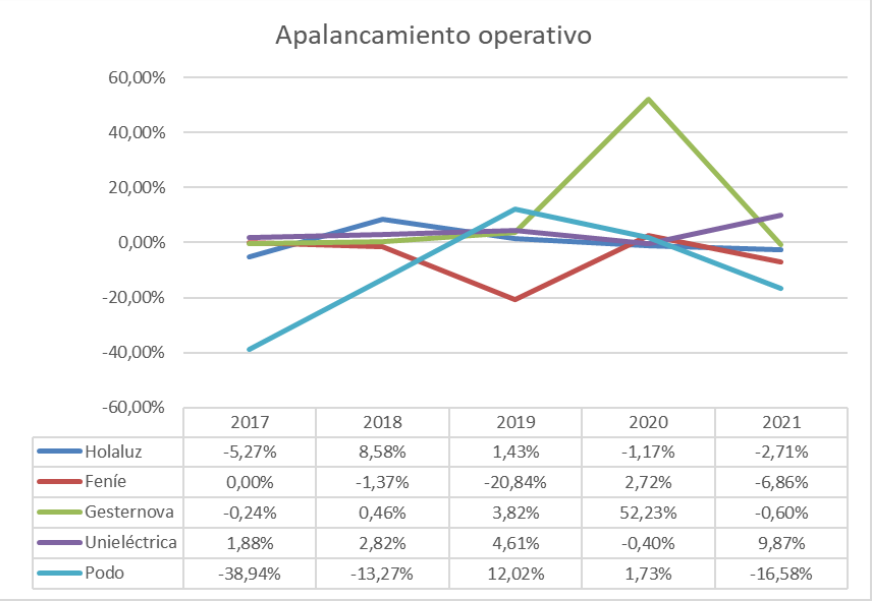

*Datos: CC.AA. Empresas del grupo de comparación Fuente: Elaboración propia*

#### <span id="page-15-1"></span>**Ilustración 18 – Evolución de los costes fijos y variables sobre los costes totales del grupo de comparación en el periodo 2017 - 2021**

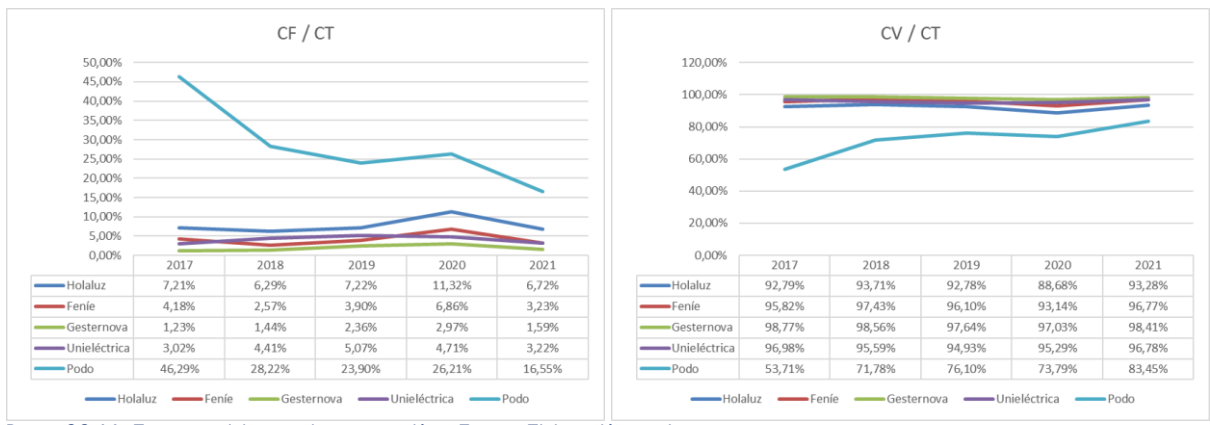

*Datos: CC.AA. Empresas del grupo de comparación Fuente: Elaboración propia*

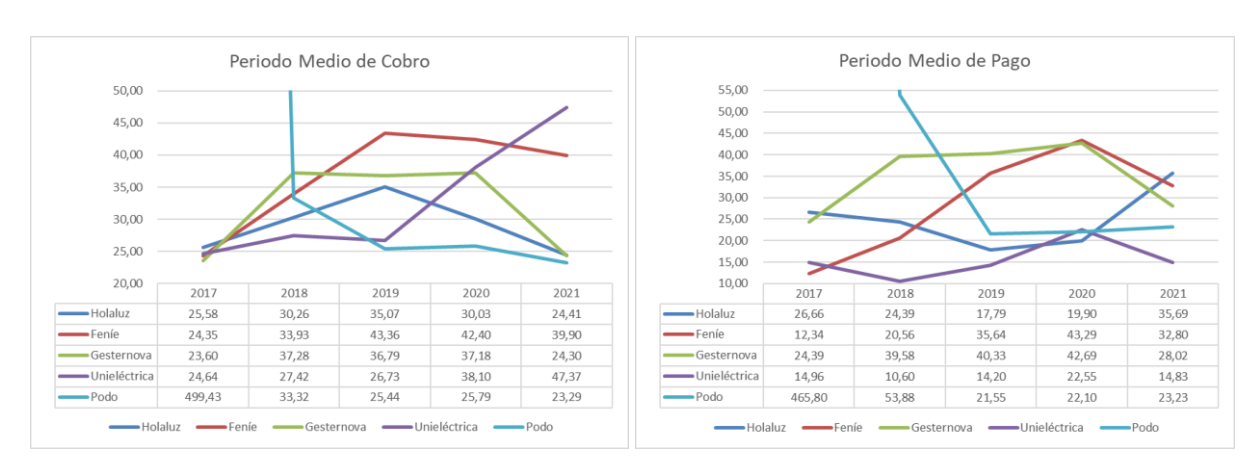

#### <span id="page-16-0"></span>**Ilustración 19 – Evolución de los periodos medios del grupo de comparación en el periodo 2017 - 2021**

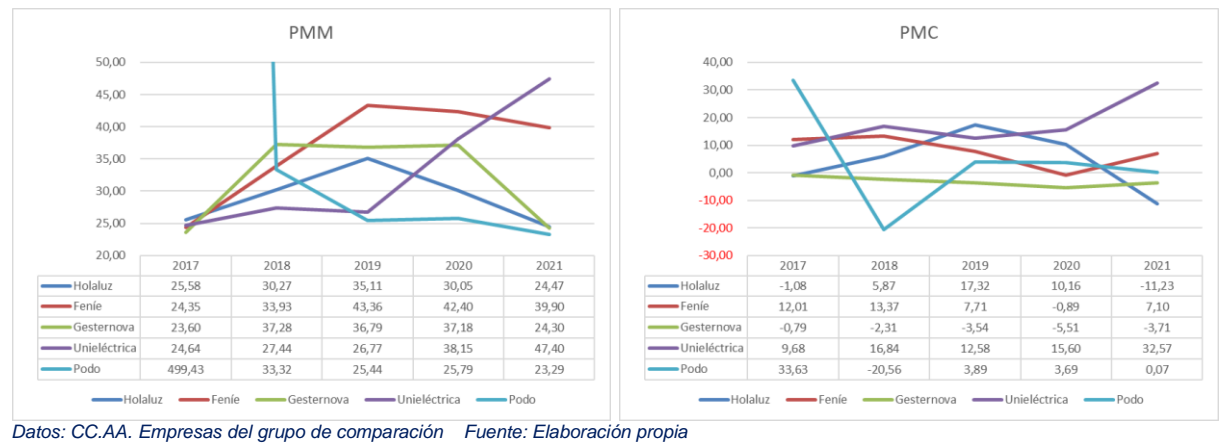

#### <span id="page-16-1"></span>**Ilustración 20 – Evolución de las rentabilidades económica y financiera del grupo de comparación en el periodo 2017 - 2021**

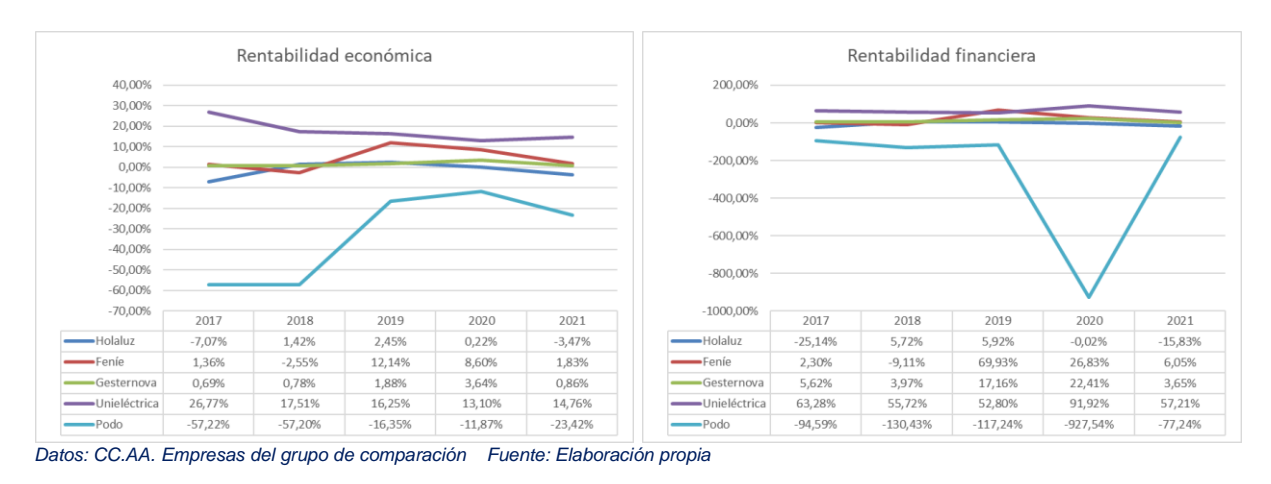

#### <span id="page-17-0"></span>**Ilustración 21 – Evolución de la rotación del activo del grupo de comparación en el periodo 2017 - 2021**

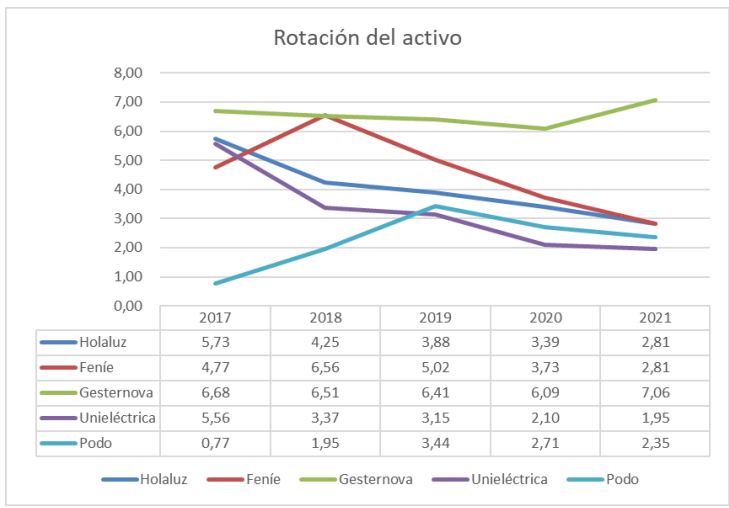

*Datos: CC.AA. Empresas del grupo de comparación Fuente: Elaboración propia*

#### <span id="page-17-1"></span>**Ilustración 22 – Evolución de los márgenes bruto y de explotación del grupo de comparación en el periodo 2017 - 2021**

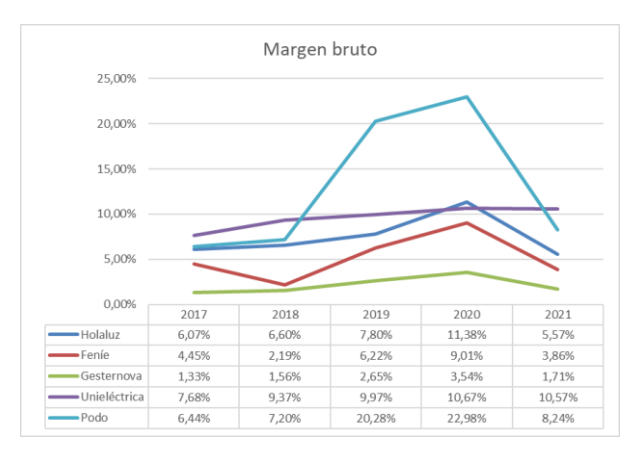

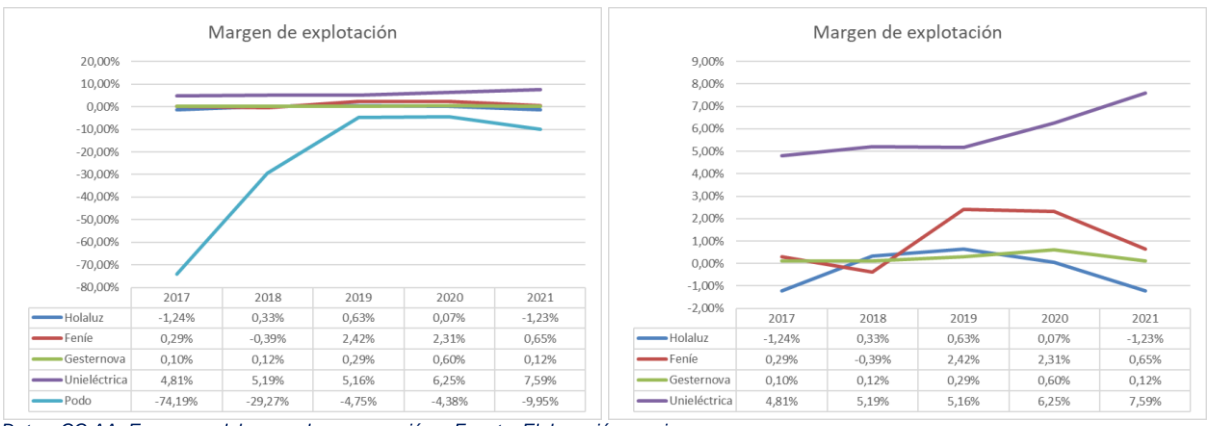

*Datos: CC.AA. Empresas del grupo de comparación Fuente: Elaboración propia*

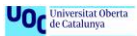

El gráfico del margen de explotación se presenta con la empresa Podo (primer gráfico) y sin ella en el segundo para mejorar el análisis comparativo debido a los resultados extraordinariamente negativos obtenidos por la empresa.

#### <span id="page-18-0"></span>**Ilustración 23 – Comparativa de los márgenes bruto y de explotación de cada empresa del grupo de comparación en el periodo 2017 - 2021**

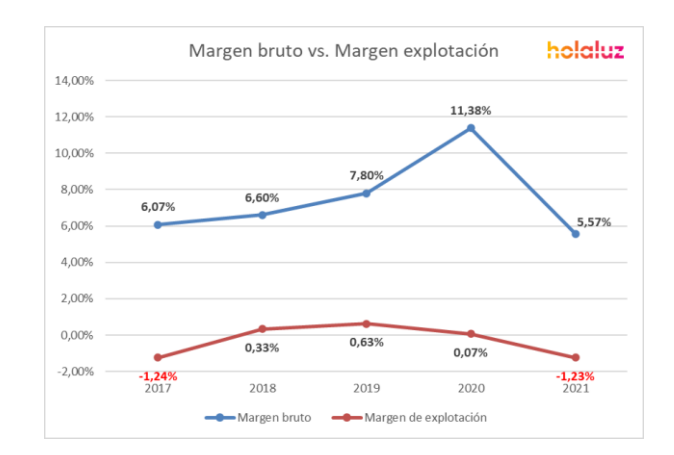

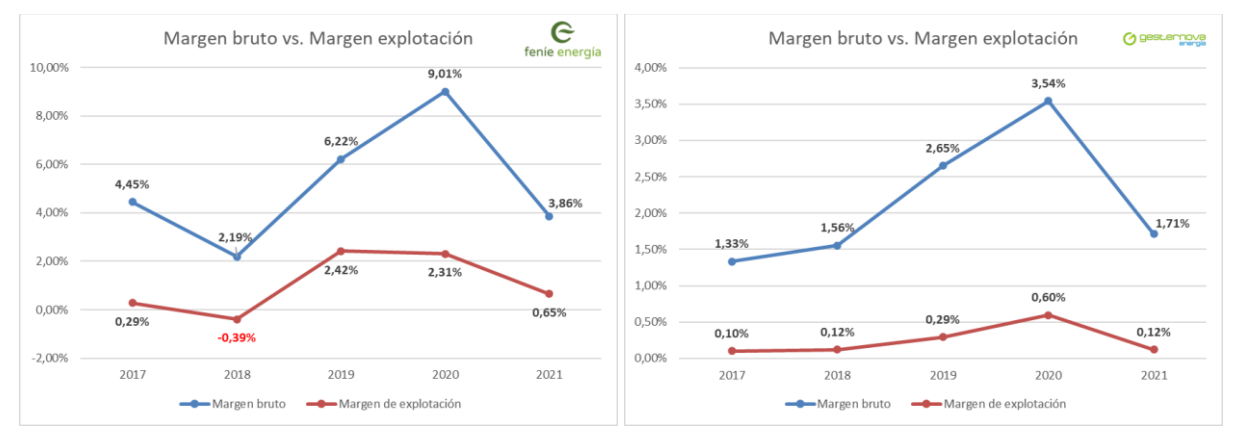

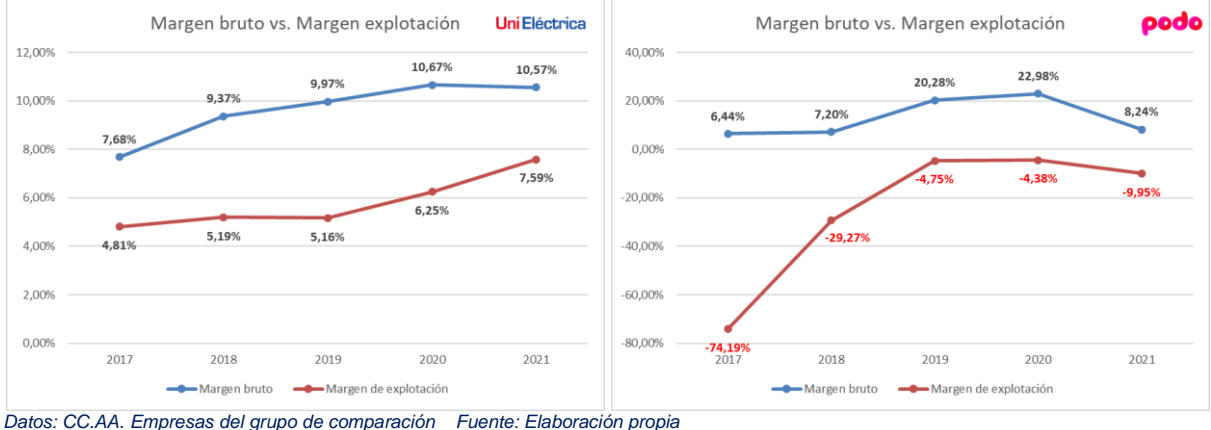

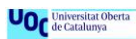

#### <span id="page-19-0"></span>**Ilustración 24 – Evolución de los componentes de la rentabilidad financiera del grupo de comparación en el periodo 2017 - 2021**

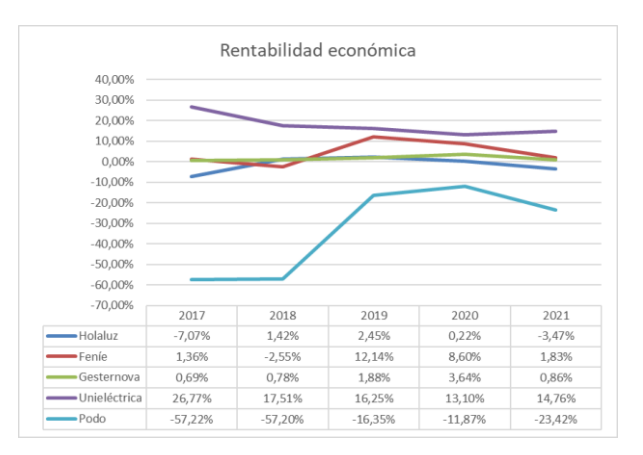

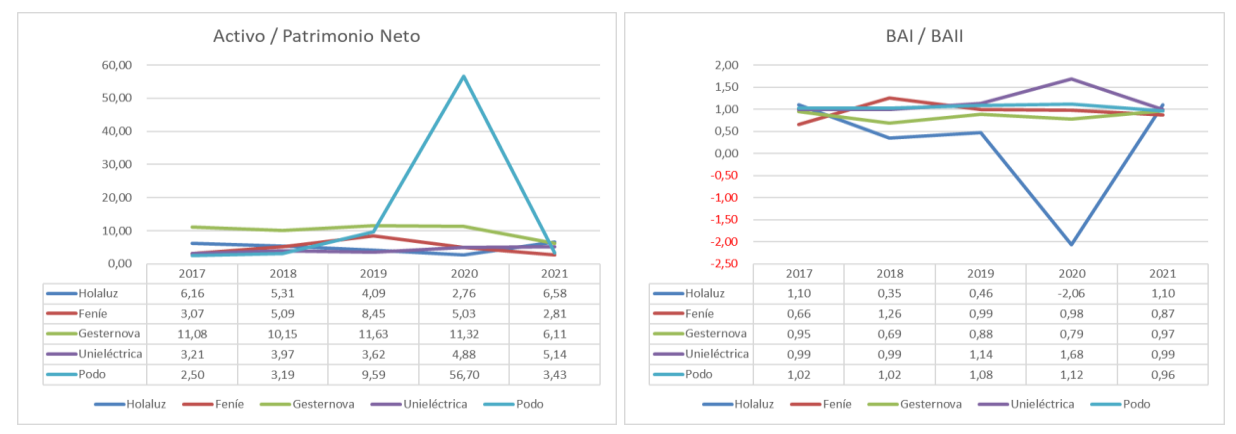

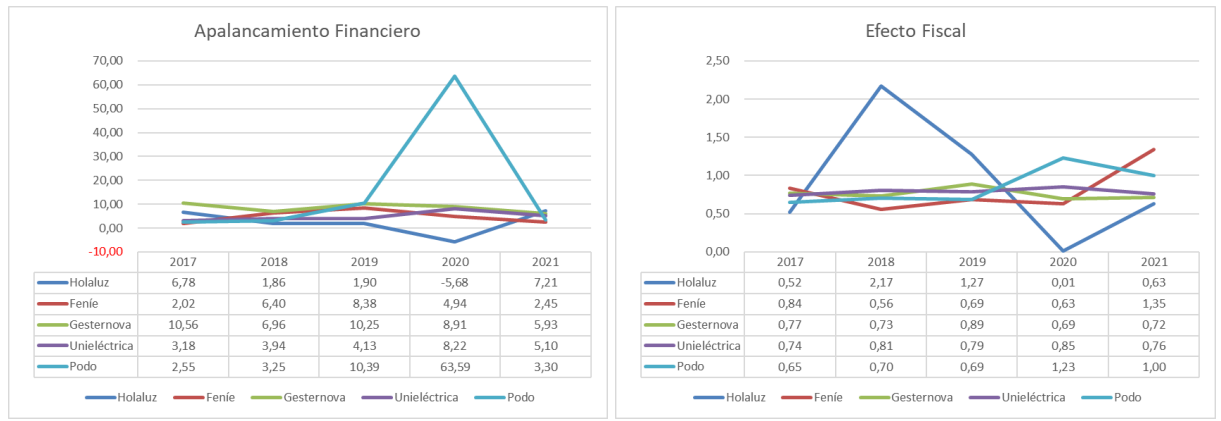

*Datos: CC.AA. Empresas del grupo de comparación Fuente: Elaboración propia*

#### <span id="page-20-0"></span>**Ilustración 25 – Evolución CUPS & Switchings en el periodo Q3 2018 – Q3 2021**

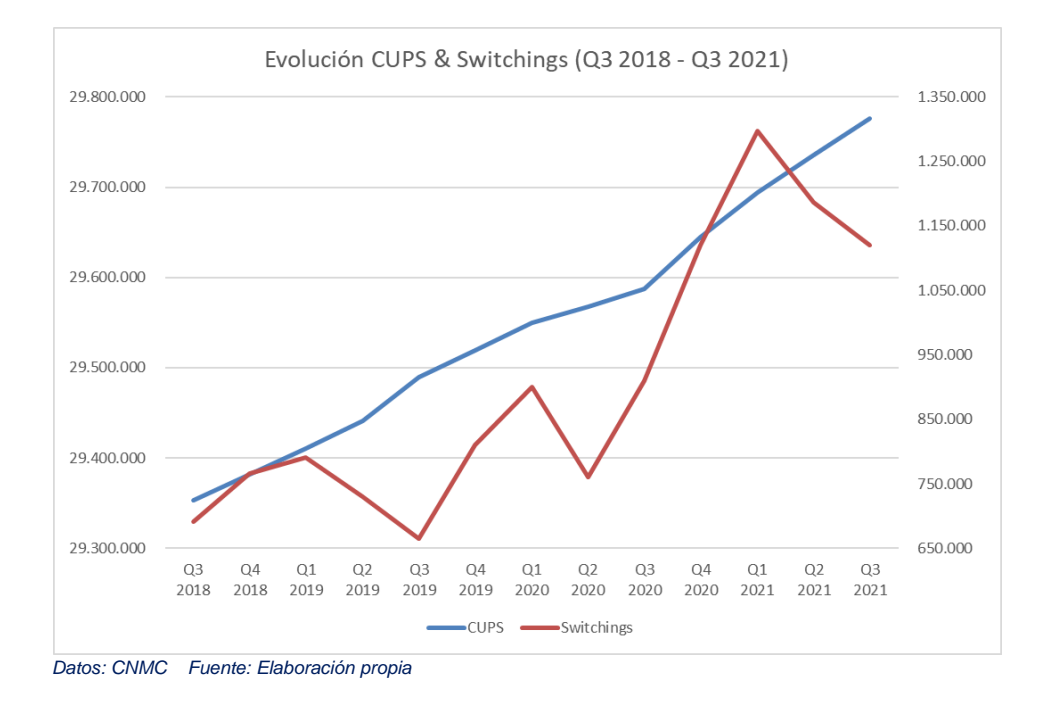

#### <span id="page-20-1"></span>**Ilustración 26 – Estrategia ESG de Holaluz**

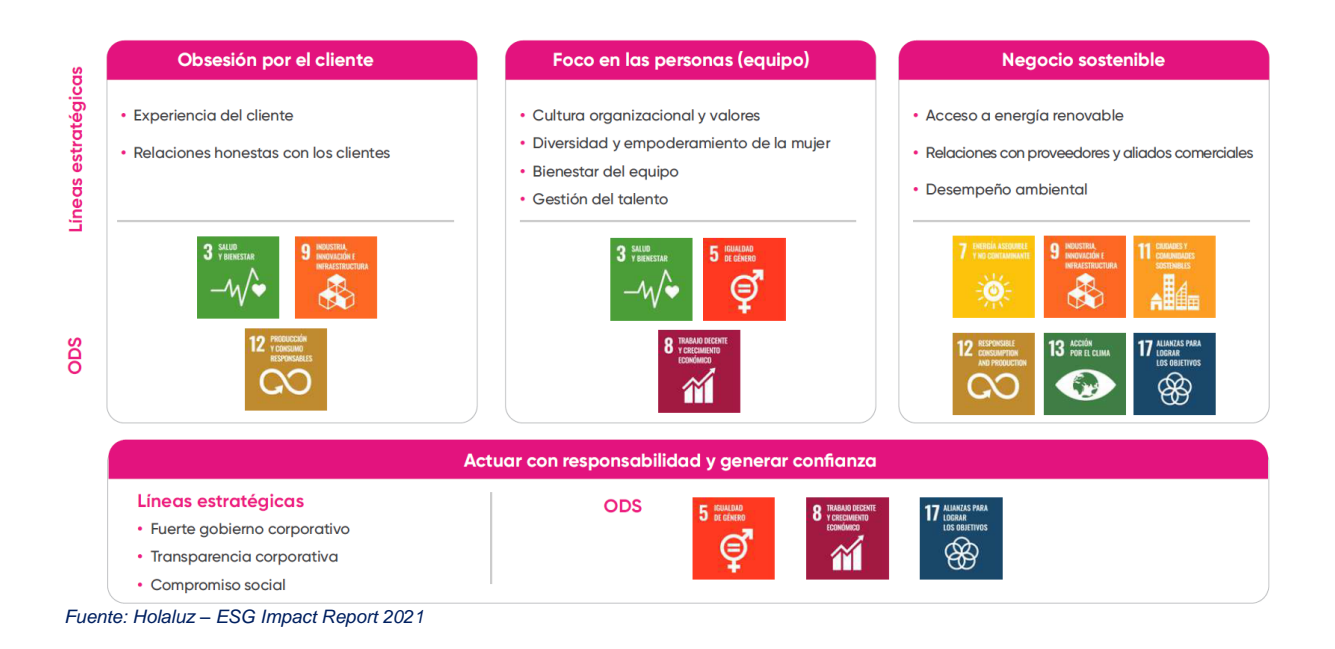

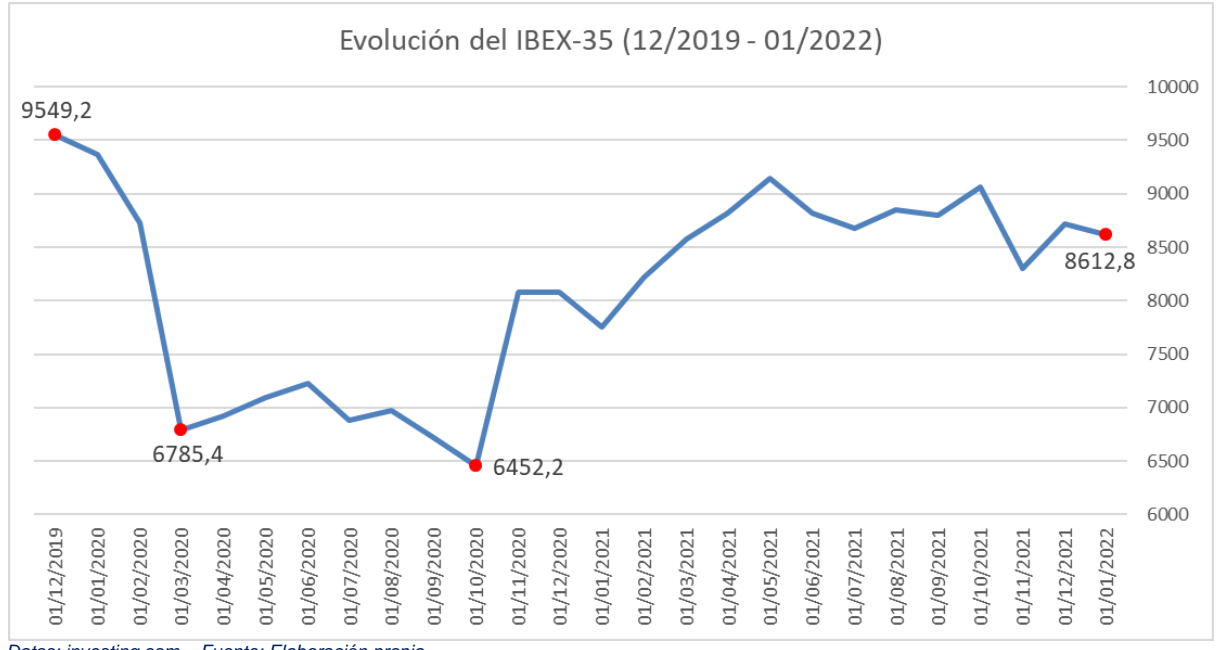

#### <span id="page-21-0"></span>**Ilustración 27 – Evolución del IBEX-35 en el periodo 12/2019 – 01/2022**

*Datos: investing.com Fuente: Elaboración propia*

#### <span id="page-21-1"></span>**Ilustración 28 – Análisis CAME de Holaluz**

# ببالمامط

 $\triangleright$  F2: Confianza de los inversores (ampliaciones de capital) > F3: Confianza de los mercados (crecimiento en bolsa)

- > F4: Nuevos negocios (Autoconsumo, Representación,...)
- > F5: Tecnología competitiva de estimación de la demanda
- > F6: Clientes comprometidos (credibilidad en el proyecto)
- > F7: Crecimiento constante de clientes

> F8: Compromiso probado con la energía verde y el planeta > F9: Modelo de energía como servicio

**FORTALEZAS (+)** 

 $\blacktriangleright$  F1: Periodo medio de caja negativo. Fuente de financiación

F10: Fuerte imagen de marca

#### **Estrategia Ofensiva (F+O)**

F1,F2,F3,F5,F9,O1,O3: Aprovechar las fuentes de financiación y 

F1,F2,F3,F4,F9,O4,O5,O6,O7: Aprovechar las financiación y las ayudas a la transición energética para hacer crecer y diversificar<br>el negocio en productos y servicios afines a la energía solar

F6.F7.F8.F10.O2.O9.O10: Aprovechar los valores de la empresa hido por los clientes para incrementar y el compromiso ol<br>número de clientes

#### **Estrategia Defensiva (F+A)**

F2,F3,F4,A2,A3<br>negocio, introductiferenciarse de F2,F3,F4,A2,A3,A4,A7: Utilizar la financiación para diversificar el<br>negocio, introduciendo nuevos productos y servicios con los que<br>diferenciarse de la competencia y ganar cuota de mercado a<br>través del switching

F5,A7,A10: Apoyarse en la tecnología para diferenciar y personalizar el producto y protegerse a su vez de los riesgos de su uso intensivo y crítico

F6,F8,F10,A3,A4,A5: Utilizar la fuerte imagen de marca, los valores como empresa y su compromiso con el planeta para<br>diferenciarse de los grandes grupos y conseguir atraer clientes

#### **Estrategia de Reorientación (D+O)** D1,D2,D3,D4,D5,D7,O1,O3,O5: La empresa debe mejorar sus

D1, D2, D3, D4, D5, D7, O1, O3, O5: La empresa debe mejorar sus<br>ratios y sus márgenes y ofrecer mayores rentabilidades para<br>hacerse más atractiva ante sus inversores. Puede invertir más en<br>PPA con productiores para hacerse

D8.D9.D10.O1: El endeudamiento, el uso de derivados y la necesidad de efectivo son elementos que pueden mitigarse con necesidad de electrico son elementos que pueden mingarse con<br>la independencia del mercado. Para ello la inversión en más<br>PPAs así como la comercialización de otros productos pueden<br>mejorar estas debilidades

#### **Estrategia de Supervivencia (D+A)**

D1,D2,D3,D4,D5,A3,A5: La empresa debe mejorar sus ratios y<br>márgenes para convertirse en una empresa más atractiva y<br>luchar contra la fuerte competencia y concentración del mercado

D8,D9,D10,A1,A2,A3,A5: Reducir su endeudamiento a c/p y convertirse en más independiente del mercado de comercialización de energía le avudará a reducir las amenazas comercializacioni de efergia le ayudara a reducir las americais<br>de la volatilidad de precios y ser más competitiva para gana<br>clientes que reduzcan gradualmente la competencia de los<br>grandes grupos que aglutinan el 80% de l

#### > 05: Nuevos mercados (Movilidad eléctrica, Autoconsumo,...)

**O**PORTUNIDADES (+)

> 01: Contratos PPA como mitigadores de la volatilidad

D2: Switching de contratos

> 06: Evolución de las tecnologías de generación energía verde

> 03: Crecimiento productores de renovables (mayor oferta) > 04: Integración otras comercializadoras (concentración)

- > 07: Políticas públicas para ayudar a la transición energética > 08: Nuevas interconexiones y redes eléctricas con UE y África
- 
- > 09: Concienciación medioambiental de la sociedad<br>
> 010: Alineamiento con los ODS de Naciones Unidas

#### AMENAZAS (-)

- > A1: Volatilidad de los precios de la electricidad en el mercado
- A2: Pocas barreras de acceso al sector
- > A3: Fuerte competencia y concentración del mercado
- A4: Mercado topado y con muy poco crecimiento
- > A5: Grandes grupos energéticos dominantes y fuertes
- A6: Cambios en la regulación y/o normativa
- > A7: Producto de difícil diferenciación A8: Entorno geopolítico complejo y con alto impacto
- > A9: Riesgos derivados de condiciones climáticas adversas
- > A10: Riesgos asociados al uso intensivo de tecnologías digitales

*Fuente: Elaboración propia*

**FACTORES EXTERNOS A LA EMPRESA** 

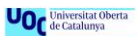

> D5: Poco atractivo para el accionista (falta de dividendos) D6: Fondo de maniobra negativo D7: Dificultades para reducir costes D8: Endeudamiento elevado

**DEBILIDADES (-)** 

D2: Márgenes bruto y de explotación muy bajos

D4: Rentabilidades económica y financiera muy bajas

D1: Ratios financieros no óptimos

D3: EBITDA negativo

FACTORES INTERNOS DE LA EMPRESA

D9: Riesgo de exposición a productos derivados > D10: Necesidad de efectivo o avales para la operativa diaria

#### <span id="page-22-0"></span>**ANEXO II – TABLAS**

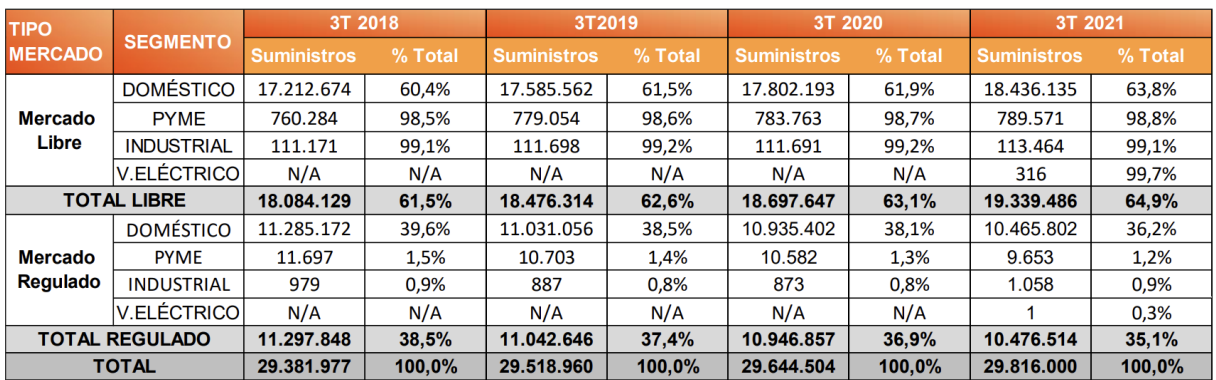

#### <span id="page-22-1"></span>**Tabla 1 – Evolución de los puntos de suministro eléctrico (3T 2018 - 3T 2021)**

*Datos: CNMC. Fuente: Informe de supervisión de los cambios de comercializador - Tercer trimestre de 2021*

#### <span id="page-22-2"></span>**Tabla 2 – Evolución de la cuota de mercado libre del sector eléctrico (3T 2018 - 3T 2021)**

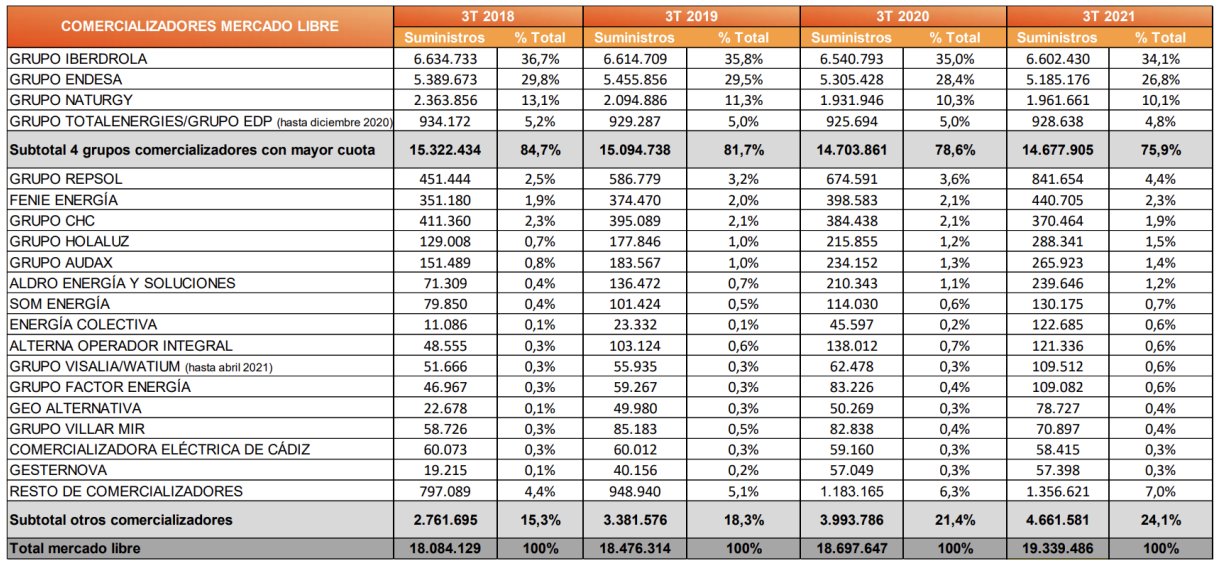

*Datos: CNMC. Fuente: Informe de supervisión de los cambios de comercializador - Tercer trimestre de 2021*

#### <span id="page-23-0"></span>**Tabla 3 – Balance de situación de Holaluz-Clidom S.A. – Porcentajes verticales**

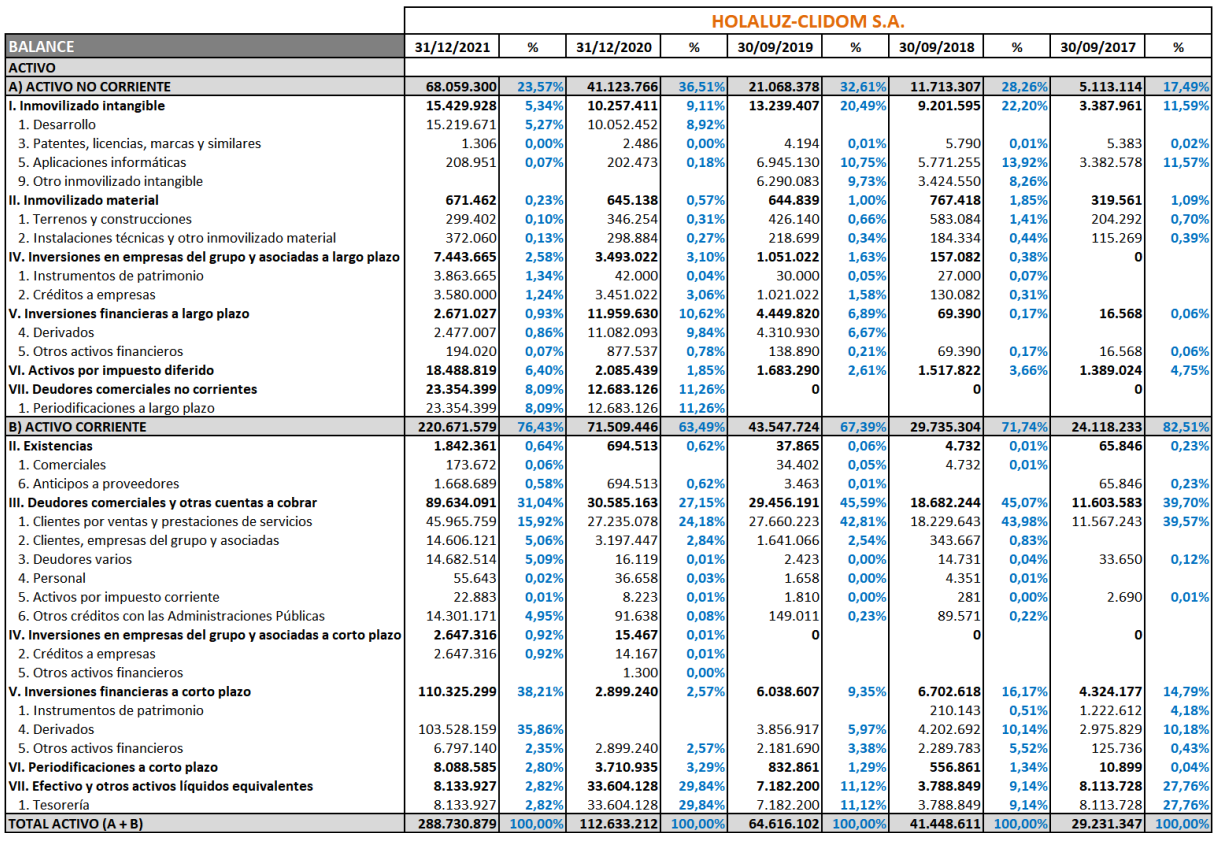

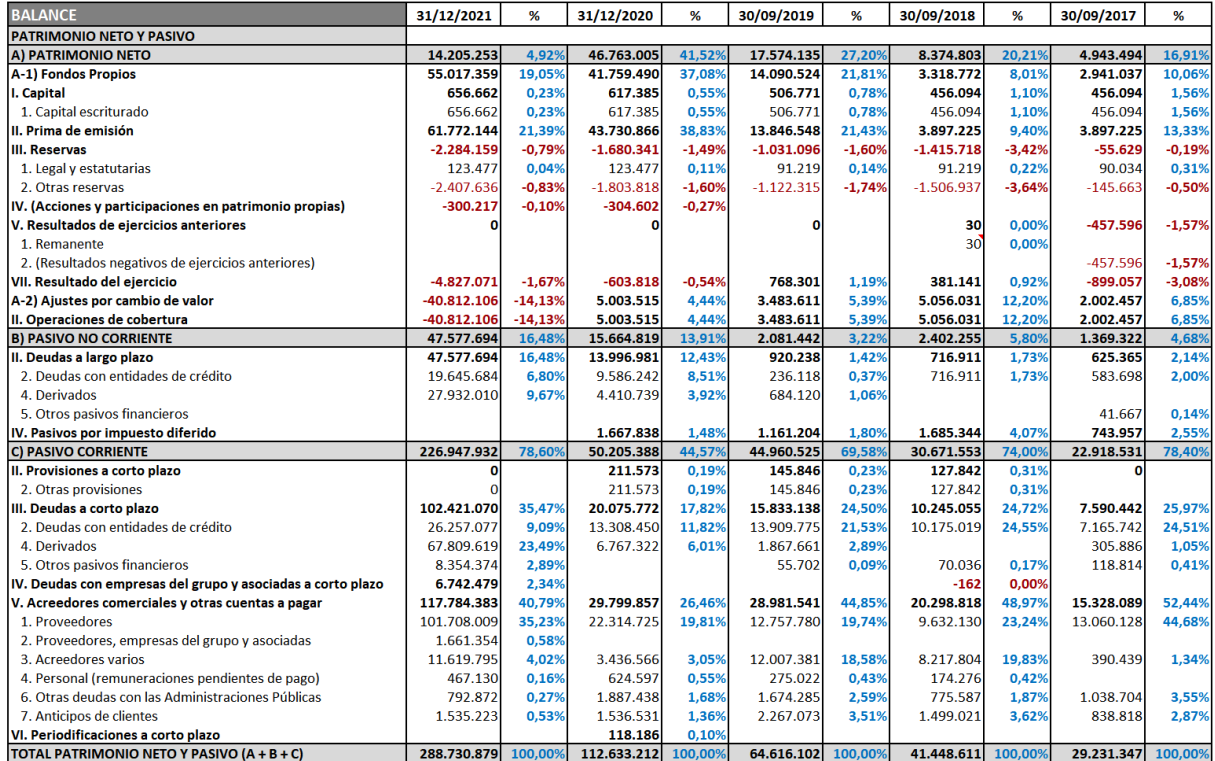

El cálculo de los porcentajes verticales se realiza determinando el porcentaje que representa cada uno de los componentes del balance en relación con el total del activo (Campa Planas, 2021c, p. 37).

Por tanto, se coge el importe de cada componente, se divide por el importe del componente "Total Activo" y se multiplica por 100 para expresarlo en porcentaje.

Esta fórmula de cálculo se utiliza de la misma forma para todos los balances de situación de las empresas que aparecen en este anexo.

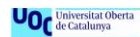

#### <span id="page-25-0"></span>**Tabla 4 – Balance de situación de Holaluz-Clidom S.A. – Porcentajes horizontales**

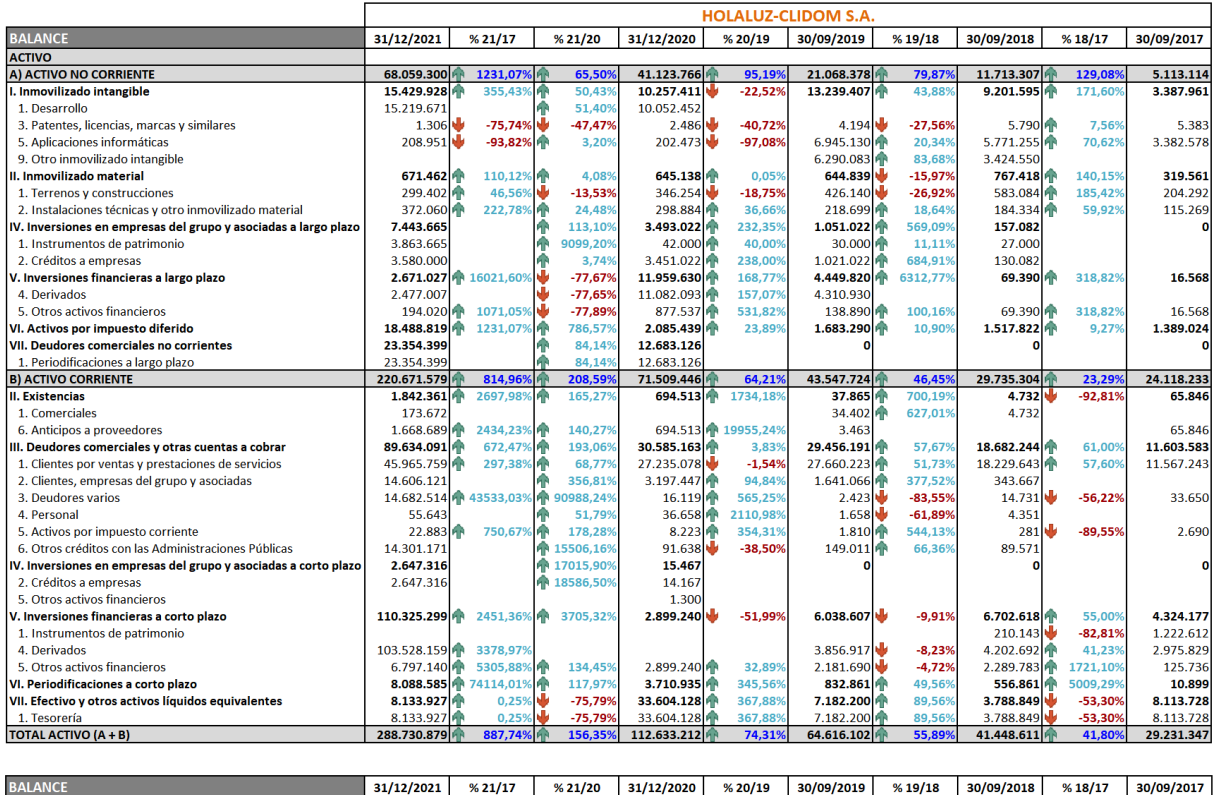

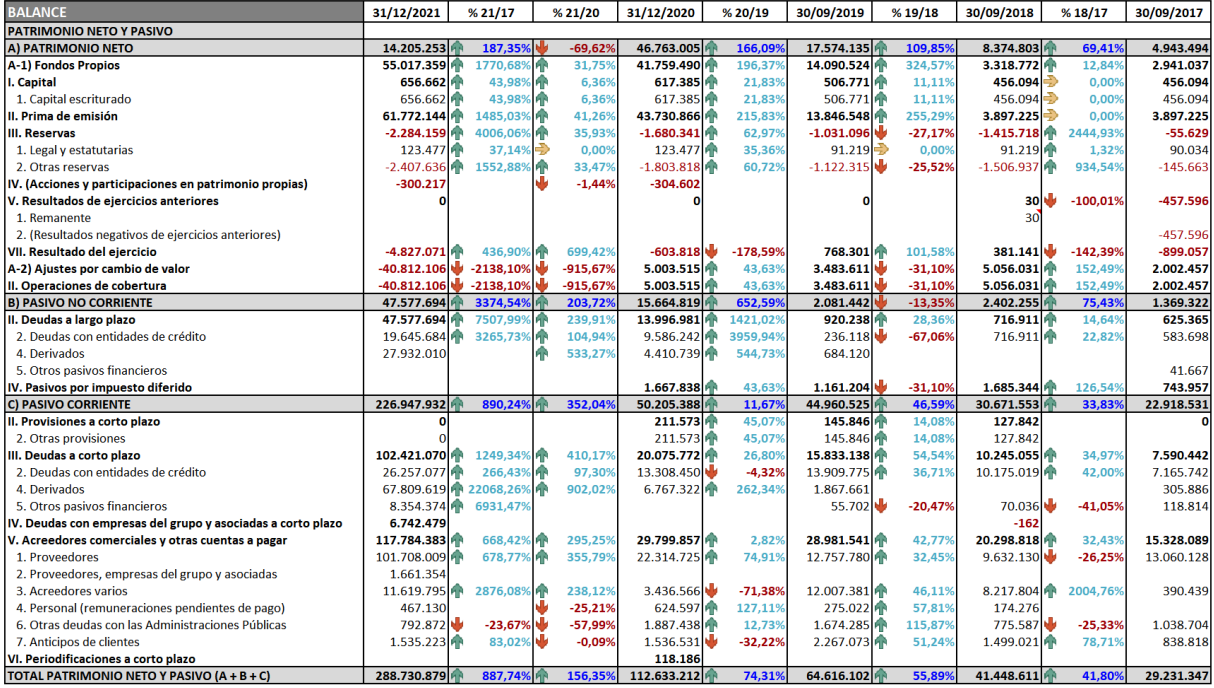

*Datos: CC.AA. Holaluz-Clidom S.A. Fuente: Elaboración propia*

El cálculo de los porcentajes horizontales se realiza determinando el porcentaje que representa cada uno de los componentes del balance con respecto al ejercicio anterior de forma que resulta simple observar la evolución interanual/interejercicio que ha tenido cada componente.

Por tanto, se coge el importe de cada componente de un ejercicio, se le resta el importe del mismo componente del ejercicio anterior, el resultado se divide por el importe del mismo componente del ejercicio anterior y se multiplica por 100 para expresarlo en porcentaje.

Adicionalmente se presenta un porcentaje que representa la evolución de cada componente a lo largo de los cinco ejercicios analizados, es decir que en este caso el ejercicio 2021 se compara con el ejercicio 2017. En la tabla se representa como %21/17 (Base 2017). El método de cálculo es el mismo que se ha comentado anteriormente, pero en lugar de coger los valores de cada componente del ejercicio anterior se cogen los valores del ejercicio inicial del análisis (2017).

Esta fórmula de cálculo se utiliza de la misma forma para todos los balances de situación de las empresas que aparecen en este anexo.

#### <span id="page-26-0"></span>**Tabla 5 – Cuenta de resultados de Holaluz-Clidom S.A. – Porcentajes verticales**

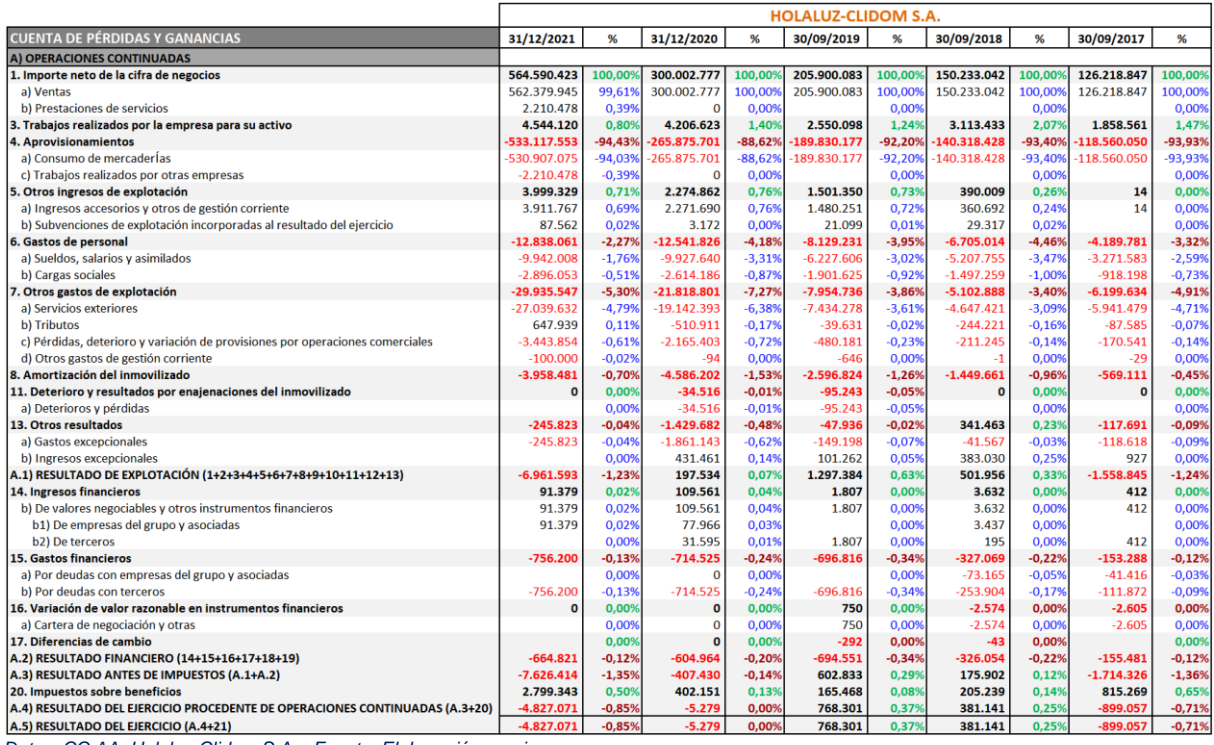

*Datos: CC.AA. Holaluz-Clidom S.A. Fuente: Elaboración propia*

El cálculo de los porcentajes verticales se realiza determinando el porcentaje que representa cada uno de los componentes de la cuenta de resultados en relación con el importe neto de la cifra de negocios (Campa Planas, 2021a, p. 19).

Por tanto, se coge el importe de cada componente, se divide por el importe del componente "Importe neto de la cifra de negocios" y se multiplica por 100 para expresarlo en porcentaje.

Esta fórmula de cálculo se utiliza de la misma forma para todos las cuentas de resultados de las empresas que aparecen en este anexo.

#### <span id="page-27-0"></span>**Tabla 6 – Cuenta de resultados de Holaluz-Clidom S.A. correspondientes a los cierres del Q3 y Q4 de 2020 – Porcentajes verticales**

Tal y como se indica en la memoria en el punto 2.2.1, la empresa realiza una adaptación del ejercicio fiscal al año natural en el ejercicio 2020. En este ejercicio realiza dos cierres; uno anual el 30/09/2020 y otro complementario de tres meses el 31/12/2020. Con el objetivo de facilitar el análisis se consolidan estos cierres en uno sólo a 31/12/2020. Se muestra a continuación los datos de la cuenta de pérdidas y ganancias correspondientes a dichos cierres que sirven para realizar los cálculos de consolidación el 31/12/2020 como se muestra en la tabla anterior.

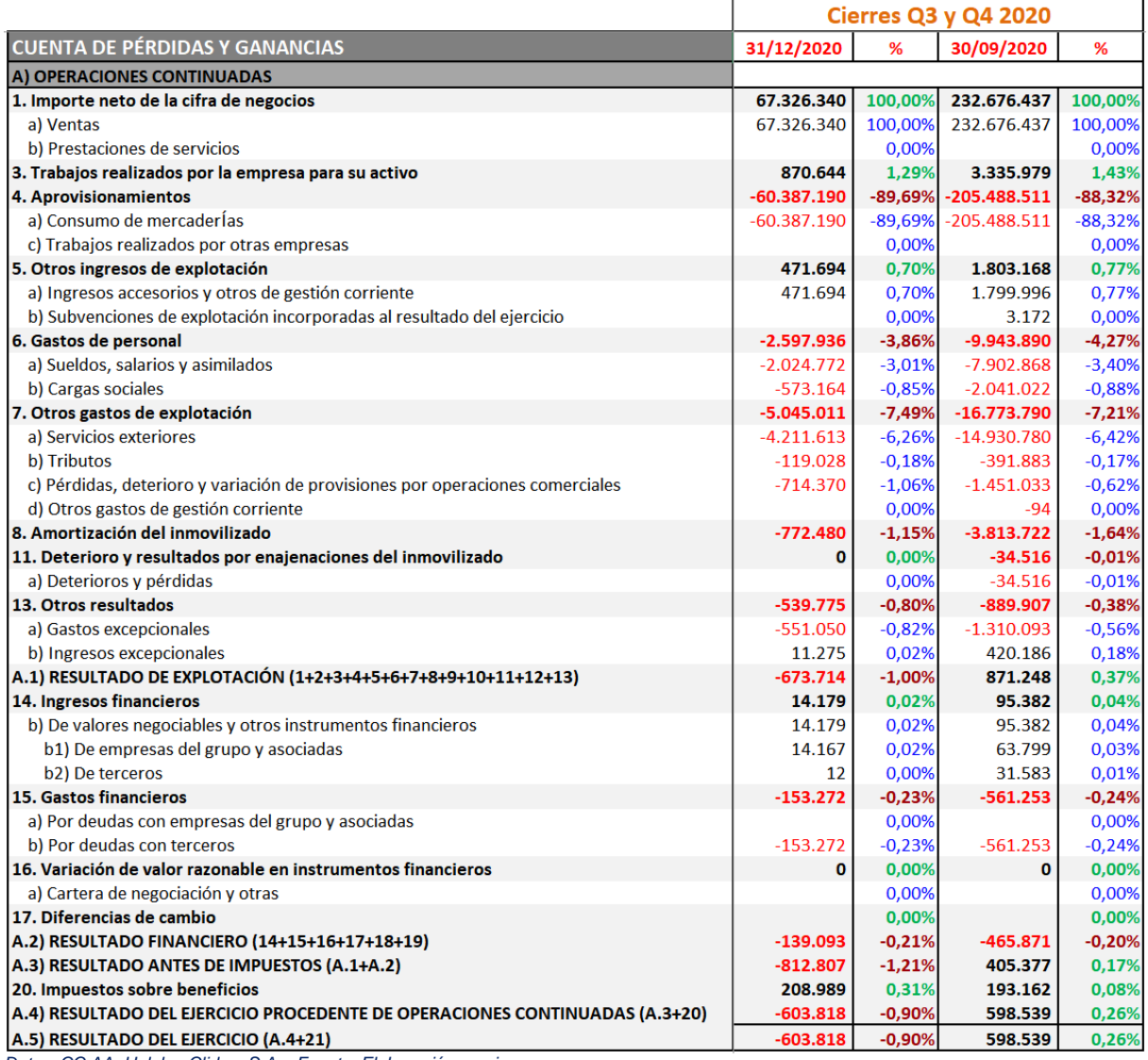

#### <span id="page-28-0"></span>**Tabla 7 – Cuenta de resultados de Holaluz-Clidom S.A. – Porcentajes horizontales**

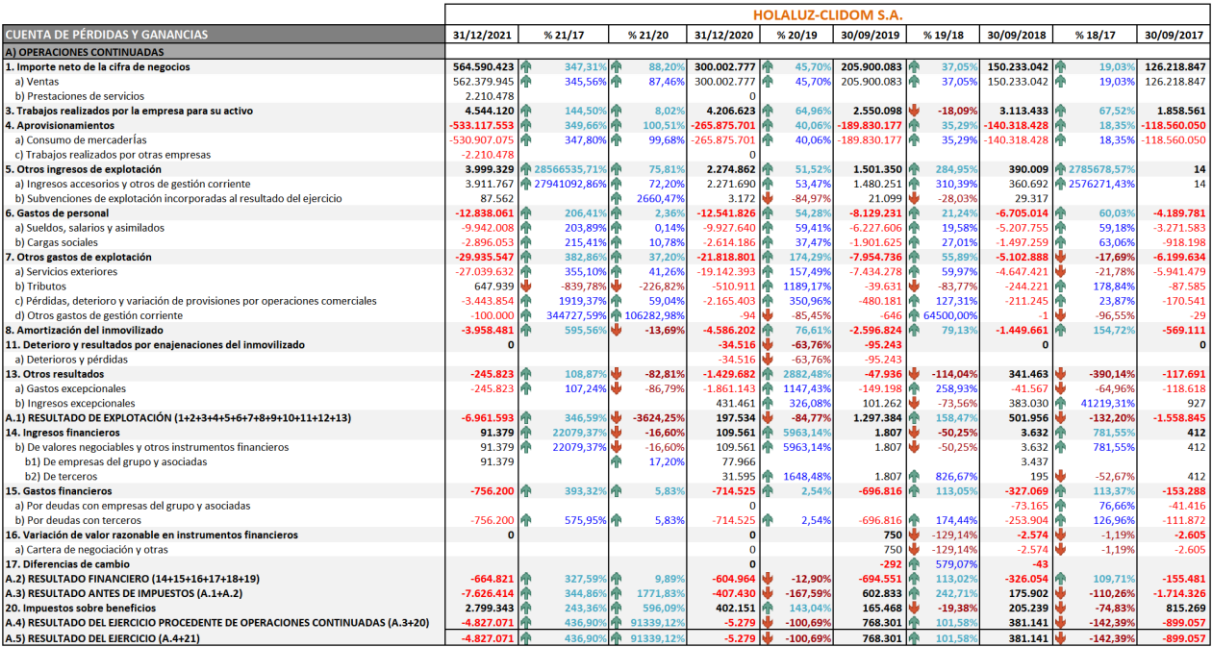

*Datos: CC.AA. Holaluz-Clidom S.A. Fuente: Elaboración propia*

El cálculo de los porcentajes horizontales se realiza determinando el porcentaje que representa cada uno de los componentes de la cuenta de resultados con respecto al ejercicio anterior de forma que resulta simple observar la evolución interanual/interejercicio que ha tenido cada componente.

Por tanto, se coge el importe de cada componente de un ejercicio, se le resta el importe del mismo componente del ejercicio anterior, el resultado se divide por el importe del mismo componente del ejercicio anterior y se multiplica por 100 para expresarlo en porcentaje.

Adicionalmente se presenta un porcentaje que representa la evolución de cada componente a lo largo de los cinco ejercicios analizados, es decir que en este caso el ejercicio 2021 se compara con el ejercicio 2017. En la tabla se representa mediante %21/17 (Base 2017). El método de cálculo es el mismo que se ha comentado anteriormente, pero en lugar de coger los valores de cada componente del ejercicio anterior se cogen los valores del ejercicio inicial del análisis (2017).

Esta fórmula de cálculo se utiliza de la misma forma para todos las cuentas de resultados de las empresas que aparecen en este anexo.

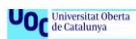

#### <span id="page-29-0"></span>**Tabla 8 – Cuenta de resultados de Holaluz-Clidom S.A. correspondientes a los cierres del Q3 y Q4 de 2020 – Porcentajes horizontales**

Al igual que se indica en la [Tabla 6](#page-27-0) se muestra a continuación los datos de la cuenta de pérdidas y ganancias correspondientes a dichos cierres que sirven para realizar los cálculos de consolidación el 31/12/2020 como se muestra en la tabla anterior.

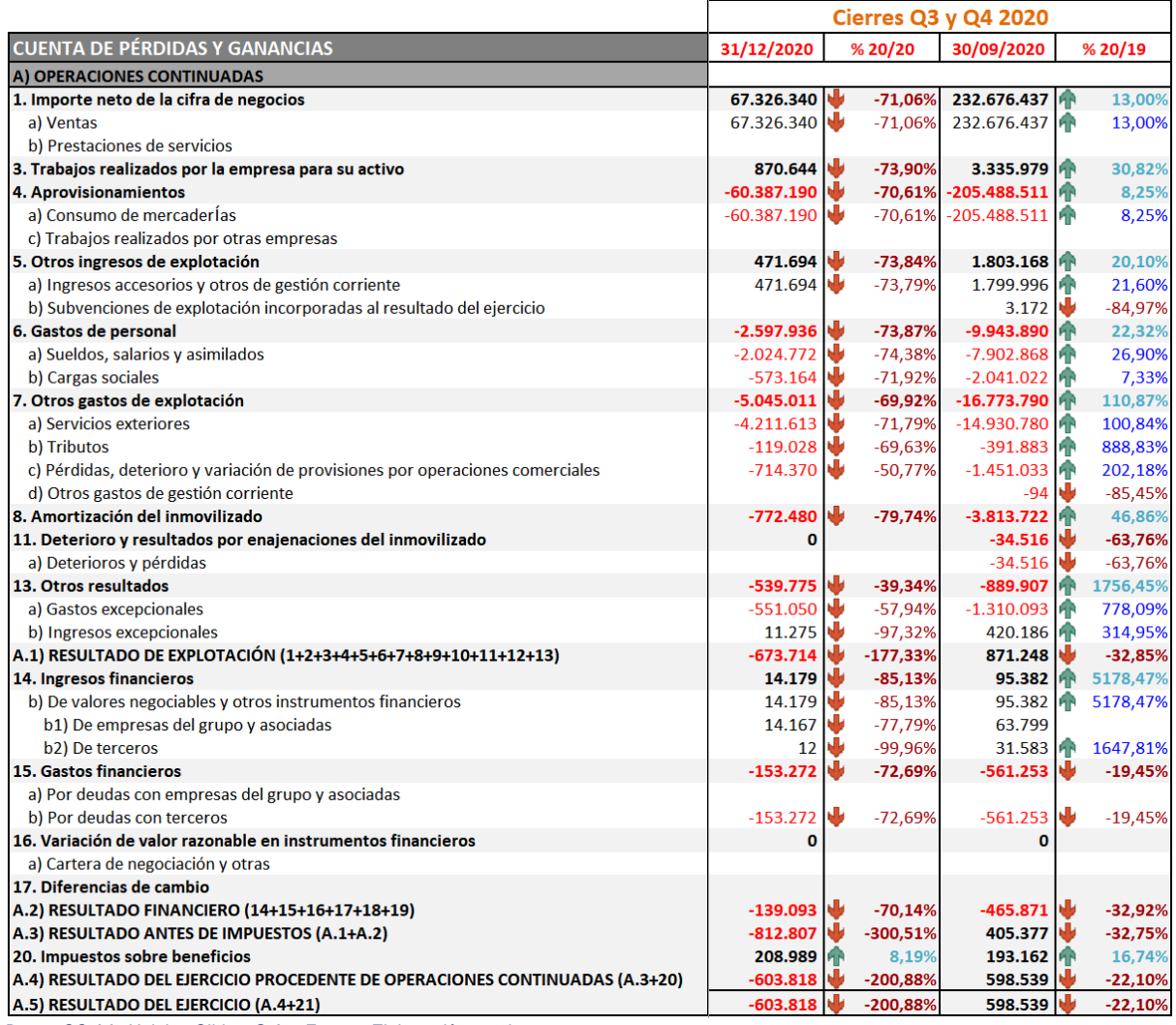

*Datos: CC.AA. Holaluz-Clidom S.A. Fuente: Elaboración propia*

#### <span id="page-29-1"></span>**Tabla 9 – Ratios de capital corriente, saldos y periodos medios de Holaluz-Clidom S.A.**

Se muestran a continuación los datos utilizados para los cálculos de los ratios de capital corriente y periodos medios cuyas fórmulas de cálculo utilizadas para el cálculo de los saldos medios se muestran en el [Formulario 4.](#page-66-1)

Las fórmulas se han obtenido de los materiales de la asignatura "Análisis de los estados financieros" (Campa Planas, 2021a, p. 22 a p. 39).

El cálculo de saldos medios de clientes y proveedores sin IVA, utilizado para los cálculos de los ratios de rotación de clientes y proveedores respectivamente, así como para el cálculo de los periodos medios de cobro a cliente y pago a proveedores respectivamente, se realiza con un IVA de un 21%, en todos los periodos analizados. Para el ejercicio 2021 el Gobierno de España aprobó el 24 de junio de 2021 el RDL 12/2021 que reduce temporalmente el IVA del 21% al 10% hasta el 31 de diciembre de 2021 para aquellos contratos de suministro eléctrico que no superen los 10 kW de potencia (Real Decreto-ley 12/2021, de 24 de junio, 2021). Dado que no se dispone de los datos de los contratos de estas características ni del coste, y es una medida que afecta únicamente a la segunda mitad del ejercicio 2021, se opta por dejar el IVA al 21% por simplicidad en los cálculos y coherencia con el análisis.

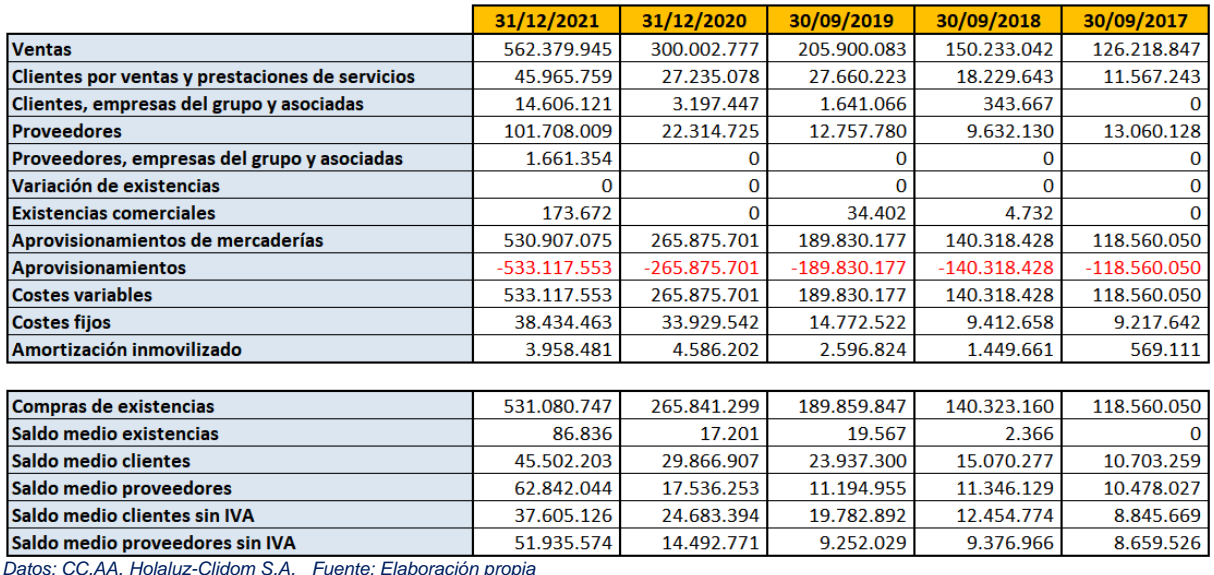

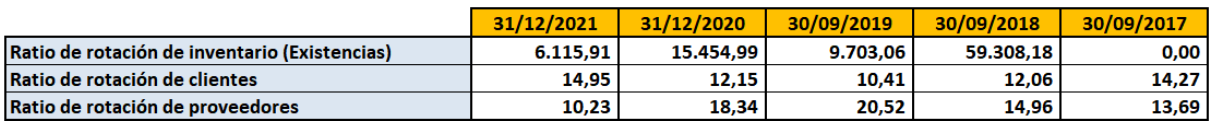

*Datos: CC.AA. Holaluz-Clidom S.A. Fuente: Elaboración propia*

#### <span id="page-30-0"></span>**Tabla 10 – Margen bruto y % margen bruto sobre ingresos de Holaluz-Clidom S.A.**

Las fórmulas para calcular el margen bruto se encuentran en este mismo documento en el Anexo III – Fórmulas - [Formulario 7.](#page-68-0)

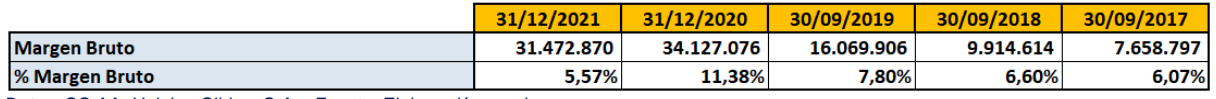

#### <span id="page-31-0"></span>**Tabla 11 – ECPN – Estado de ingresos y gastos reconocidos (EIGR) de Holaluz-Clidom S.A.**

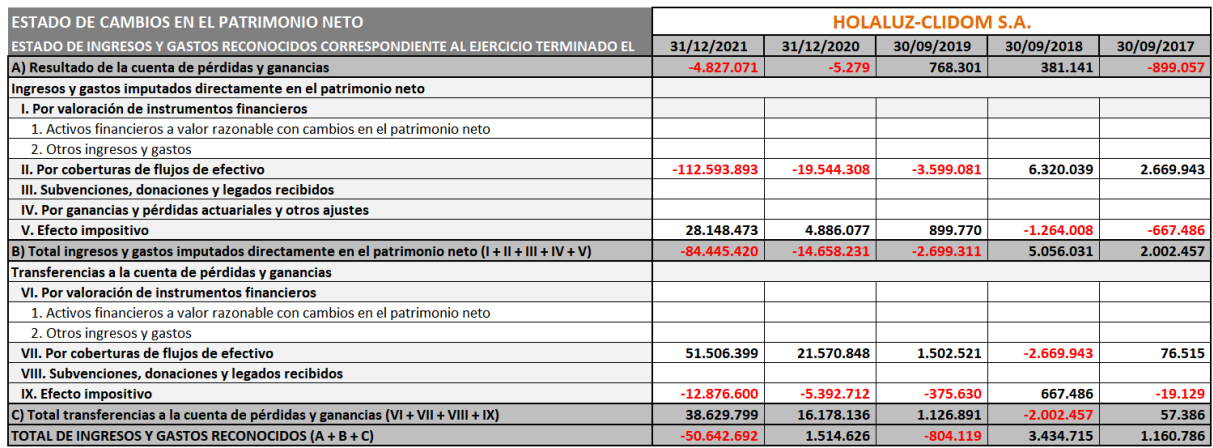

*Datos: CC.AA. Holaluz-Clidom S.A. Fuente: Elaboración propia*

#### <span id="page-31-1"></span>**Tabla 12 – ECPN – Estado de ingresos y gastos reconocidos (EIGR) de Holaluz-Clidom S.A. – (Q3-Q4 2020)**

La siguiente tabla muestra los datos de origen correspondientes a los ejercicios cerrados el 30/09/2020 (1 año) y el 31/12/2020 (3 meses). La tabla anterior [\(Tabla 11\)](#page-31-0) muestra en la columna "30/12/2020" el resultado de la consolidación de estos datos y compara con el ejercicio anterior un periodo de 15 meses.

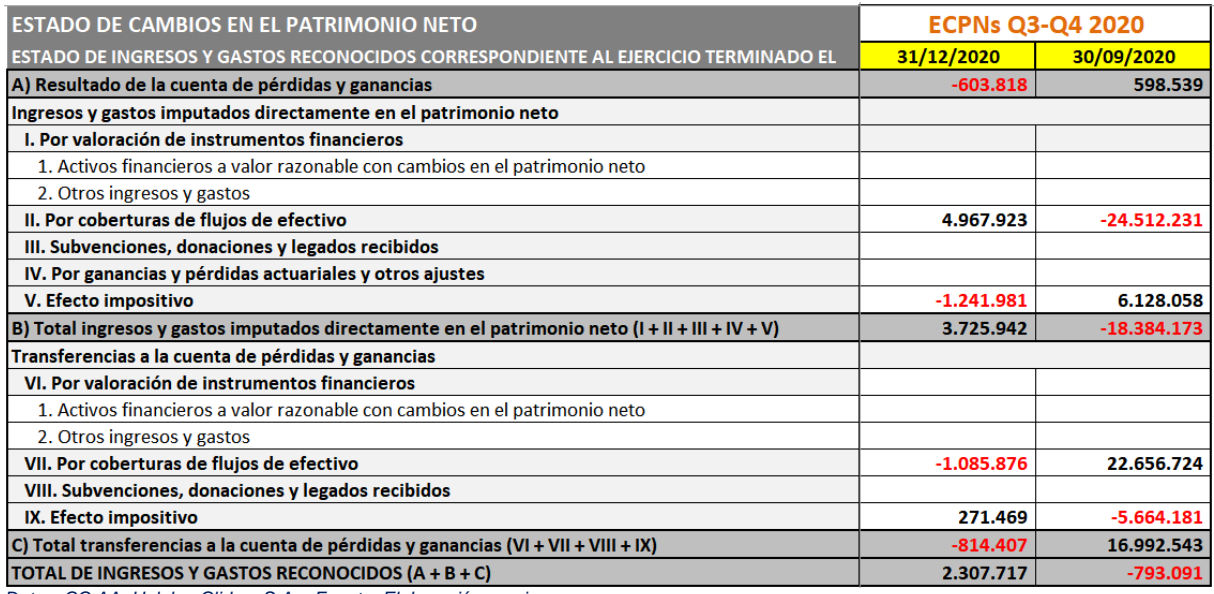

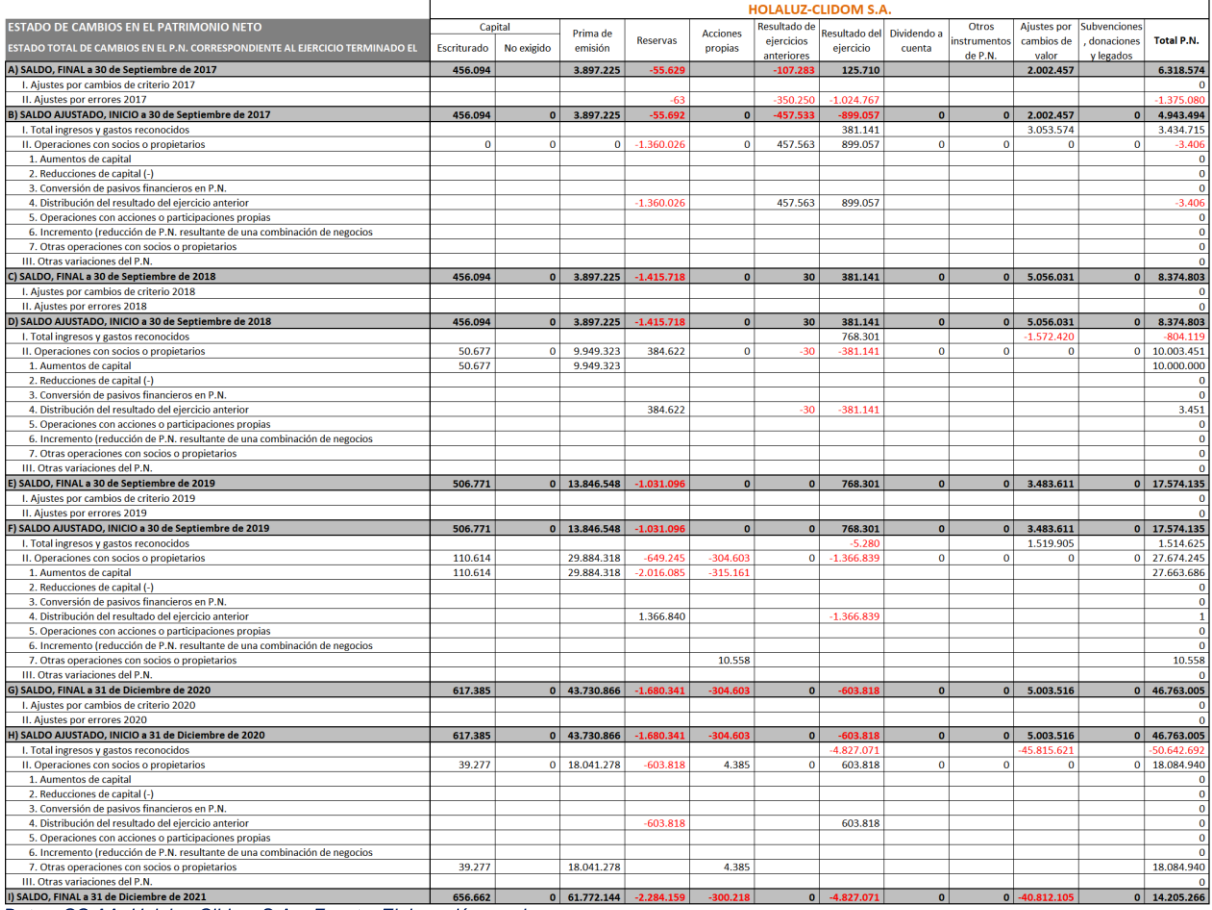

#### <span id="page-32-0"></span>**Tabla 13 – ECPN – Estado total de cambios en el patrimonio neto (ETC) de Holaluz-Clidom S.A.**

*Datos: CC.AA. Holaluz-Clidom S.A. Fuente: Elaboración propia*

Estudios de Economía y Empresa 33

#### <span id="page-33-0"></span>**Tabla 14 – ECPN – Estado total de cambios en el patrimonio neto (ETC) de Holaluz-Clidom S.A. – (Q3-Q4 2020)**

La siguiente tabla muestra los datos de origen correspondientes a los ejercicios cerrados el 30/09/2020 (1 año) y el 31/12/2020 (3 meses). La tabla anterior [\(Tabla 13\)](#page-32-0) muestra en la columna "30/12/2020" el resultado de la consolidación de estos datos y compara con el ejercicio anterior un periodo de 15 meses.

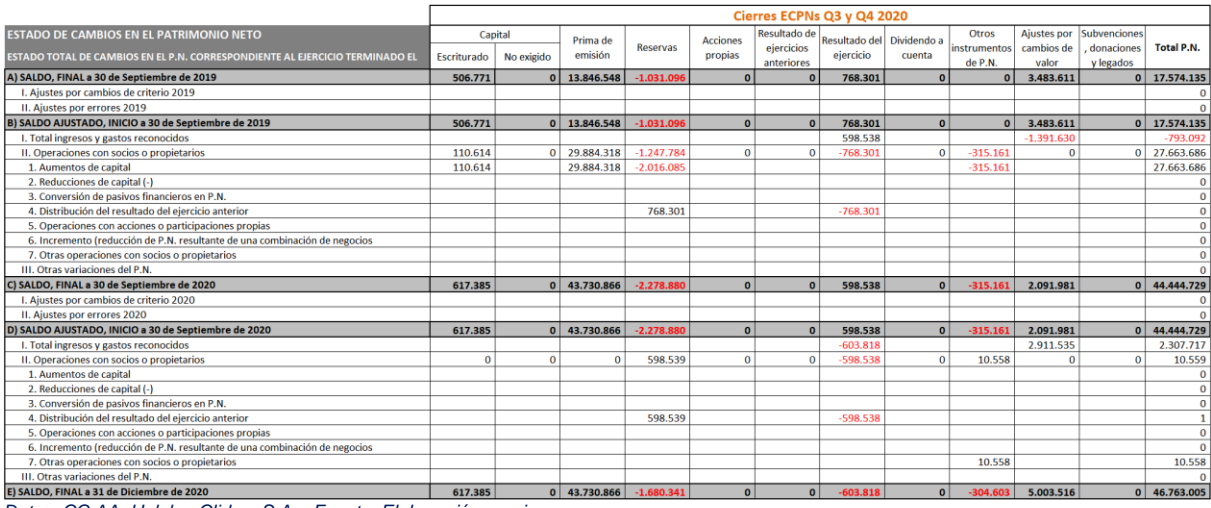

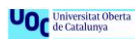

### <span id="page-34-0"></span>**Tabla 15 – EFE – Estado de flujos de efectivo de Holaluz-Clidom S.A.**

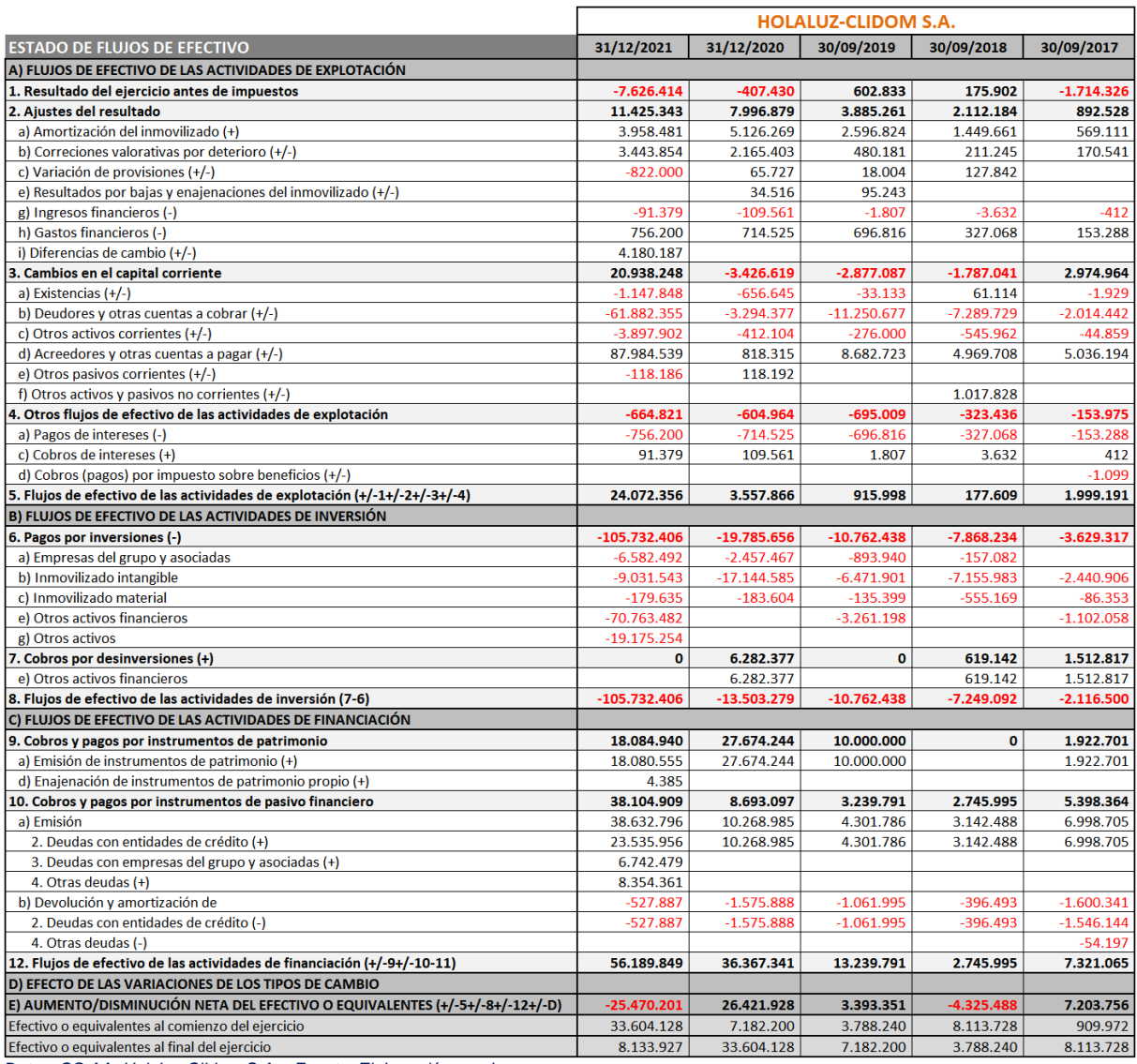

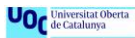

#### <span id="page-35-0"></span>**Tabla 16 – Estado de flujos de efectivo (EFE) de Holaluz-Clidom S.A. – (Q3-Q4 2020)**

La siguiente tabla muestra los datos de origen correspondientes a los ejercicios cerrados el 30/09/2020 (1 año) y el 31/12/2020 (3 meses). La tabla anterior [\(Tabla 15\)](#page-34-0) muestra en la columna "30/12/2020" el resultado de la consolidación de estos datos y compara con el ejercicio anterior un periodo de 15 meses.

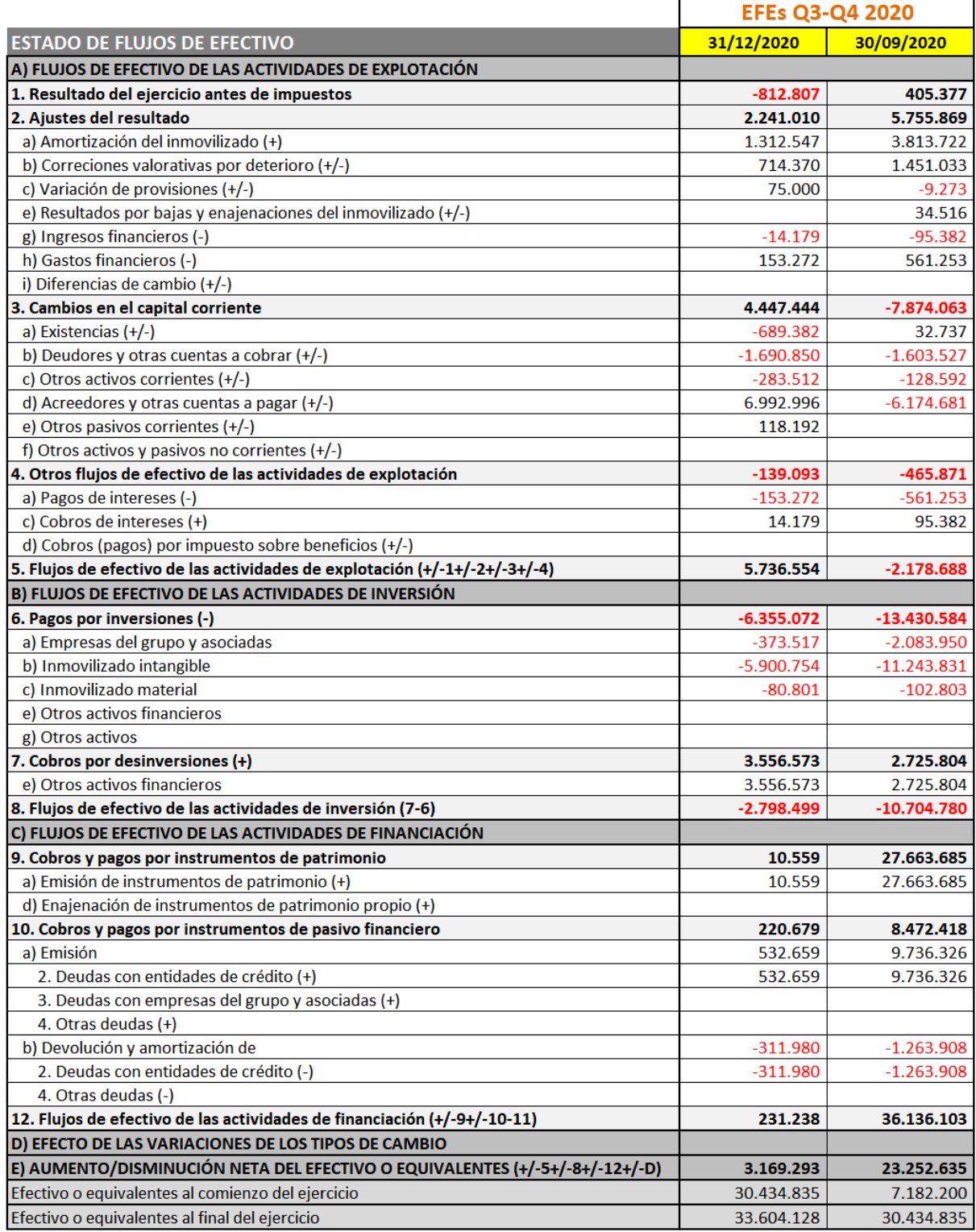

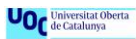

#### <span id="page-36-0"></span>**Tabla 17 – Balance de situación de Feníe Energía S.A. – Porcentajes verticales**

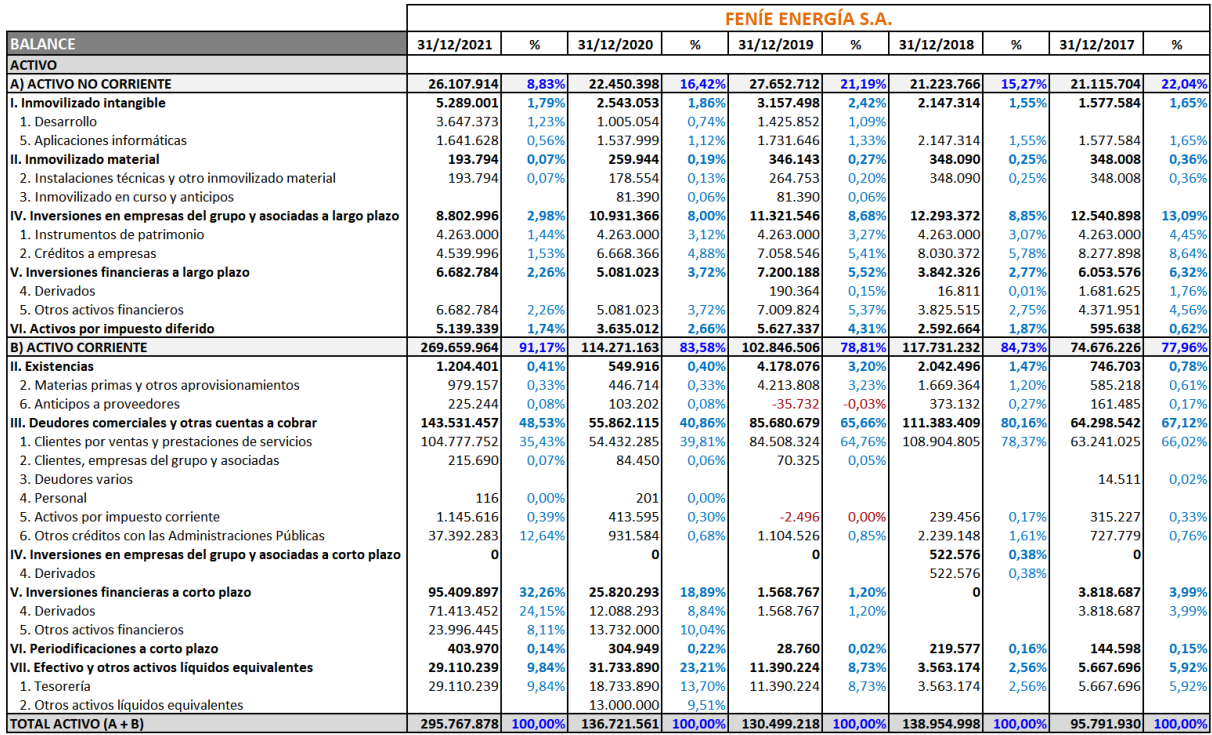

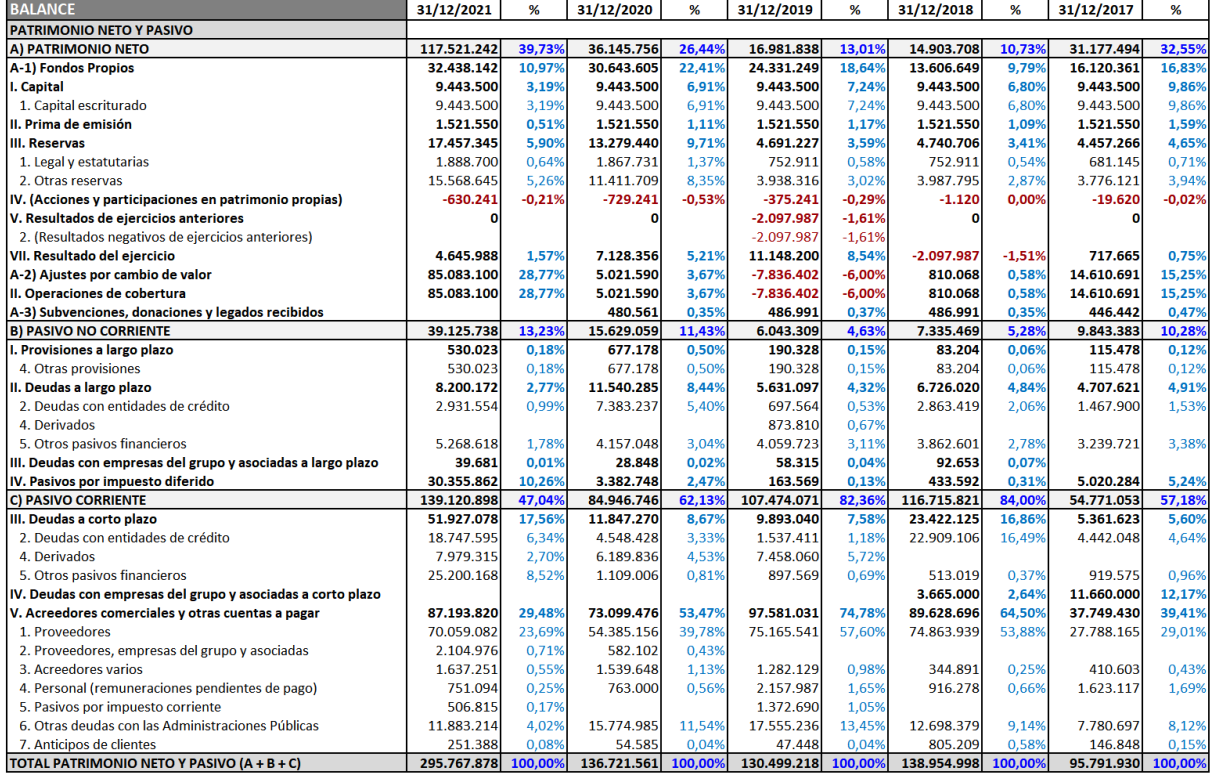

#### <span id="page-37-0"></span>**Tabla 18 – Balance de situación de Feníe Energía S.A. – Porcentajes horizontales**

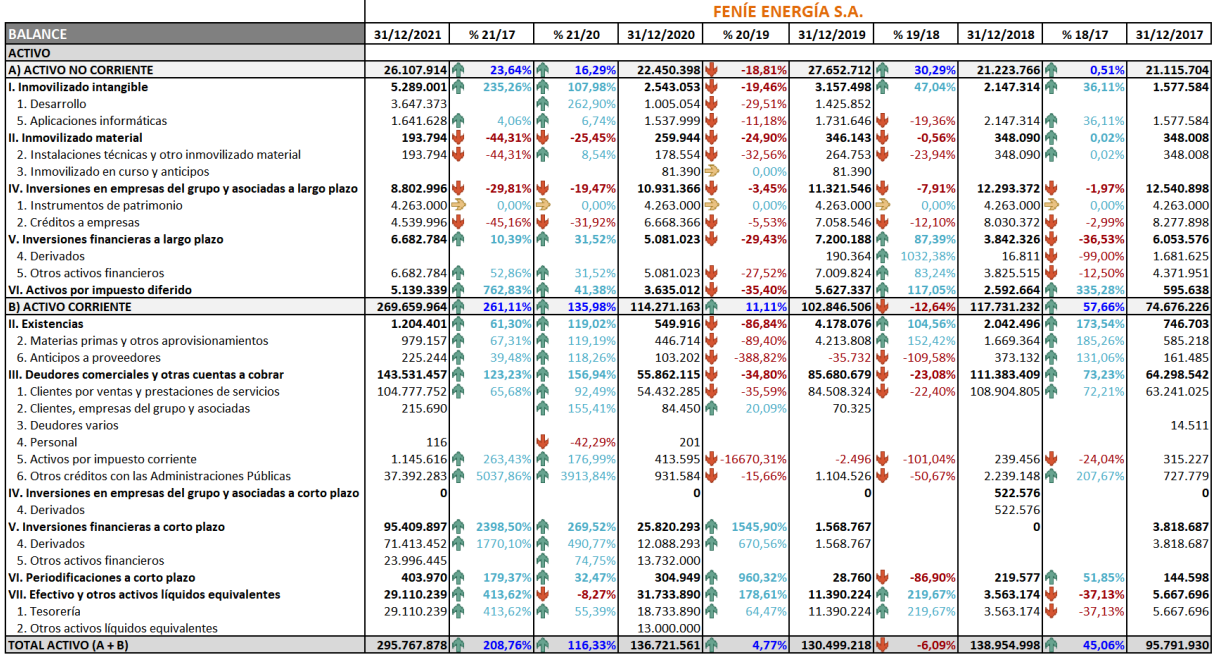

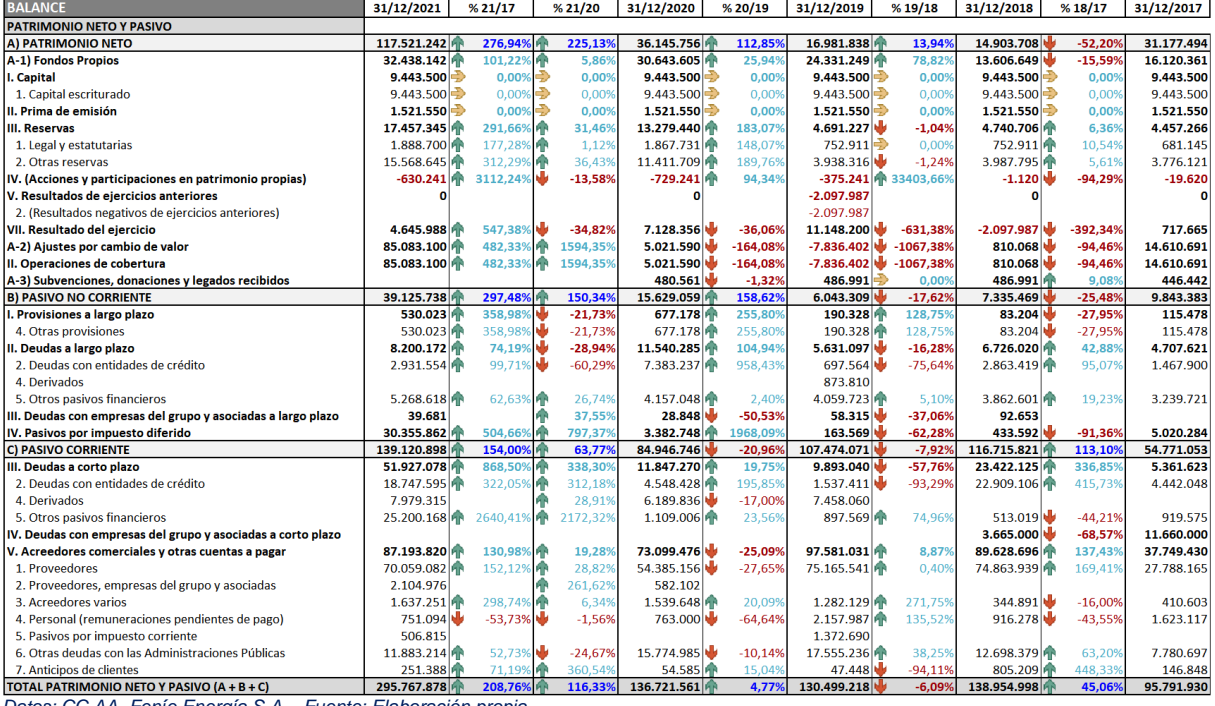

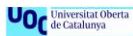

#### <span id="page-38-0"></span>**Tabla 19 – Cuenta de resultados de Feníe Energía S.A. – Porcentajes verticales**

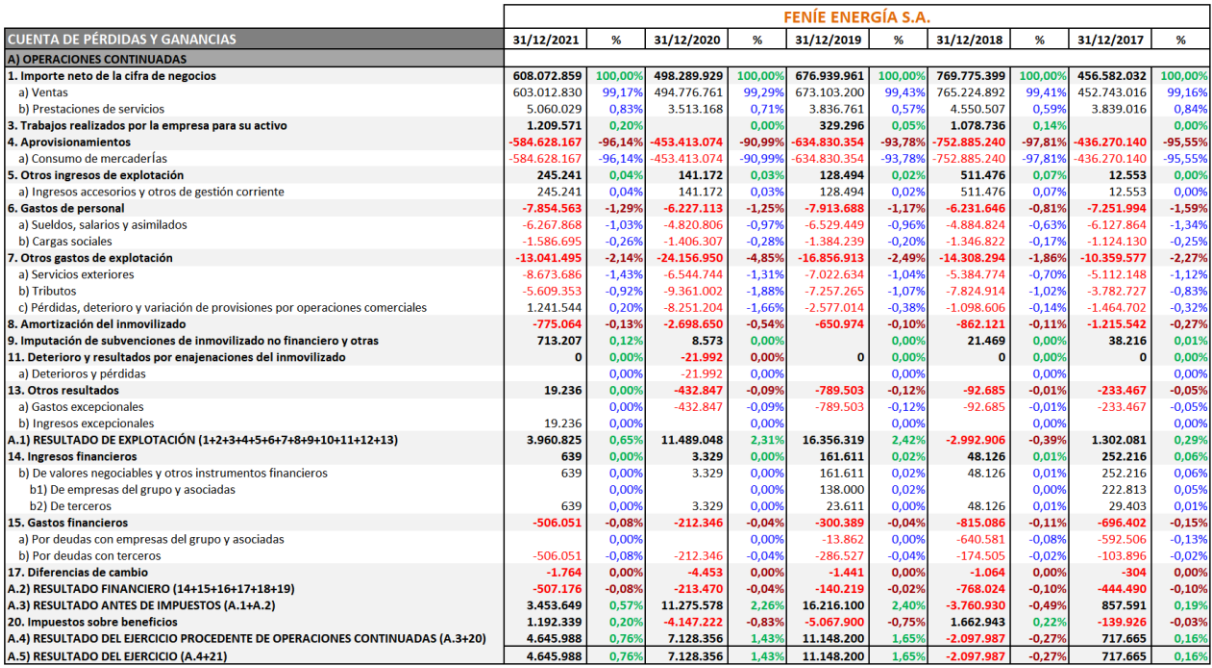

*Datos: CC.AA. Feníe Energía S.A. Fuente: Elaboración propia*

#### <span id="page-38-1"></span>**Tabla 20 – Cuenta de resultados de Feníe Energía S.A. – Porcentajes horizontales**

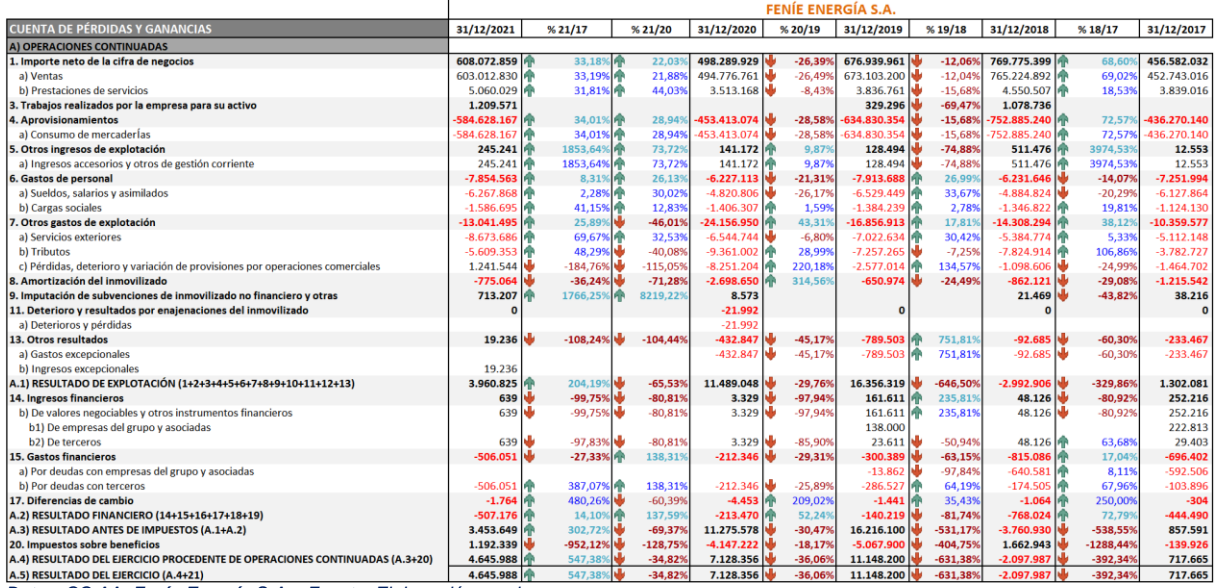

#### <span id="page-39-0"></span>**Tabla 21 – ECPN – Estado de ingresos y gastos reconocidos (EIGR) de Feníe Energía S.A.**

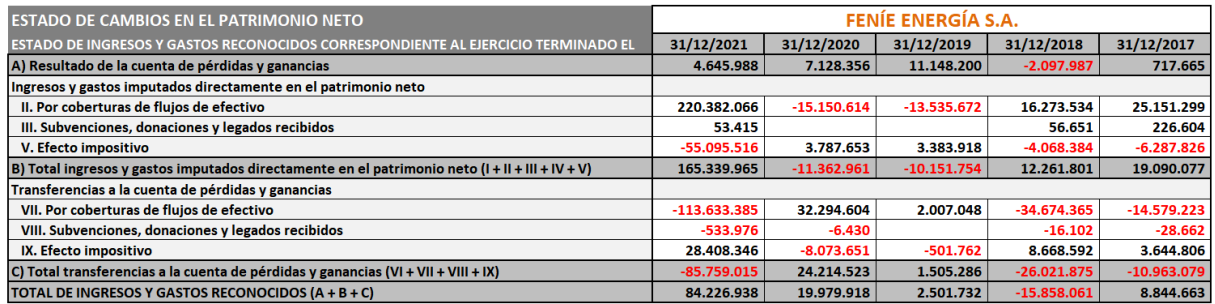

*Datos: CC.AA. Feníe Energía S.A. Fuente: Elaboración propia*

#### <span id="page-39-1"></span>**Tabla 22 – ECPN – Estado total de cambios en el patrimonio neto (ETC) de Feníe Energía S.A.**

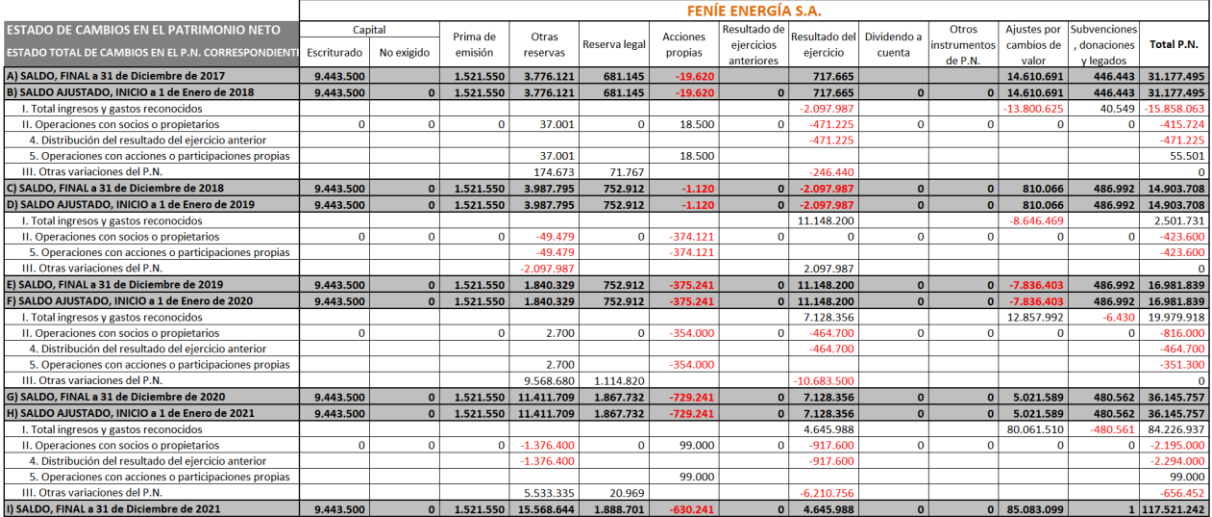

<span id="page-40-0"></span>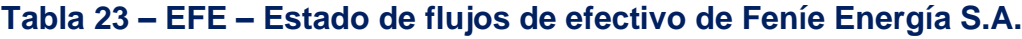

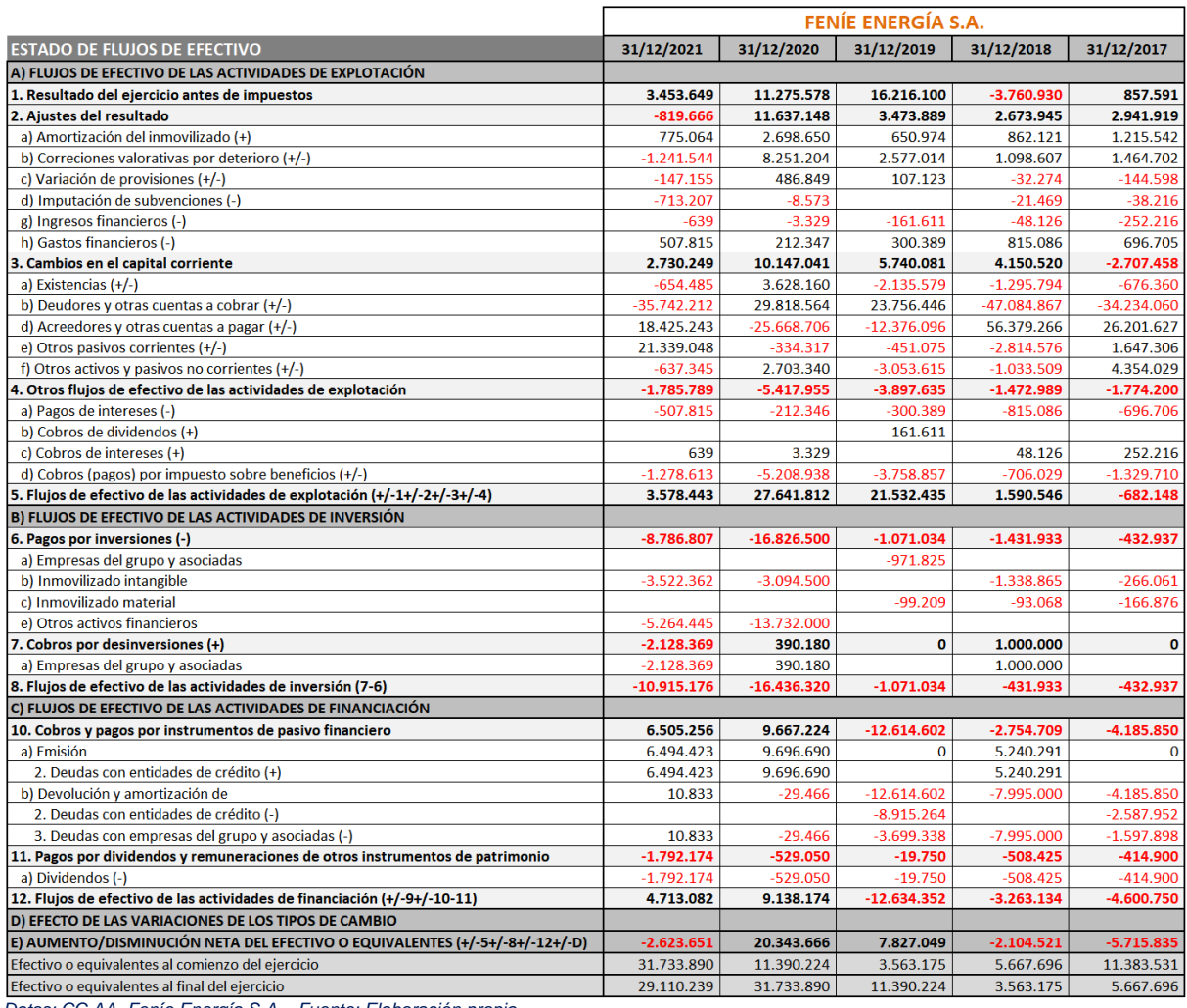

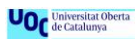

#### <span id="page-41-0"></span>**Tabla 24 – Balance de situación de Gesternova S.A. – Porcentajes verticales**

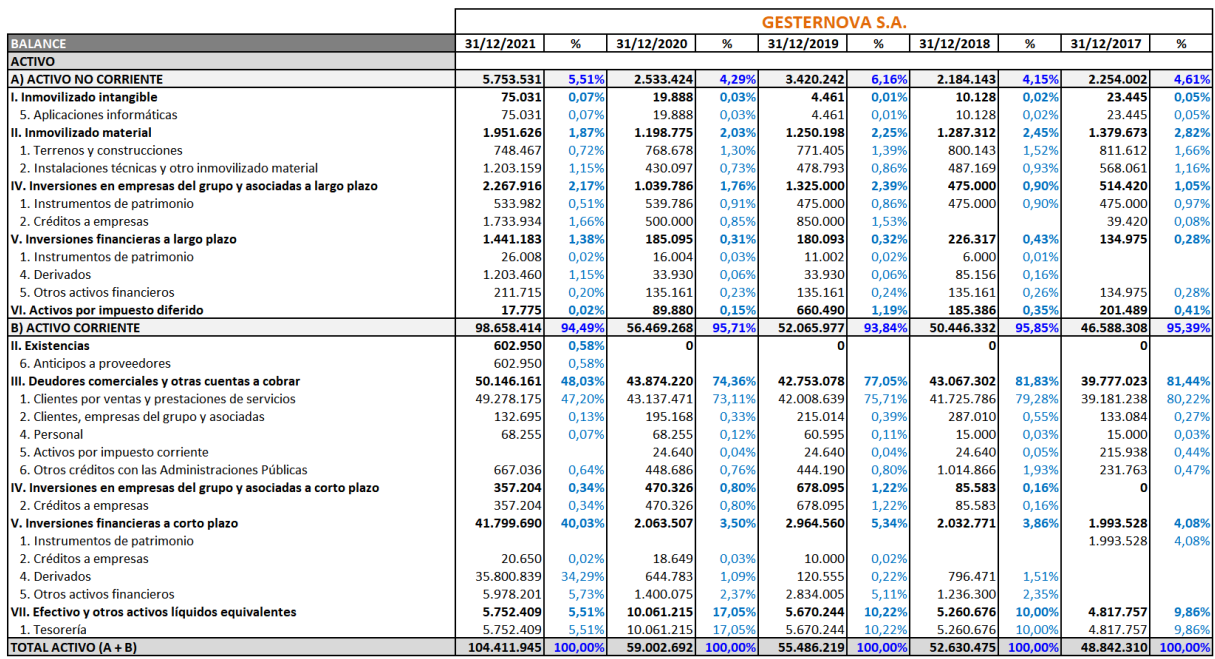

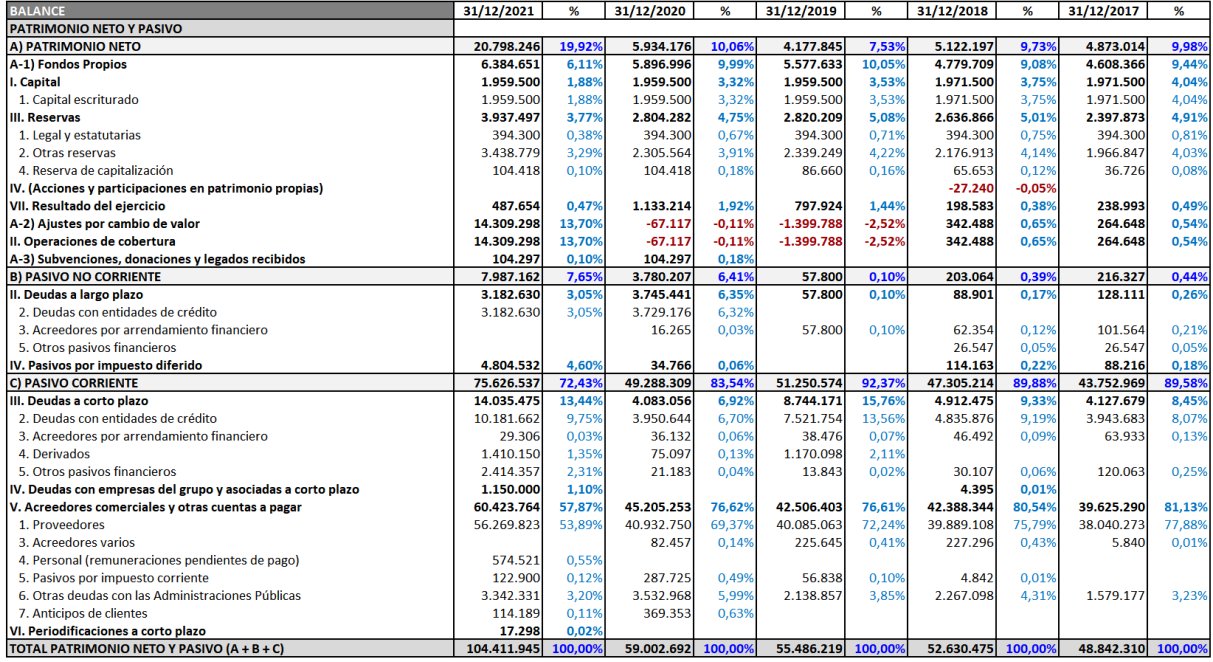

*Datos: CC.AA. Gesternova S.A. Fuente: Elaboración propia*

#### <span id="page-42-0"></span>**Tabla 25 – Balance de situación de Gesternova S.A. – Porcentajes horizontales**

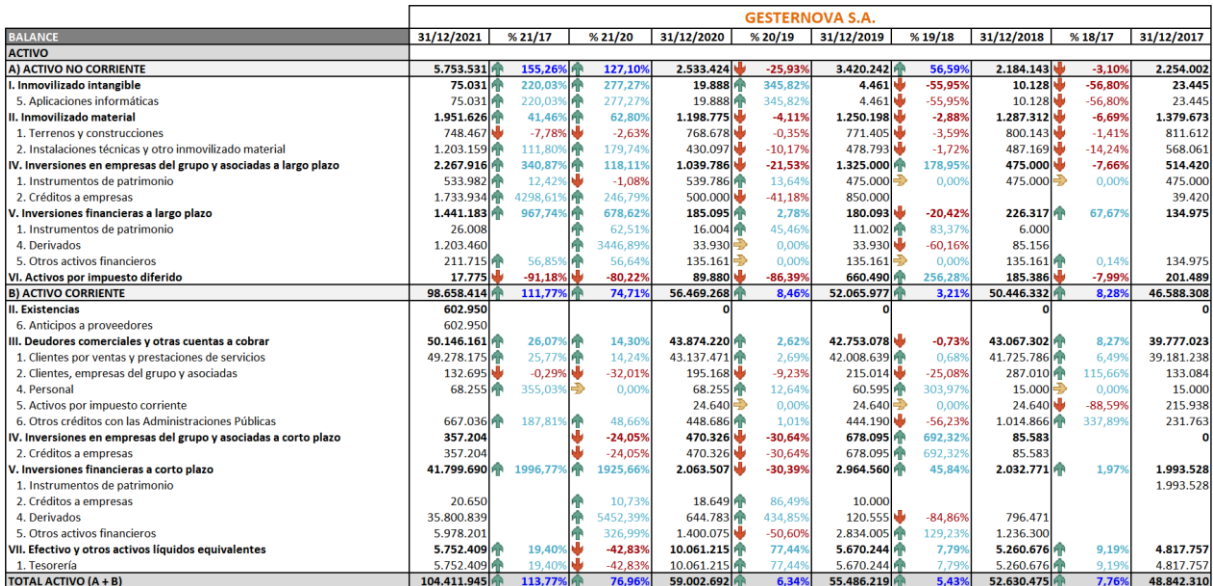

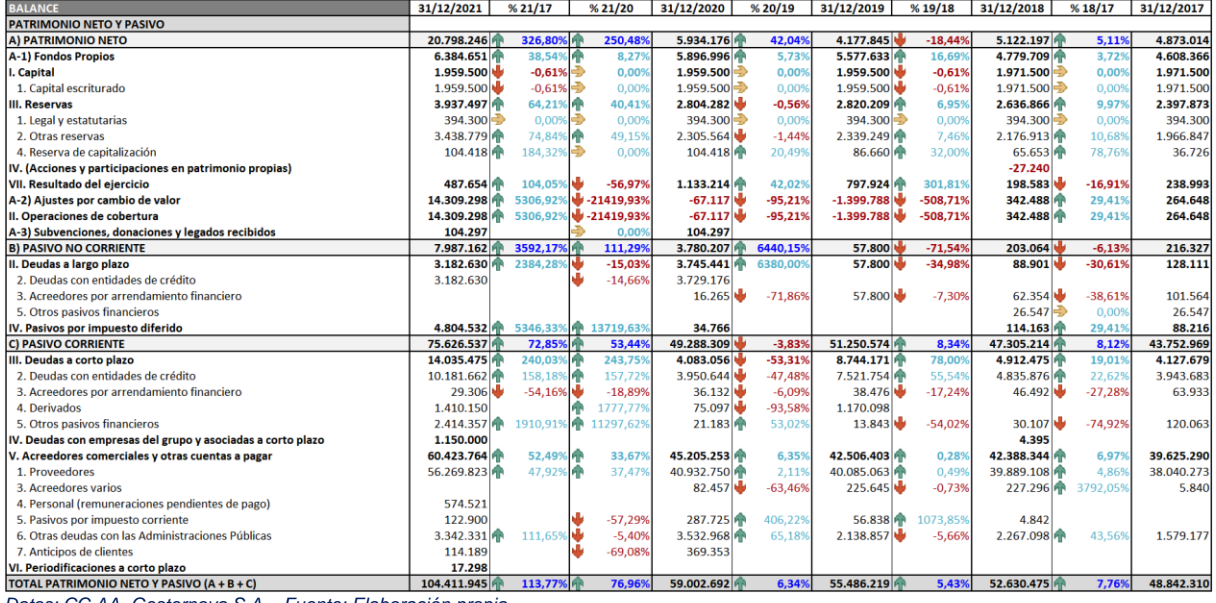

*Datos: CC.AA. Gesternova S.A. Fuente: Elaboración propia*

#### <span id="page-43-0"></span>**Tabla 26 – Cuenta de resultados de Gesternova S.A. – Porcentajes verticales**

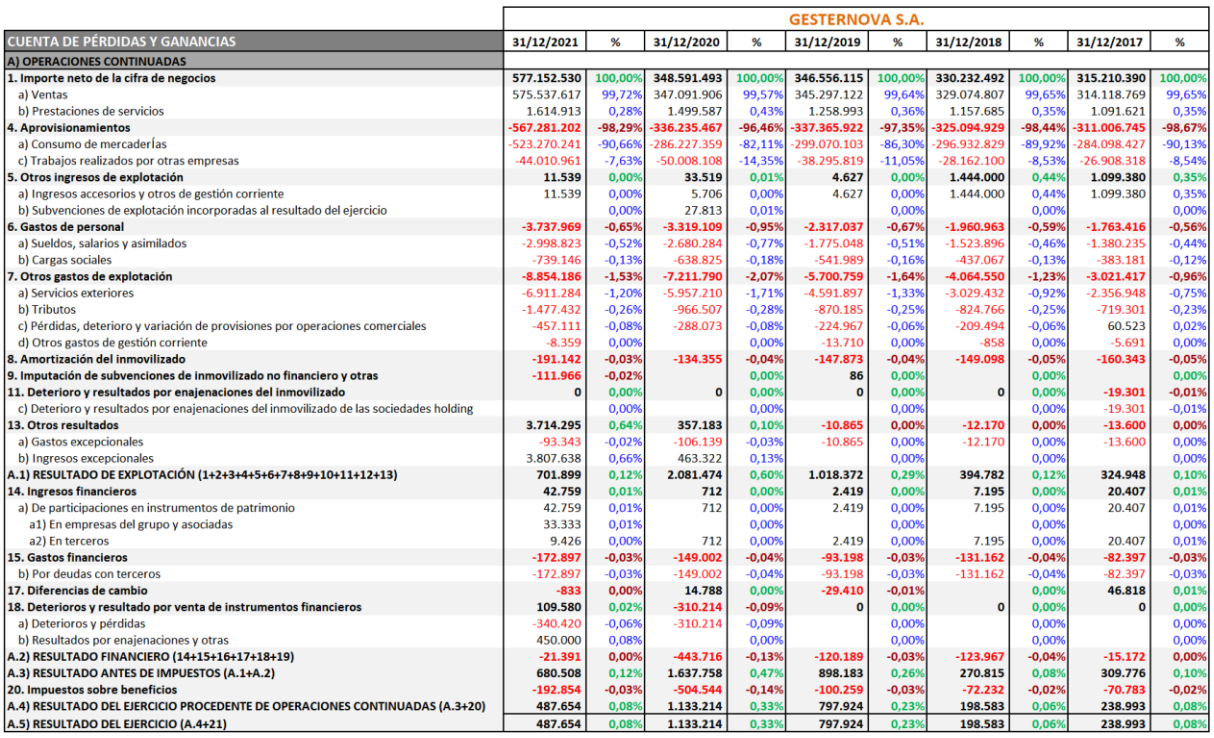

*Datos: CC.AA. Gesternova S.A. Fuente: Elaboración propia*

## <span id="page-43-1"></span>**Tabla 27 – Cuenta de resultados de Gesternova S.A. – Porcentajes horizontales**

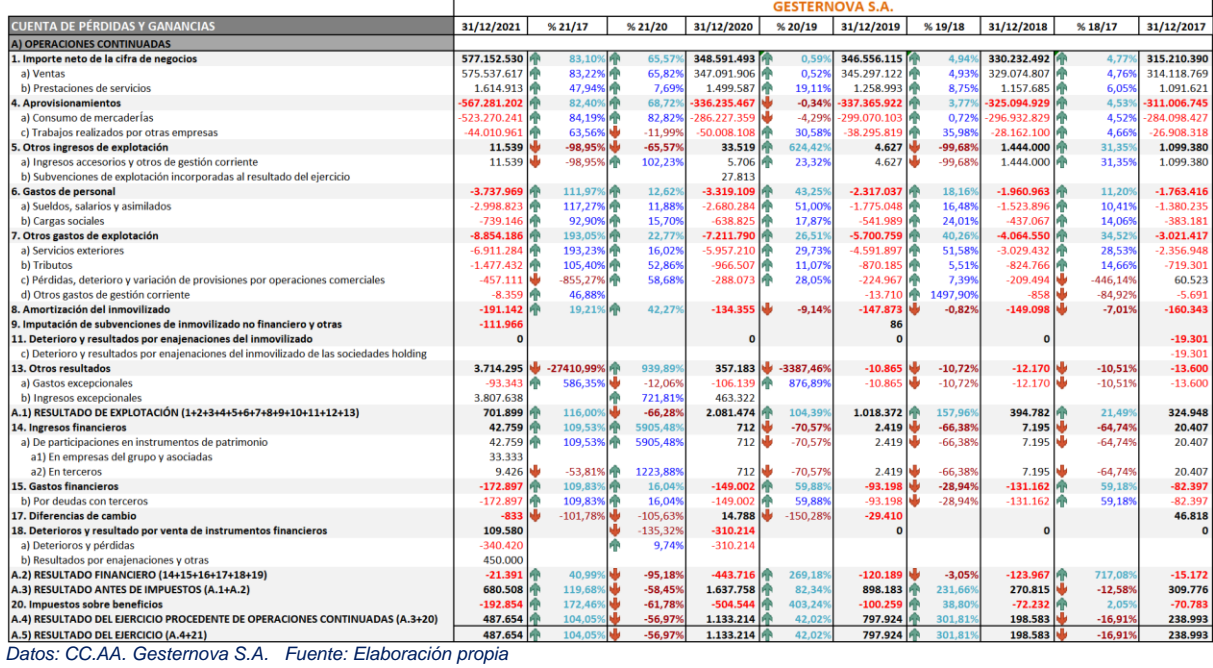

#### <span id="page-44-0"></span>**Tabla 28 – ECPN – Estado de ingresos y gastos reconocidos (EIGR) de Gesternova S.A.**

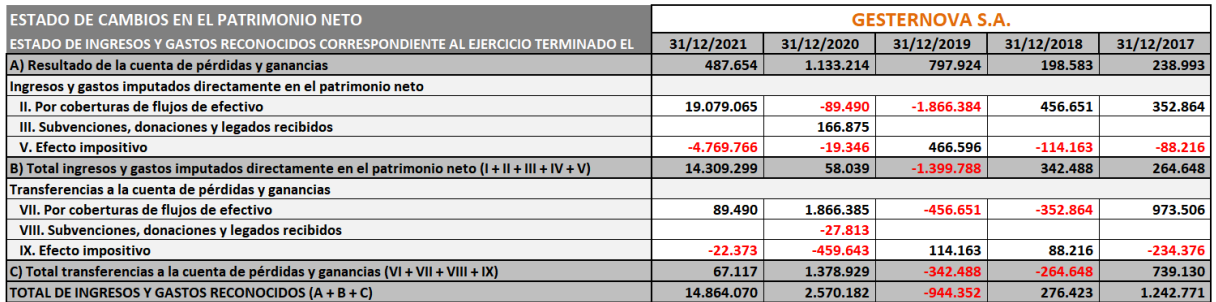

*Datos: CC.AA. Gesternova S.A. Fuente: Elaboración propia*

#### <span id="page-44-1"></span>**Tabla 29 – ECPN – Estado total de cambios en el patrimonio neto (ETC) de Gesternova S.A.**

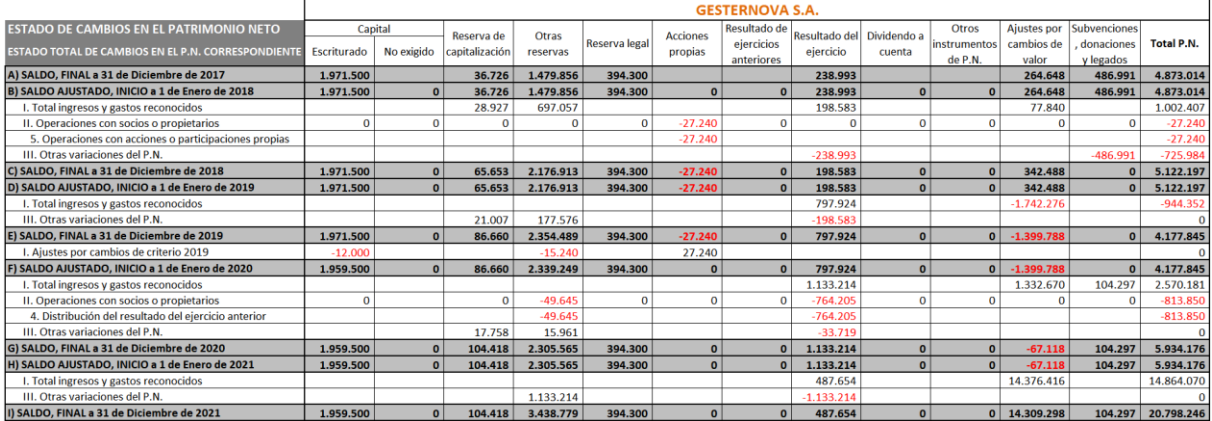

*Datos: CC.AA. Gesternova S.A. Fuente: Elaboración propia*

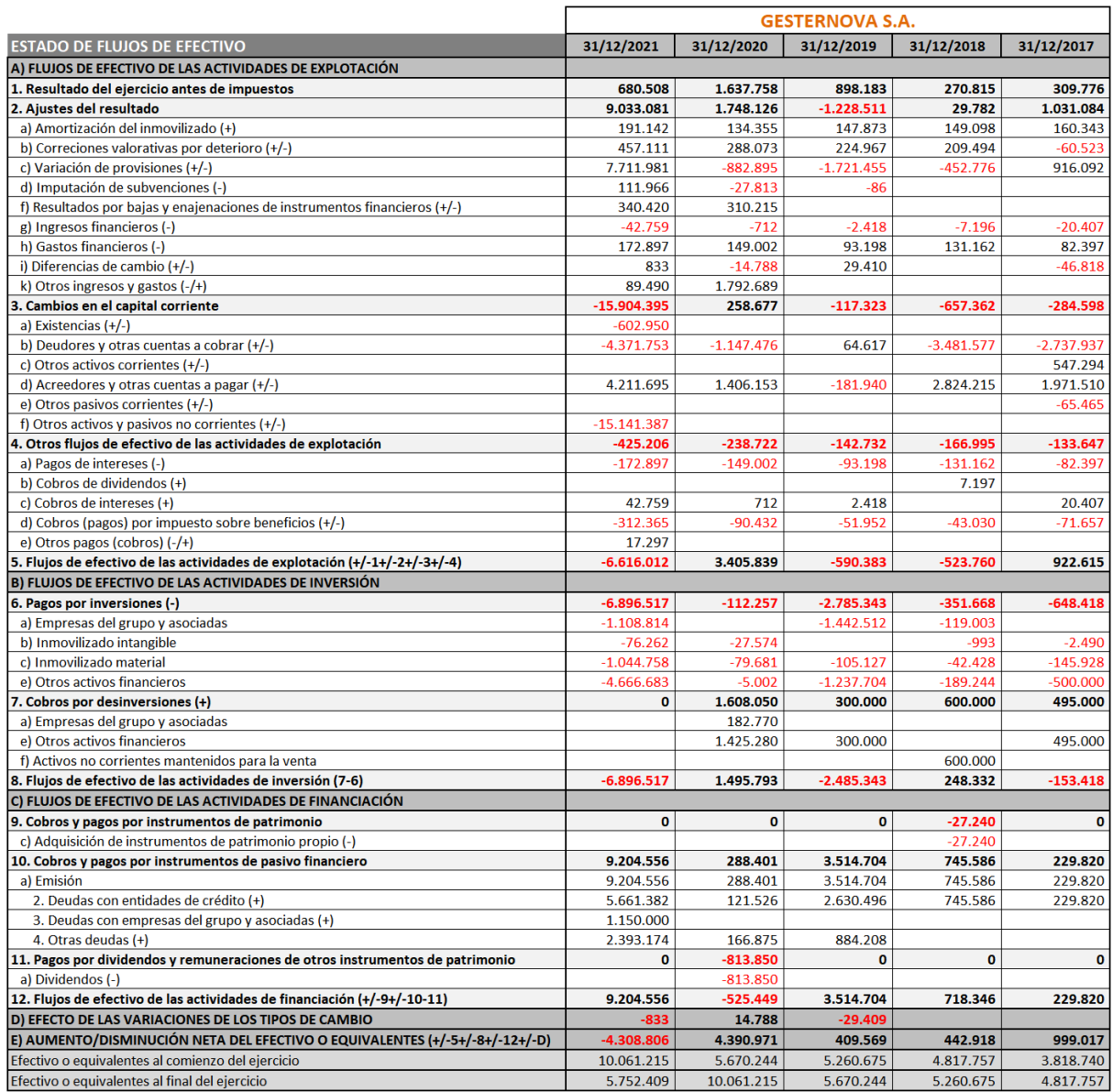

### <span id="page-45-0"></span>**Tabla 30 – EFE – Estado de flujos de efectivo de Gesternova S.A.**

*Datos: CC.AA. Gesternova S.A. Fuente: Elaboración propia*

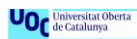

#### <span id="page-46-0"></span>**Tabla 31 – Balance de situación de Unieléctrica Energía S.A. – Porcentajes verticales**

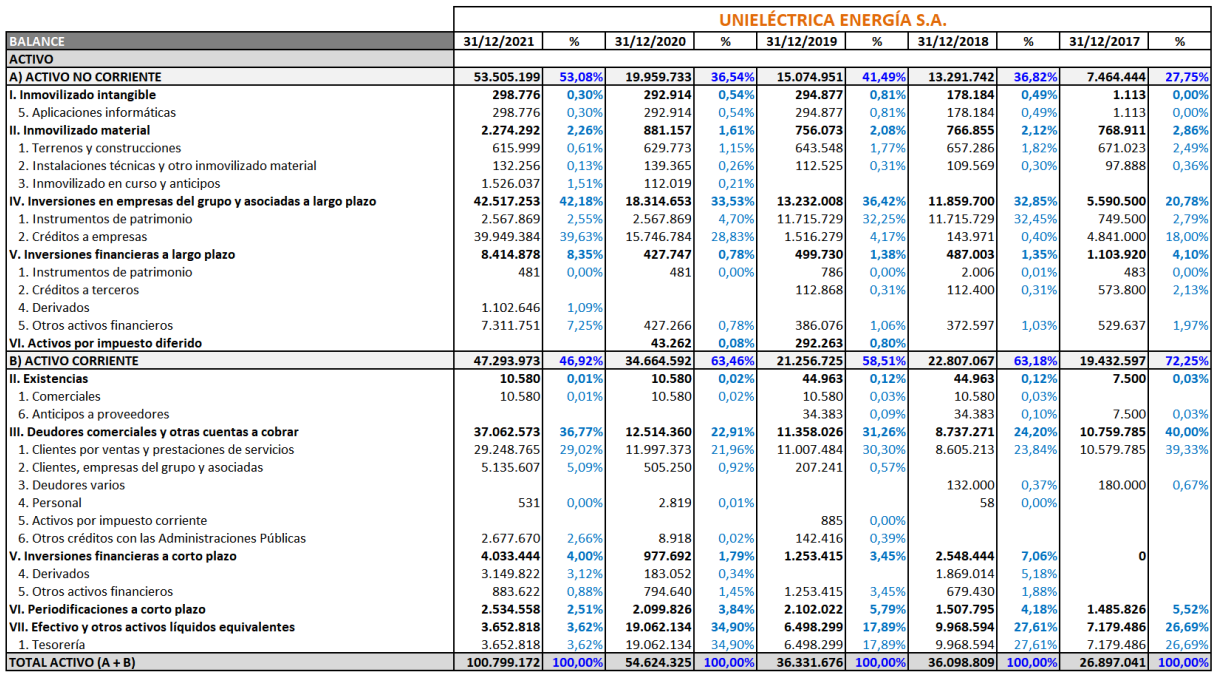

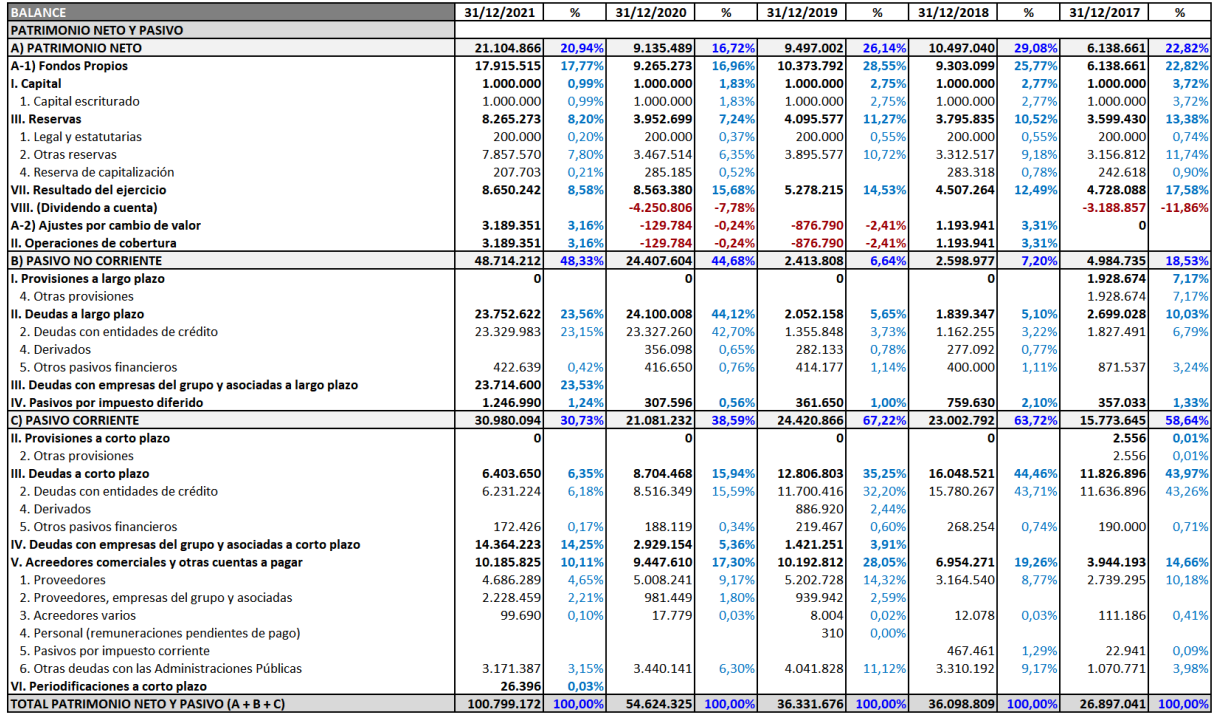

#### <span id="page-47-0"></span>**Tabla 32 – Balance de situación de Unieléctrica Energía S.A. – Porcentajes horizontales**

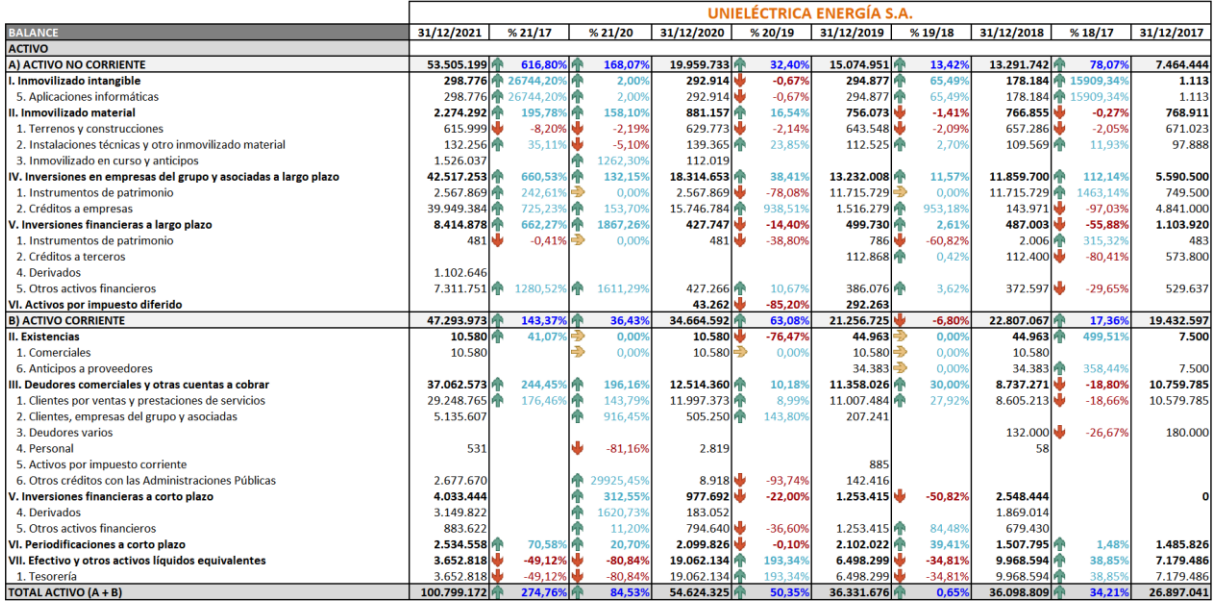

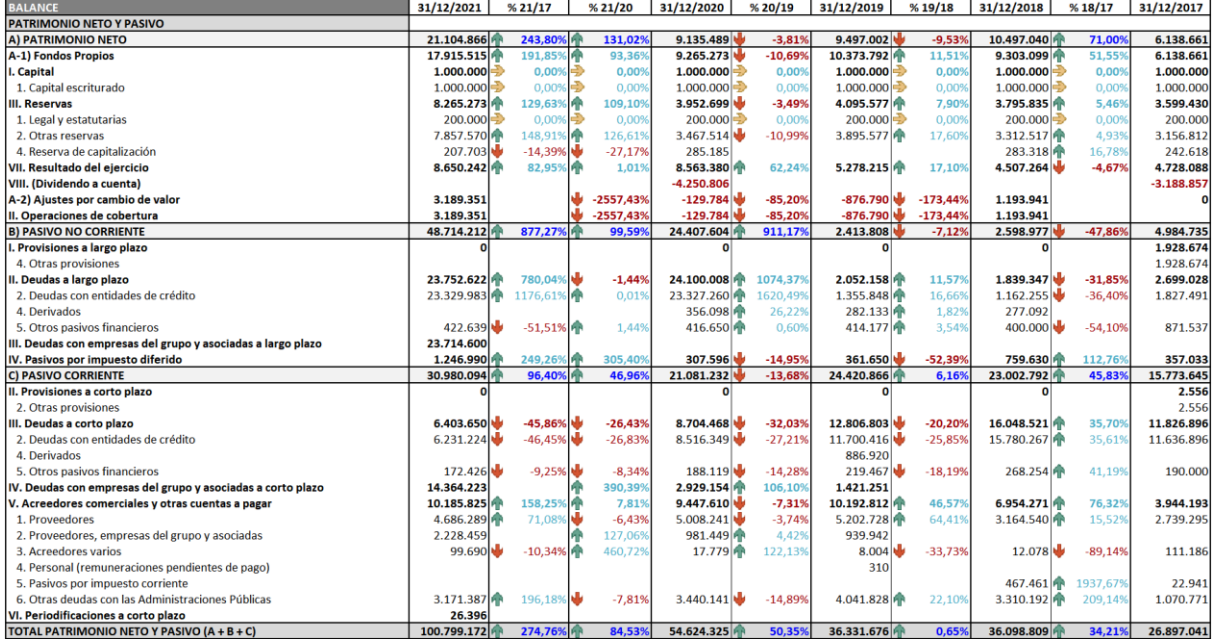

<span id="page-48-0"></span>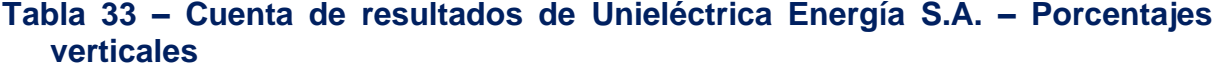

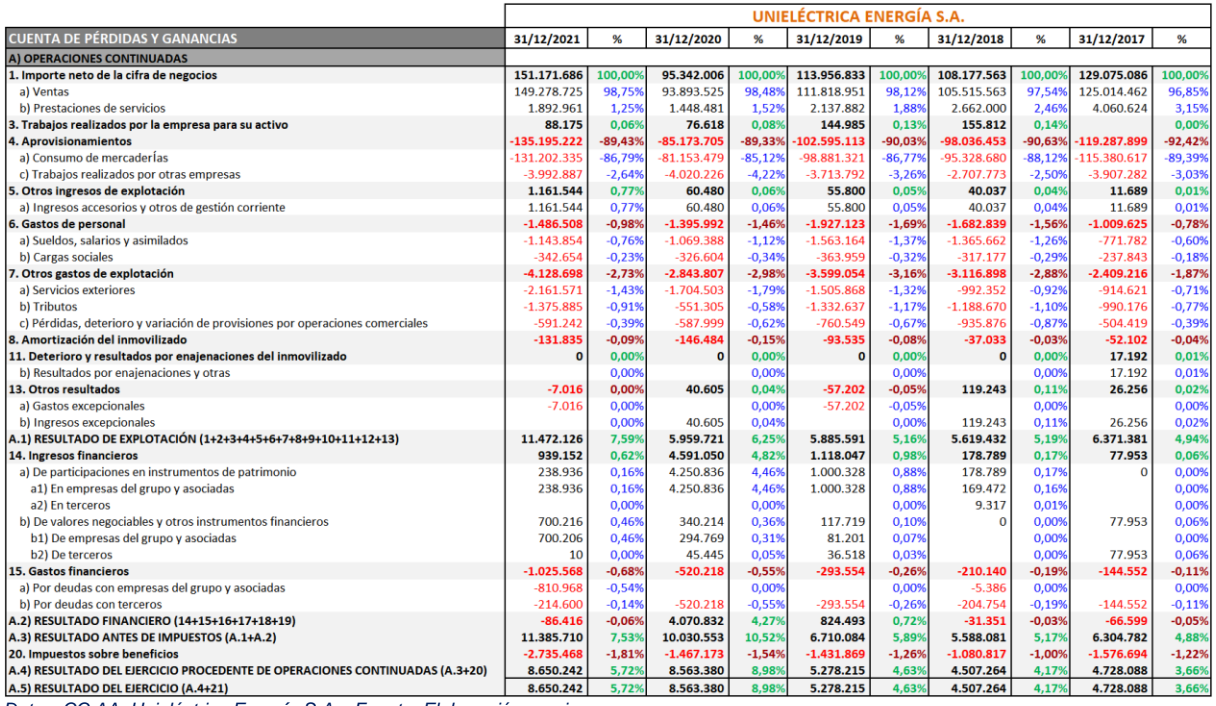

*Datos: CC.AA. Unieléctrica Energía S.A. Fuente: Elaboración propia*

#### <span id="page-48-1"></span>**Tabla 34 – Cuenta de resultados de Unieléctrica Energía S.A. – Porcentajes horizontales**

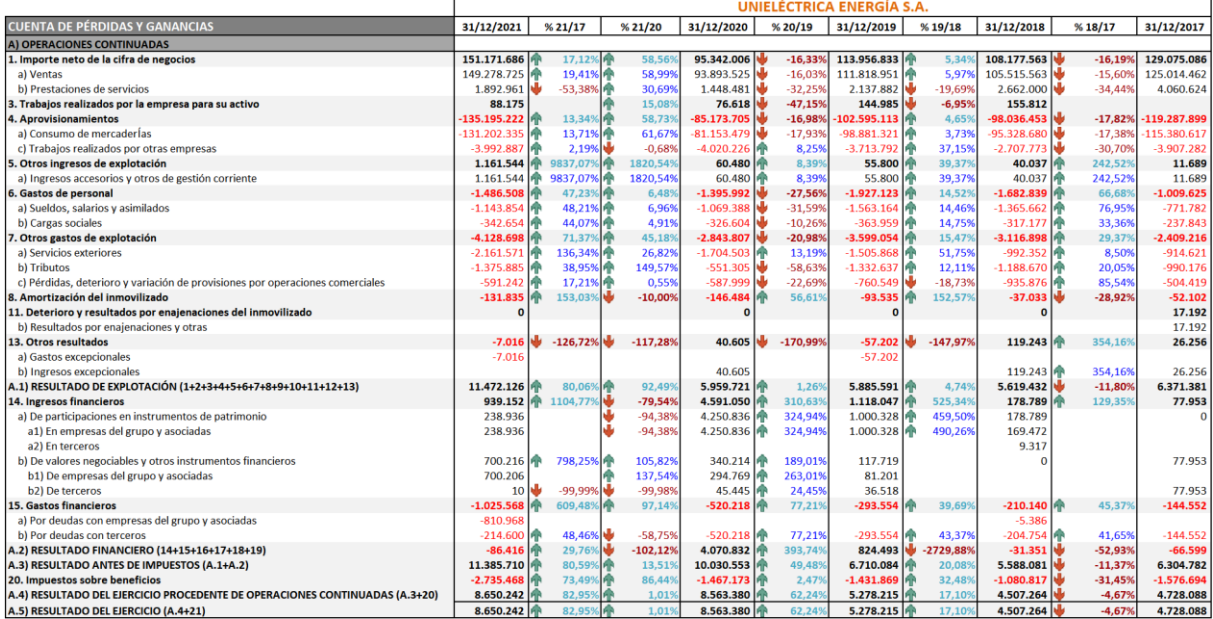

#### <span id="page-49-0"></span>**Tabla 35 – ECPN – Estado de ingresos y gastos reconocidos (EIGR) de Unieléctrica Energía S.A.**

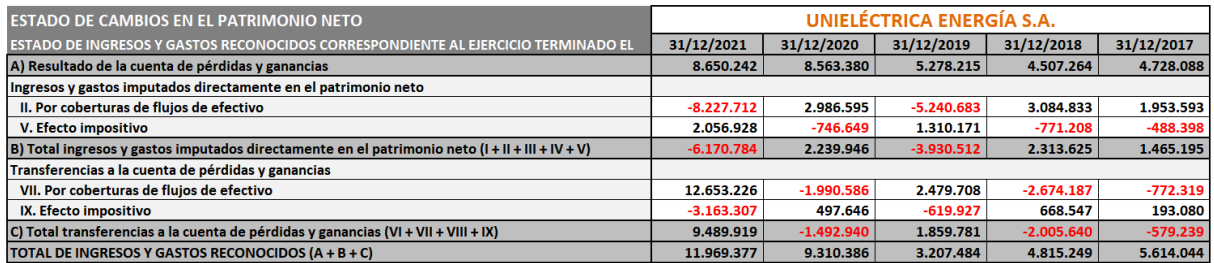

*Datos: CC.AA. Unieléctrica Energía S.A. Fuente: Elaboración propia*

#### <span id="page-49-1"></span>**Tabla 36 – ECPN – Estado total de cambios en el patrimonio neto (ETC) de Unieléctrica Energía S.A.**

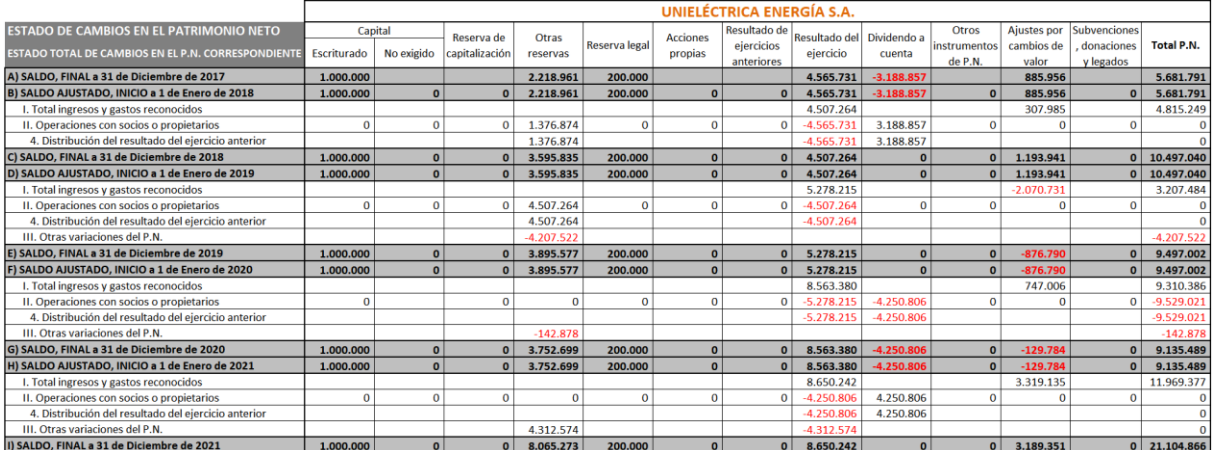

<span id="page-50-0"></span>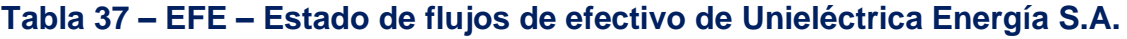

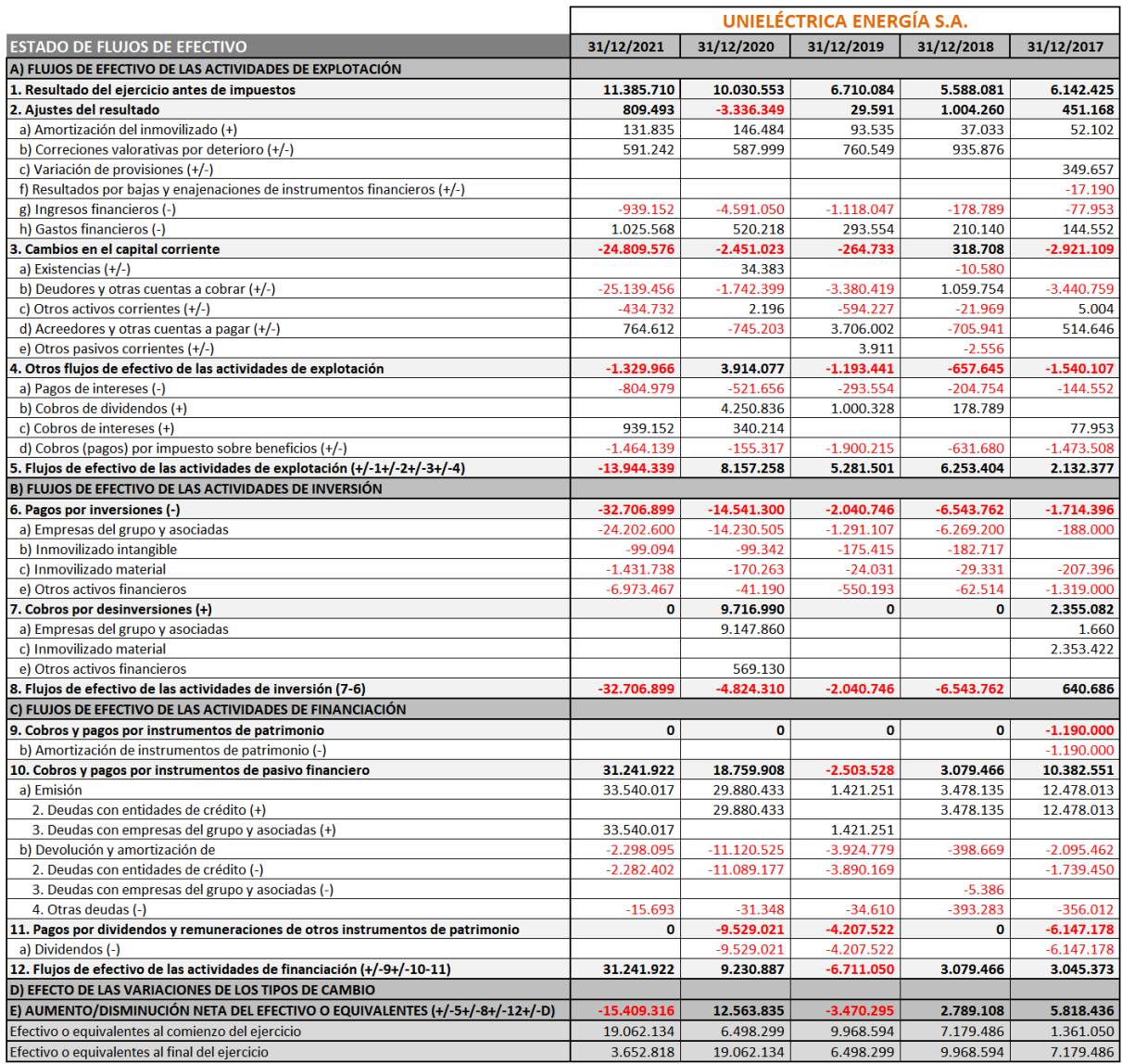

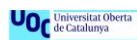

#### <span id="page-51-0"></span>**Tabla 38 – Balance de situación de GEO Alternativa S.L. – Porcentajes verticales**

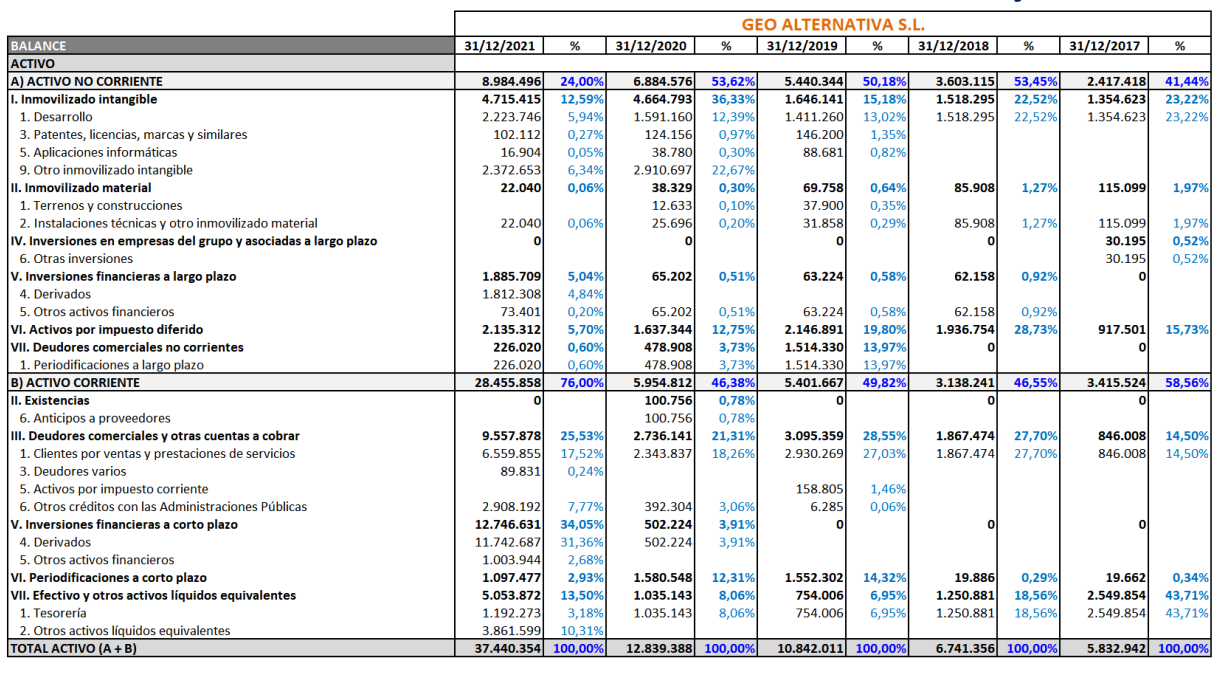

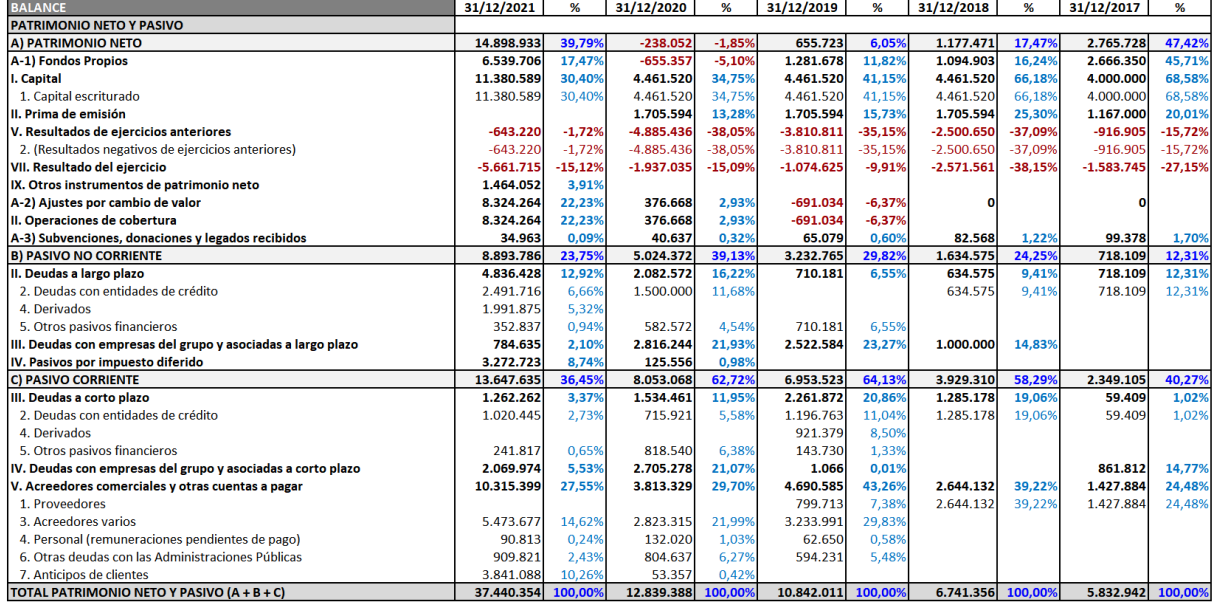

#### <span id="page-52-0"></span>**Tabla 39 – Balance de situación de GEO Alternativa S.L. – Porcentajes horizontales**

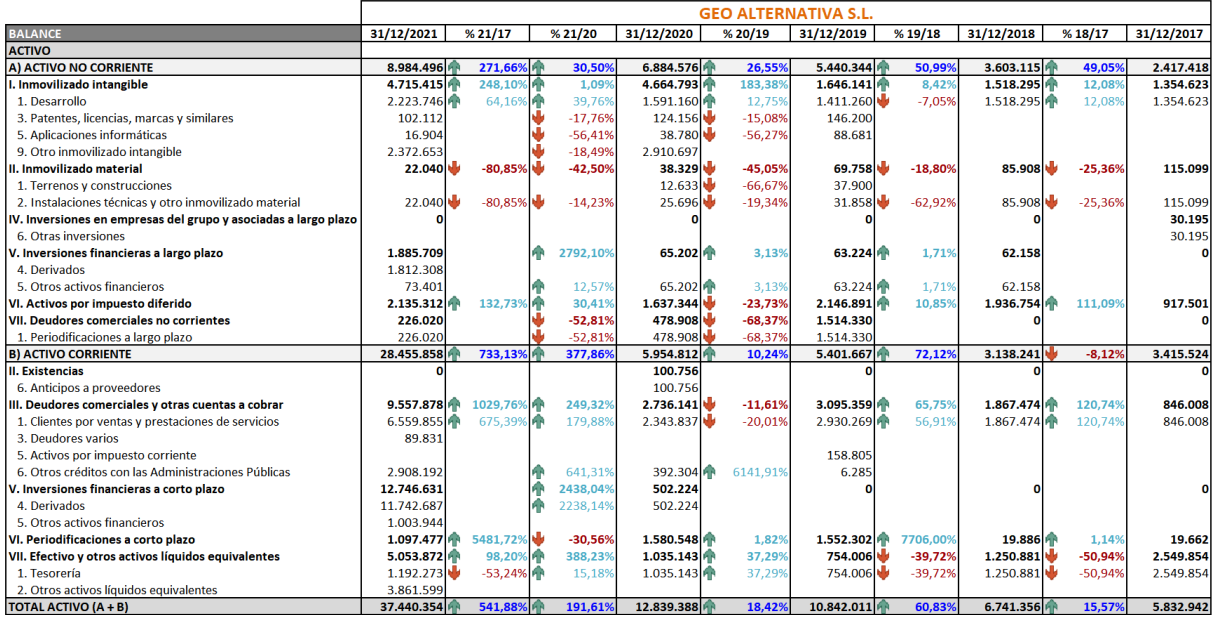

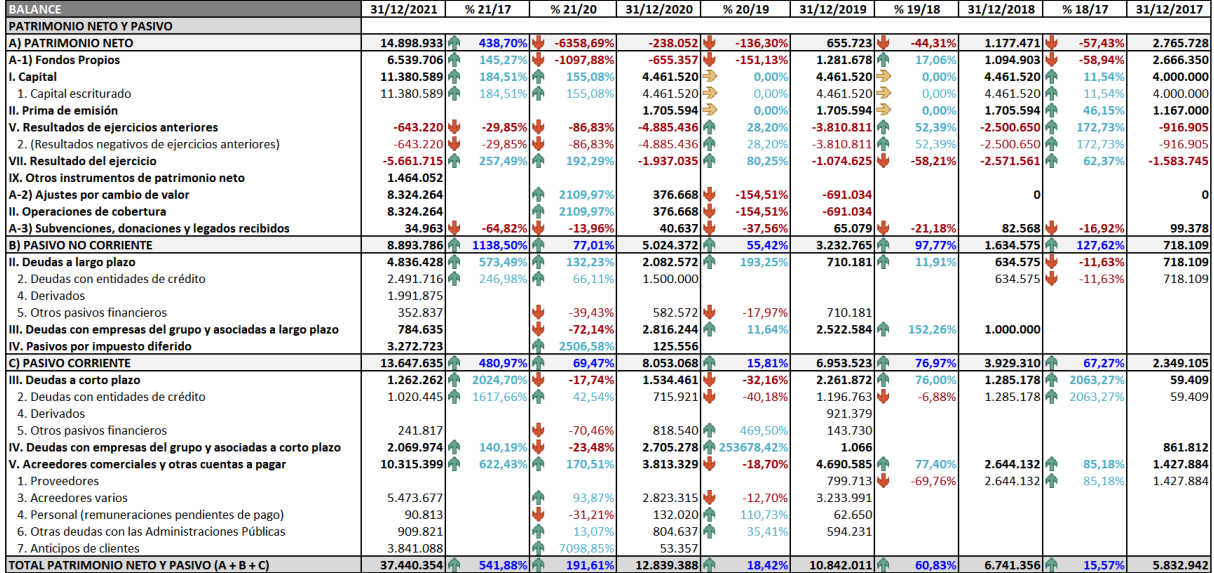

#### <span id="page-53-0"></span>**Tabla 40 – Cuenta de resultados de GEO Alternativa S.L. – Porcentajes verticales**

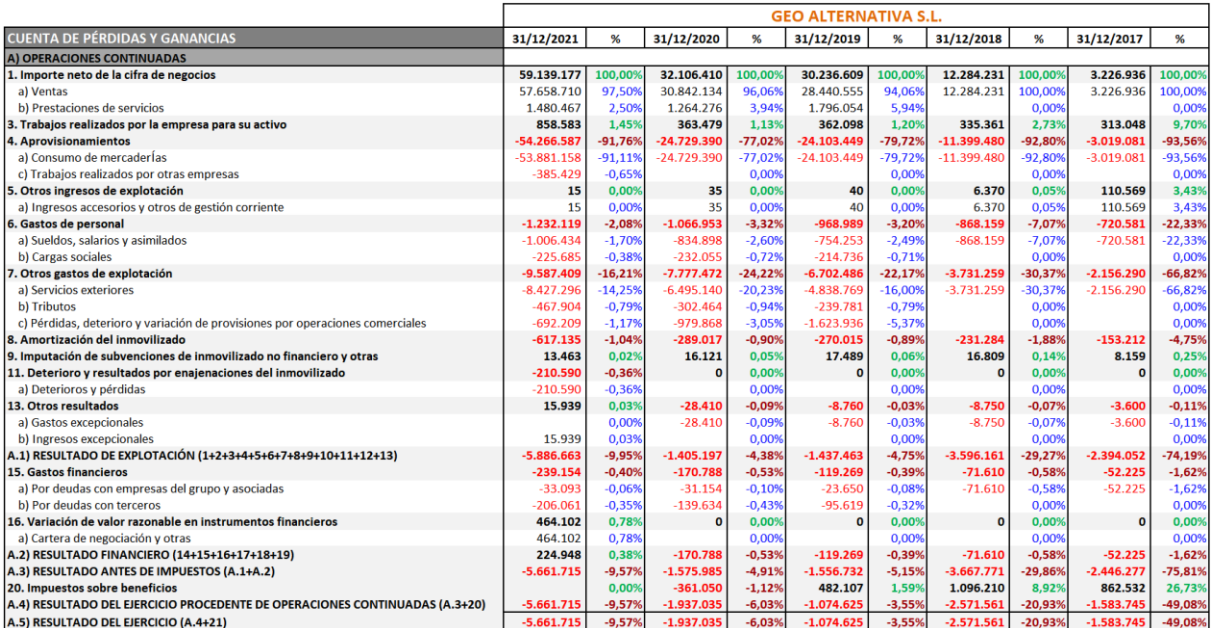

*Datos: CC.AA. GEO Alternativa S.L. Fuente: Elaboración propia*

#### <span id="page-53-1"></span>**Tabla 41 – Cuenta de resultados de GEO Alternativa S.L. – Porcentajes horizontales**

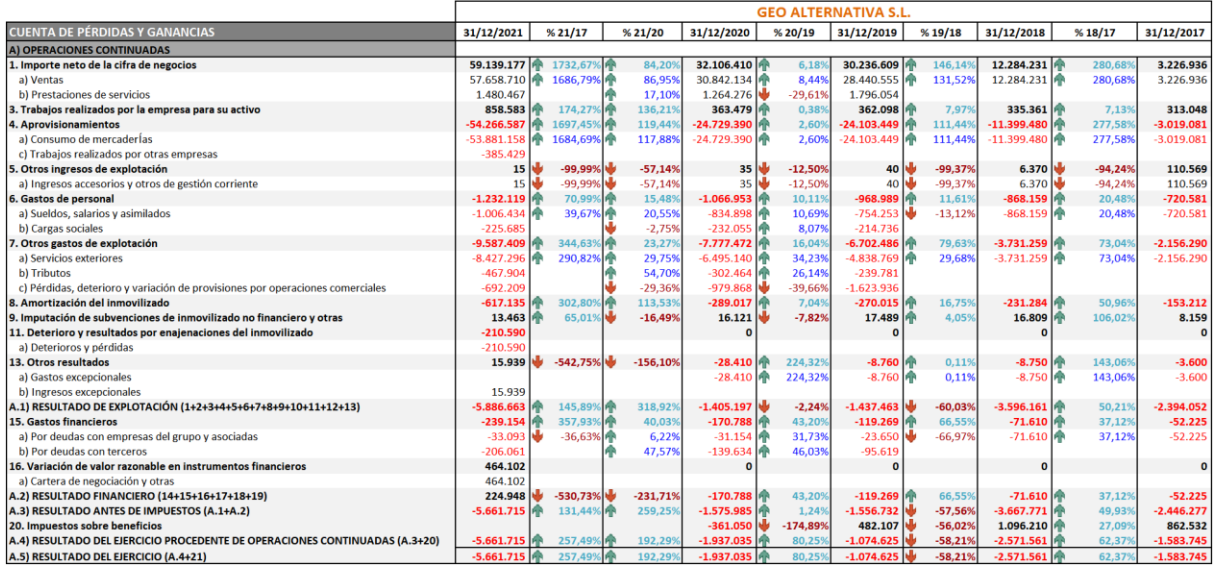

#### <span id="page-54-0"></span>**Tabla 42 – ECPN – Estado de ingresos y gastos reconocidos (EIGR) de GEO Alternativa S.L.**

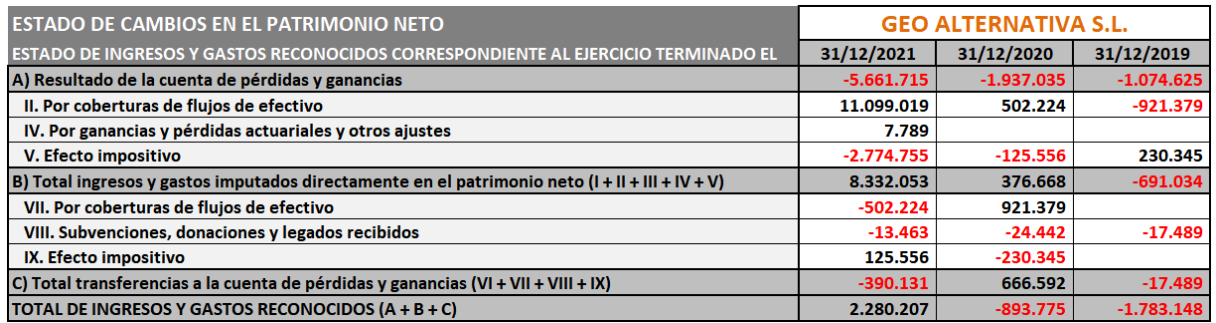

*Datos: CC.AA. GEO Alternativa S.L. Fuente: Elaboración propia*

#### <span id="page-54-1"></span>**Tabla 43 – ECPN – Estado total de cambios en el patrimonio neto (ETC) de GEO Alternativa S.L.**

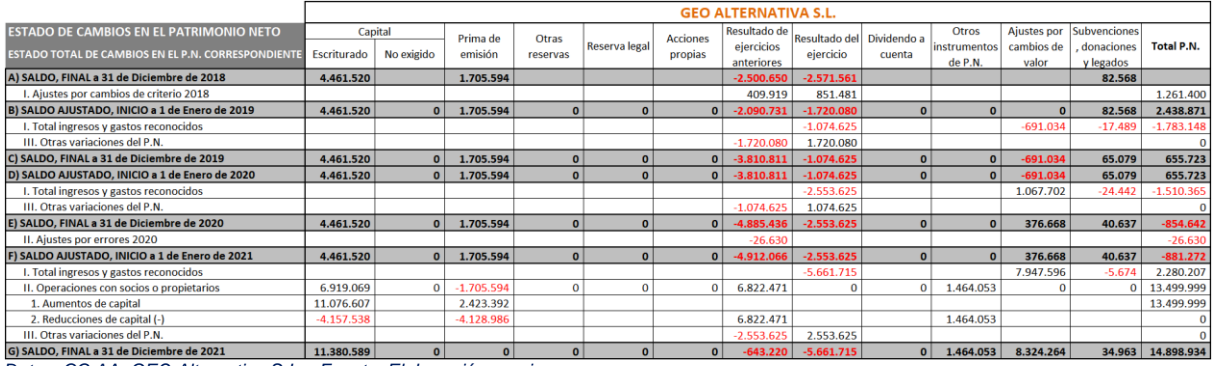

*Datos: CC.AA. GEO Alternativa S.L. Fuente: Elaboración propia*

Estudios de Economía y Empresa 55

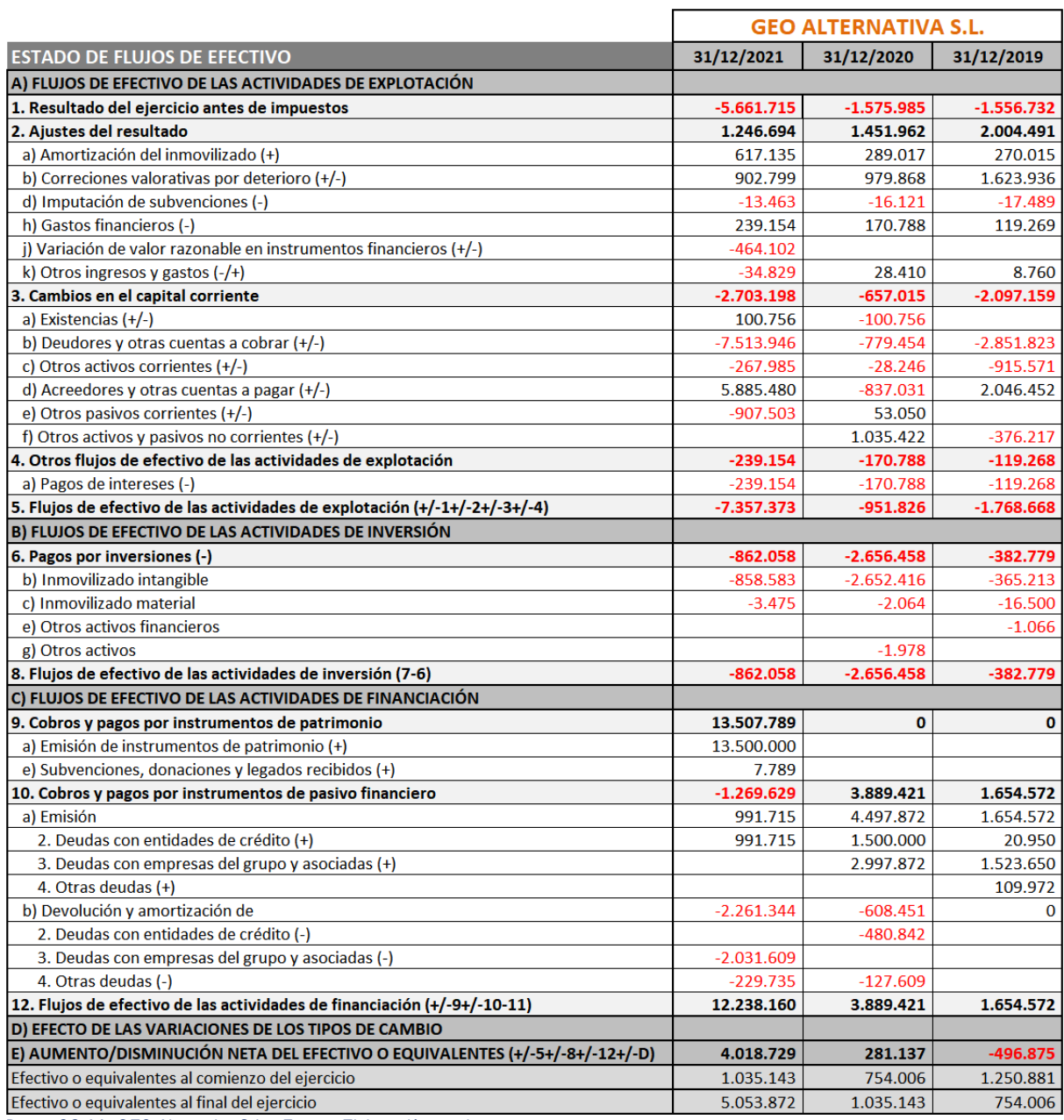

### <span id="page-55-0"></span>**Tabla 44 – EFE – Estado de flujos de efectivo de GEO Alternativa S.L.**

<span id="page-56-0"></span>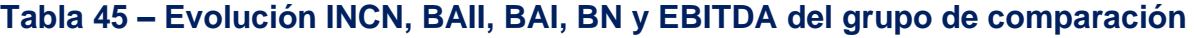

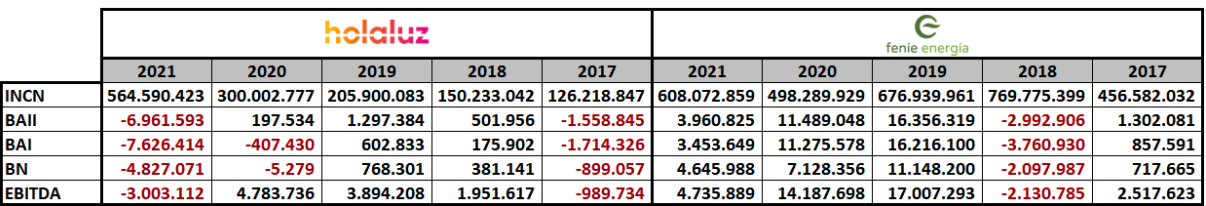

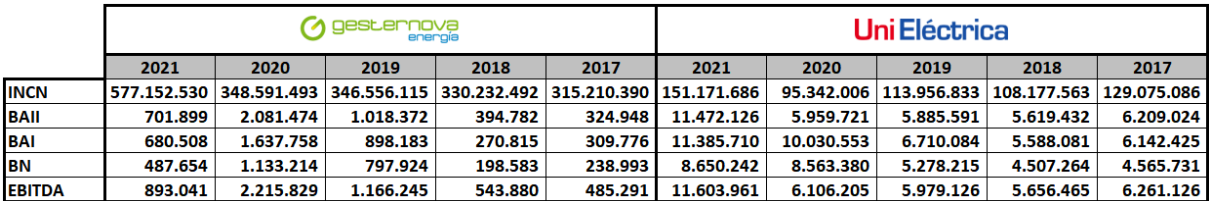

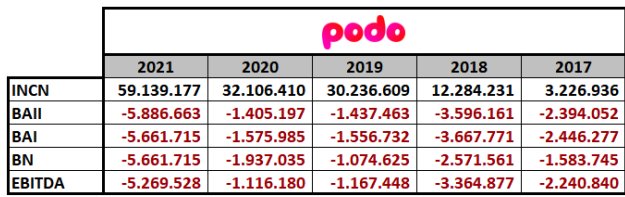

*Datos: CC.AA. Empresas del grupo de comparación Fuente: Elaboración propia*

#### <span id="page-56-1"></span>**Tabla 46 – Cuotas de mercado por CUPS y segmento en el mercado libre (Q3- 2021)**

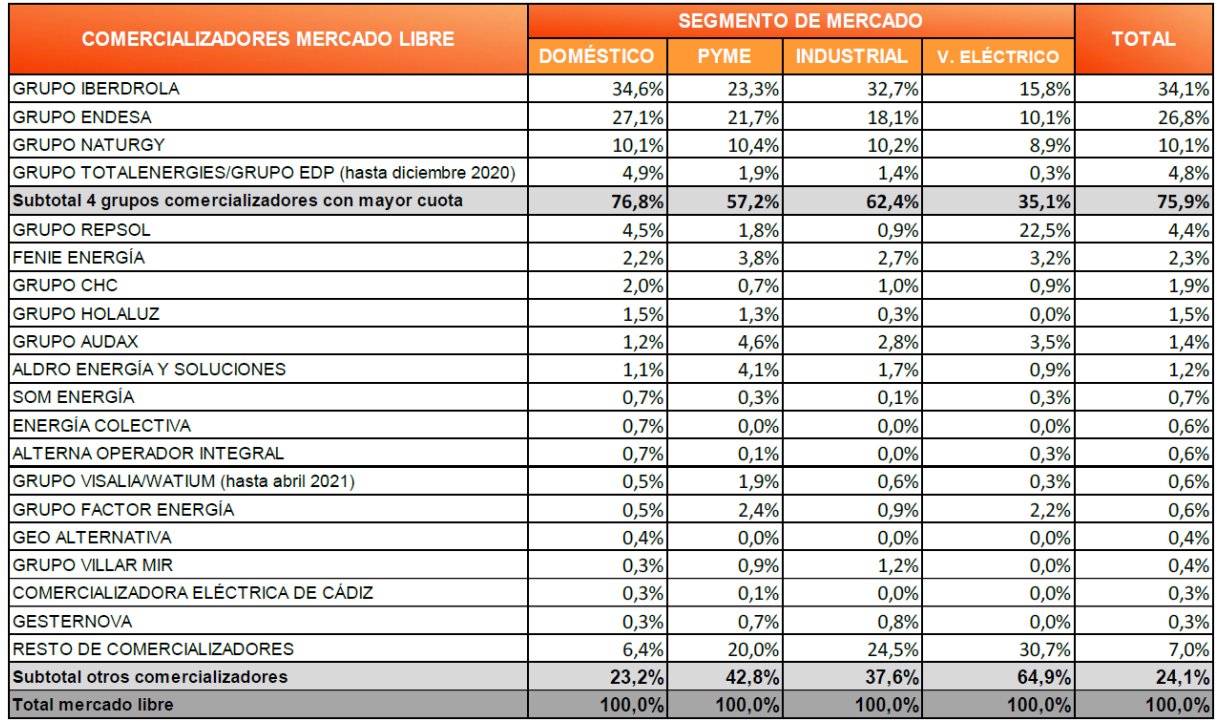

*Fuente: CNMC*

#### <span id="page-57-0"></span>**Tabla 47 – Ratios de capital corriente, saldos, periodos medios y márgenes bruto y de explotación de Holaluz-Clidom S.A.**

# holaluz

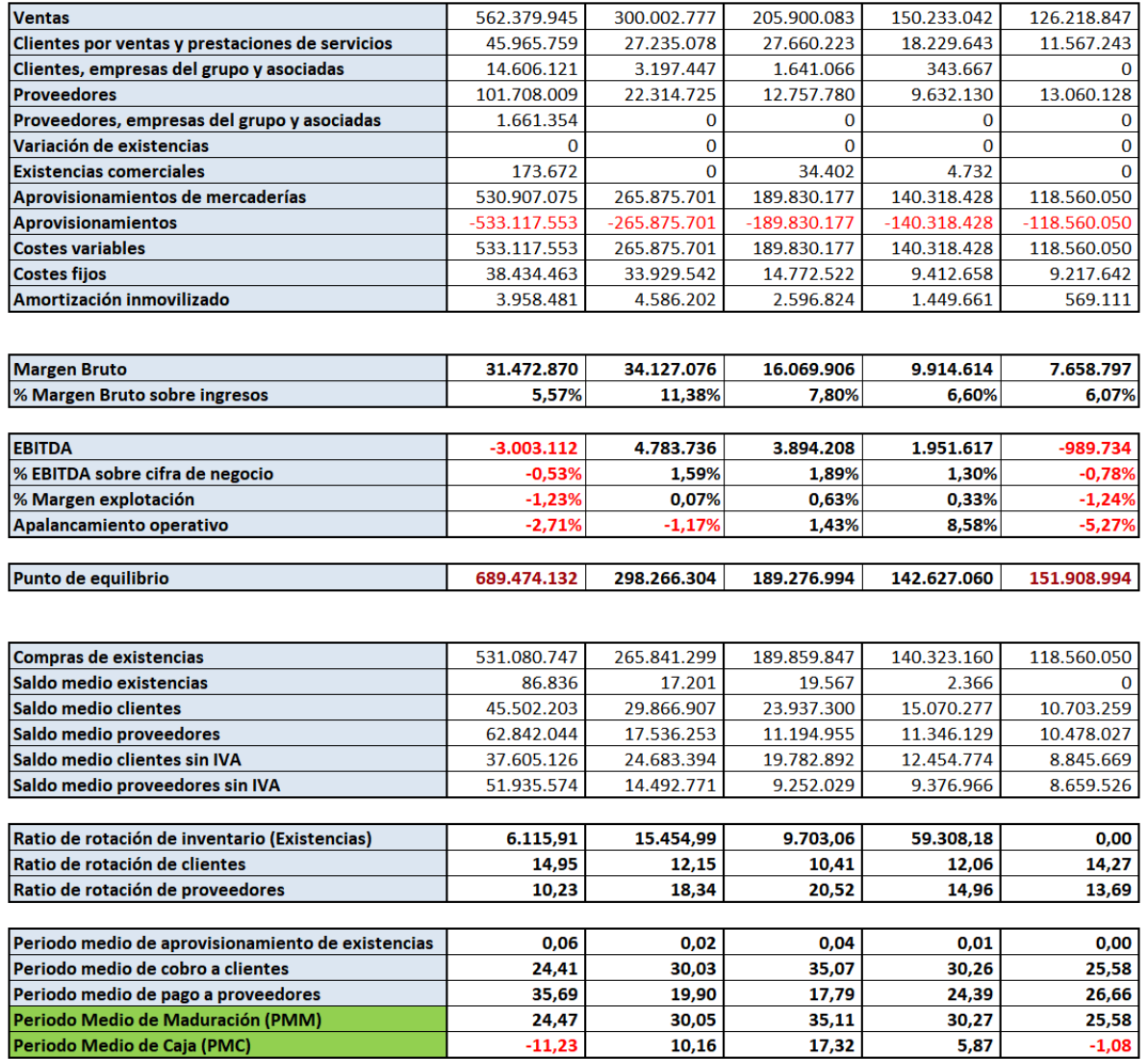

#### <span id="page-58-0"></span>**Tabla 48 – Ratios de capital corriente, saldos, periodos medios y márgenes bruto y de explotación de Feníe Energía S.A.**

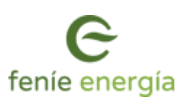

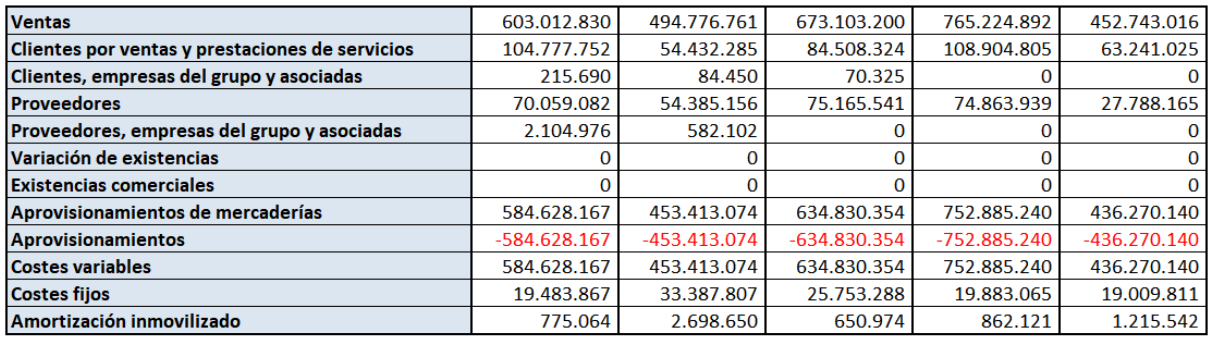

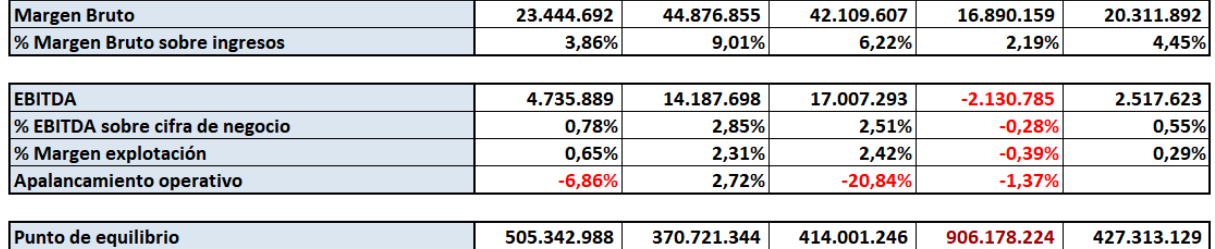

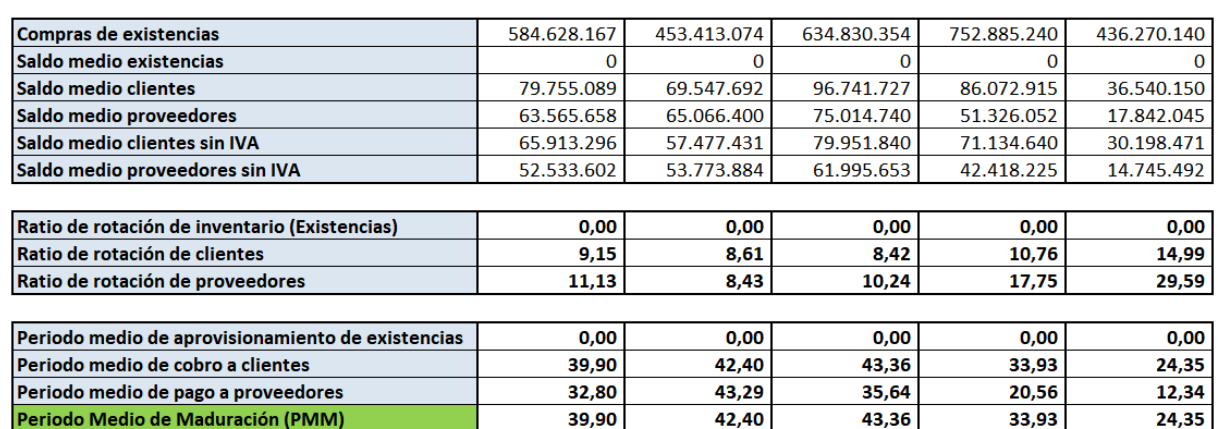

 $7,10$ 

 $-0,89$ 

 $7,71$ 

13,37

*Datos: CC.AA. Feníe Energía S.A. Fuente: Elaboración propia*

Periodo Medio de Caja (PMC)

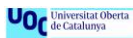

 $12,01$ 

#### <span id="page-59-0"></span>**Tabla 49 – Ratios de capital corriente, saldos, periodos medios y márgenes bruto y de explotación de Gesternova S.A.**

## gesternova)<br><sup>energía</sup>

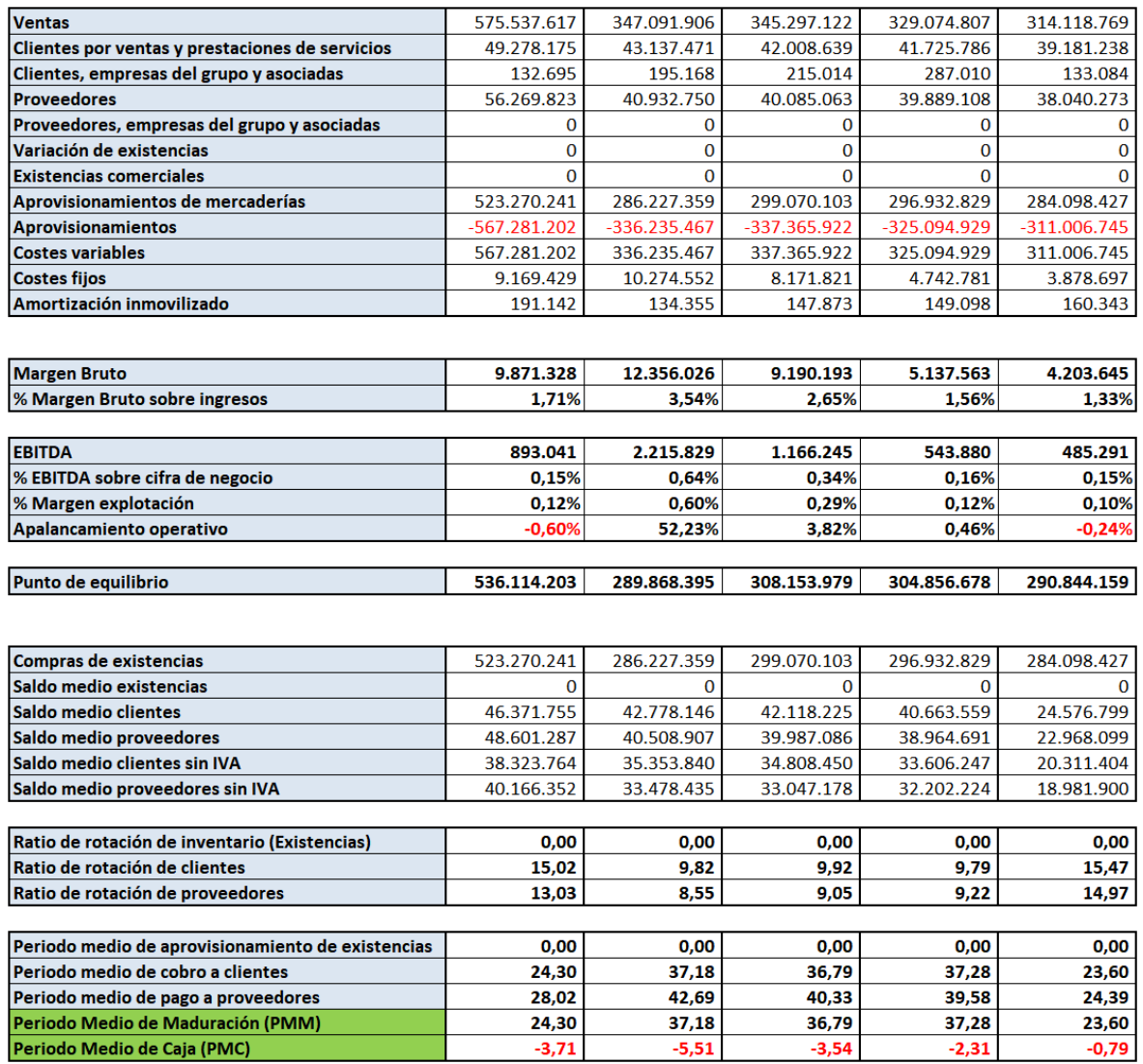

*Datos: CC.AA. Gesternova S.A. Fuente: Elaboración propia*

#### <span id="page-60-0"></span>**Tabla 50 – Ratios de capital corriente, saldos, periodos medios y márgenes bruto y de explotación de Unieléctrica Energía S.A.**

## **UniEléctrica**

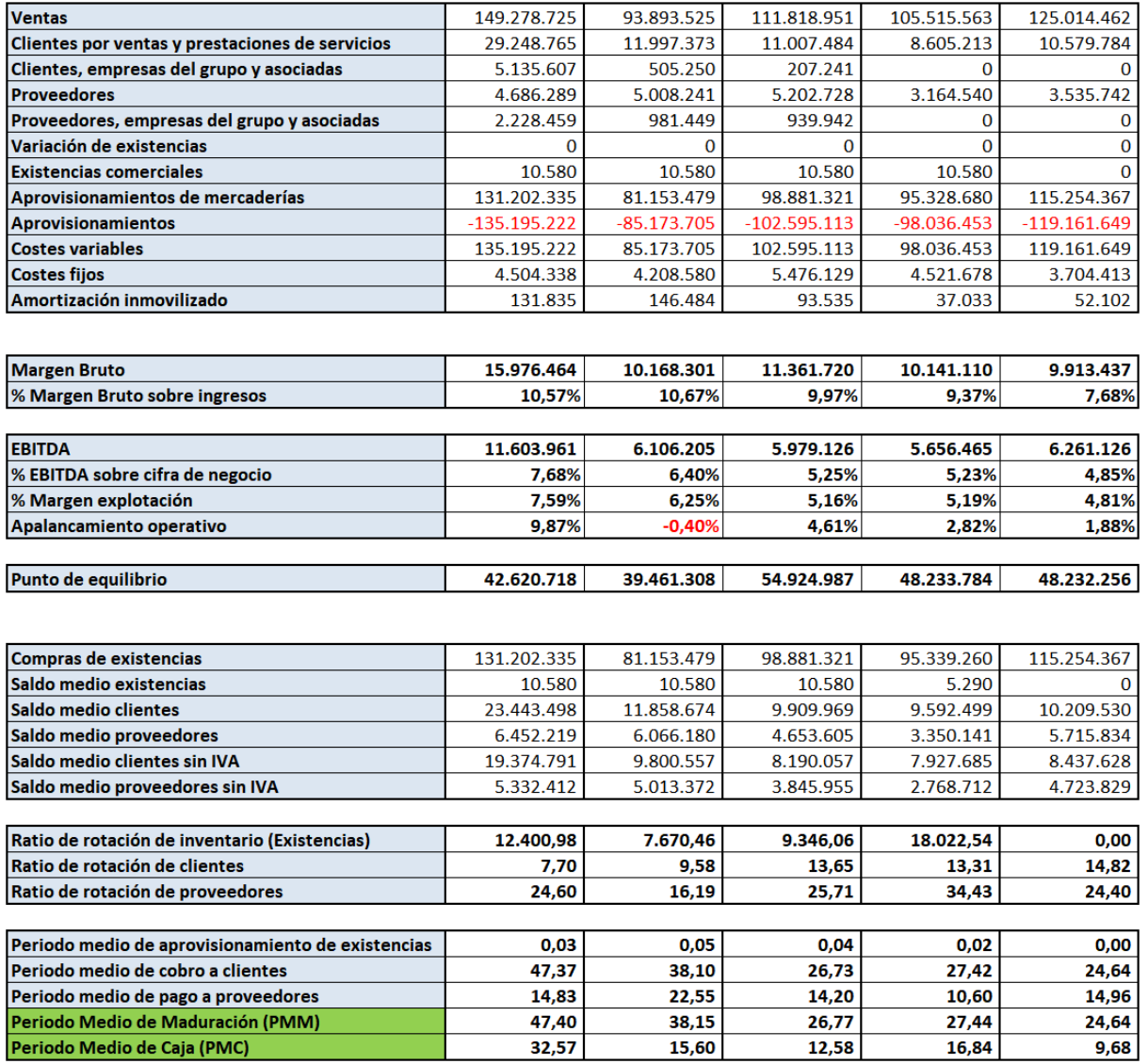

#### <span id="page-61-0"></span>**Tabla 51 – Ratios de capital corriente, saldos, periodos medios y márgenes bruto y de explotación de GEO Alternativa S.L. (Podo)**

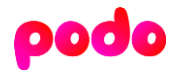

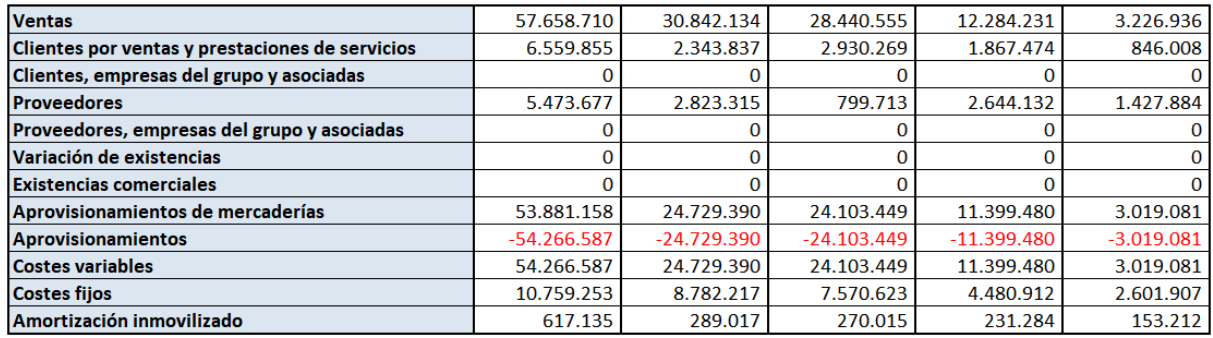

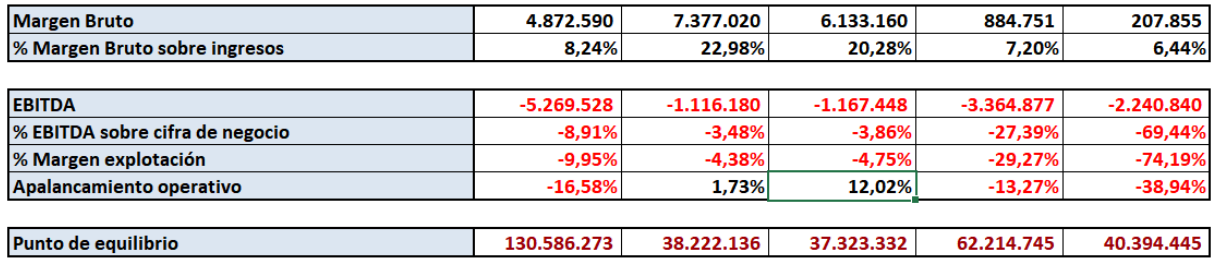

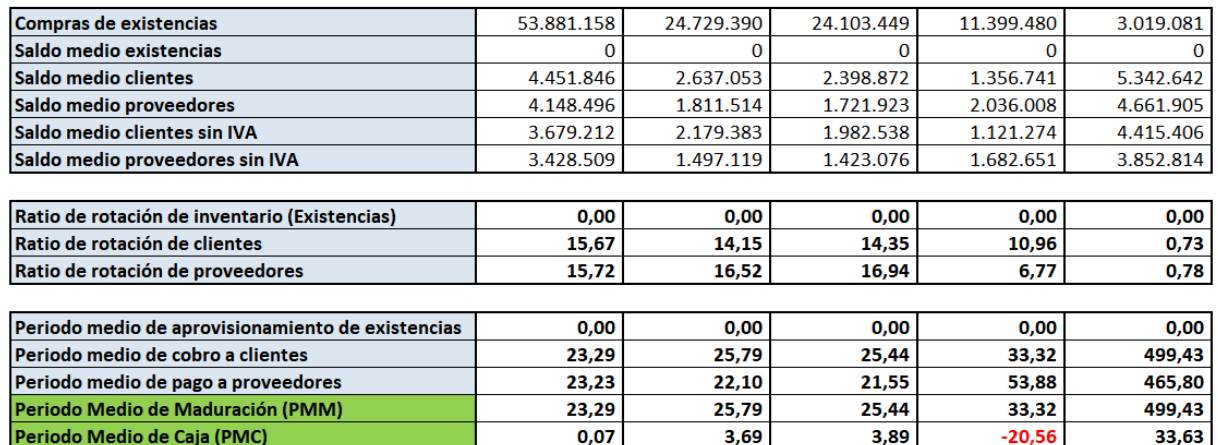

### <span id="page-62-0"></span>**Tabla 52 – Rentabilidades económica y financiera de Holaluz-Clidom S.A.**

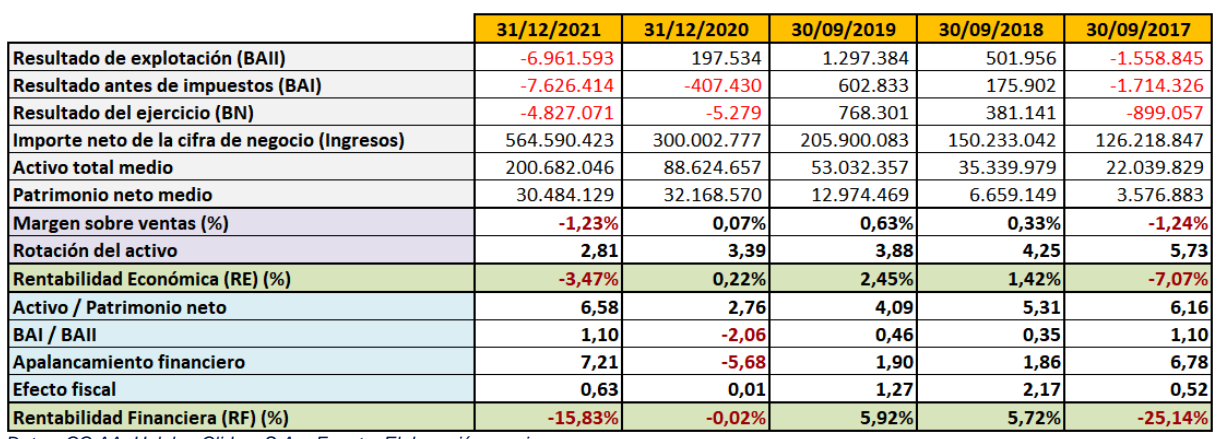

# holaluz

*Datos: CC.AA. Holaluz-Clidom S.A. Fuente: Elaboración propia*

### <span id="page-62-1"></span>**Tabla 53 – Rentabilidades económica y financiera de Feníe Energía S.A.**

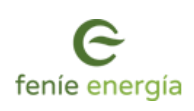

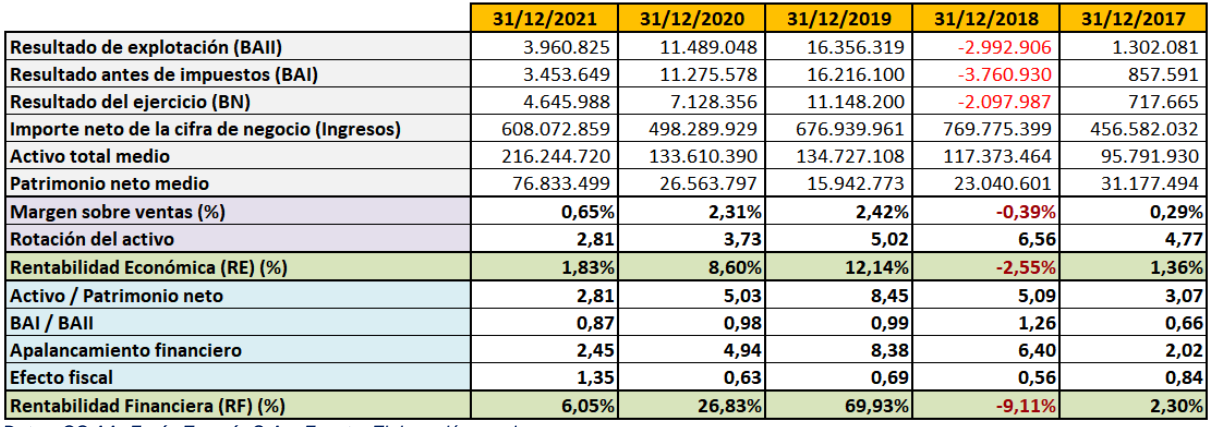

#### <span id="page-63-0"></span>**Tabla 54 – Rentabilidades económica y financiera de Gesternova S.A.**

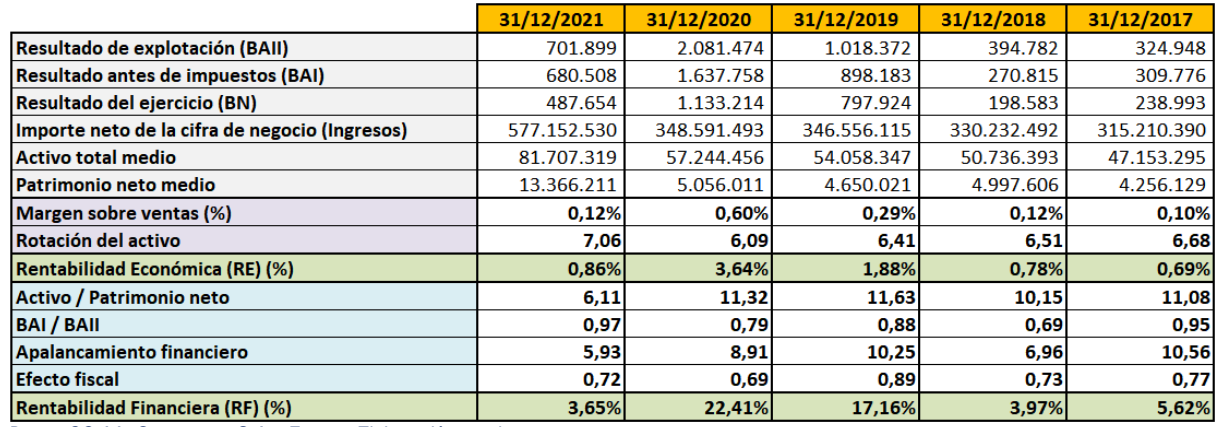

## **3** gesternova

*Datos: CC.AA. Gesternova S.A. Fuente: Elaboración propia*

#### <span id="page-63-1"></span>**Tabla 55 – Rentabilidades económica y financiera de Unieléctrica Energía S.A.**

## **UniEléctrica**

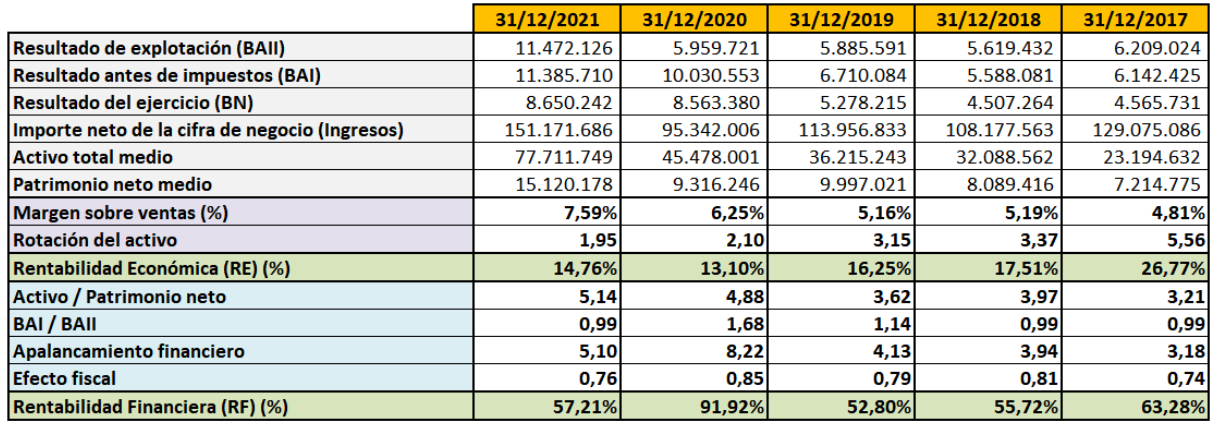

### <span id="page-64-0"></span>**Tabla 56 – Rentabilidades económica y financiera de GEO Alternativa S.L. (Podo)**

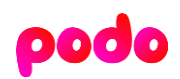

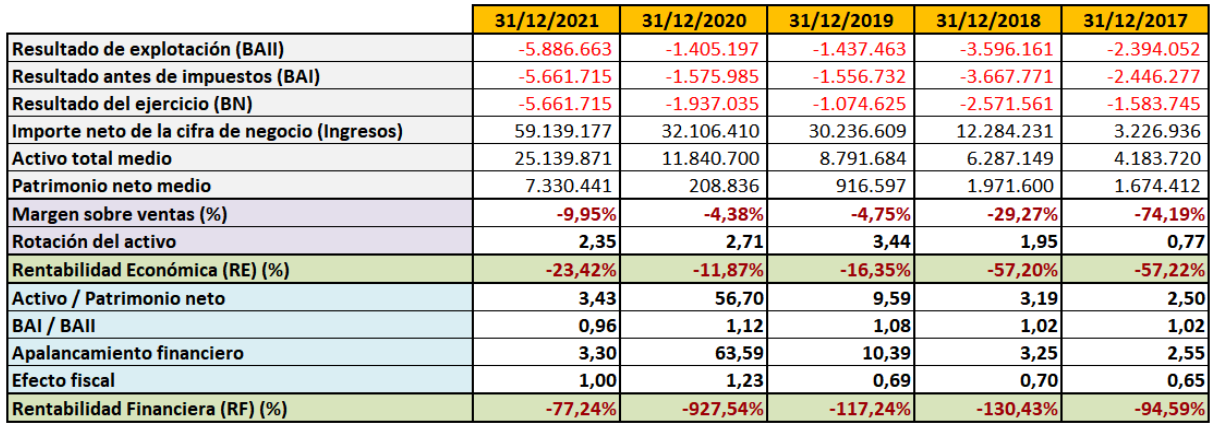

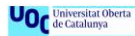

#### <span id="page-65-0"></span>**ANEXO III – FÓRMULAS**

La totalidad de las fórmulas de este anexo han sido obtenidas de los materiales de la asignatura "Análisis de los estados financieros" (Campa Planas, 2021b).

#### <span id="page-65-1"></span>**Formulario 1 – Fondo de maniobra**

 $Fondo$  de maniobra =  $Action$  corriente  $-Pasivo$  corriente

#### <span id="page-65-2"></span>**Formulario 2 – Cálculo de ratios de liquidez y endeudamiento**

#### *Ratios de liquidez*

Ratio de liquidez =  $\frac{ActiveS}{Inancierios}$  a  $C/P + Efectivo$  y otros activos líquidos equivalentes Pasivo corriente

> Ratio de tesorería  $=$   $\frac{Efectivo y \text{ otros} \text{ activos} \text{ líquidos} \text{ equivalentes}}{E†1}$ Pasivo corriente

> > Ratio del fondo de maniobra =  $\frac{Active}{Positive}$ Pasivo corriente

 $Regla de oro = \frac{Recursos permanentes}{1 + 1 + 1}$ ecursos permanentes =  $\frac{Patrimonio~neto + Pasivo~no~corriente}{Activo~no~corriente}$ Activo no corriente

*Ratios de endeudamiento*

Ratio de endeudamiento =  $\frac{Recursos\ ajenos\ totales}{logursoosumioosumioosar.}$  $\frac{n}{2}$ rursos ajenos totales  $=$   $\frac{Pasivo}{Patrimonio}$ Patrimonio neto

 $Ratio\ de\ recursos\ permanentes = \frac{Recursos\ permanentes}{Recursos\ totales} = \frac{Patrimonio\ neto + Pasivo\ no\ corriente}{Patrimonio\ neto + Pasivo}$ Patrimonio neto + Pasivo

> Ratio de calidad de la deuda =  $\frac{P \text{asivo corriente}}{P}$ Pasivo no corriente

$$
Ratio de garantía = \frac{Active}{Pasivo}
$$

Ratio de firmeza =  $\frac{Active}{D}$ Pasivo no corriente

Ratio de estabilidad  $=\frac{Active\ no\ corriente}{D\ ratio\ outrate}$ Patrimonio neto

#### <span id="page-66-0"></span>**Formulario 3 – Cálculo de saldos medios**

Saldo medio de existencias = 
$$
\frac{Existencias conerciales año N + Existencias comerciales año N − 1}{2}
$$

Saldo medio de clientes = 
$$
\frac{Clientes\ año\ N + Clientes\ año\ N − 1}{2}
$$

Saldo medio de proveedores  $=\frac{Proceedores \ año \ N+Proceedores \ año \ N-1}{2}$ 2

> Saldo medio de clientes sin IVA =  $\frac{\textit{Saldo medio de clientes}}{\textit{W1}}$ **IVA**

Saldo medio de proveedores sin IVA  $=\frac{Saldo}{N}$  medio de proveedores *IVA* 

#### <span id="page-66-1"></span>**Formulario 4 – Cálculo de ratios capital corriente y periodos medios**

#### *Ratios de capital corriente*

Ratio de rotación de inventario (existencias) = 
$$
\frac{Compras de existencias}{Saldo medio de existencias}
$$

Ratio de rotación de clientes = 
$$
\frac{Ventas}{Saldo medio de clientes sin IVA}
$$

Ratio de rotación de provedores 
$$
= \frac{\textit{Compras de existencias}}{\textit{Saldo medio de proveedores sin IVA}}
$$

*Periodos medios*

Periodo medio de aproximamiento 
$$
=\frac{Saldo medio de existencias}{Compras de existencias} \cdot 365
$$

Periodo medio de cobro a clientes = 
$$
\frac{\text{Saldo medio de clientes sin IVA}}{\text{Vertas}} \cdot 365
$$

Periodo medio de pago a proveedores  $=\frac{Saldo\;medio\;de\;proveedores\;sin\,IVA}{\sqrt{2\;de^2+O^2}}$  $\frac{1}{100}$  365 Compras de existencias

Periodo medio de maduración (PMM) =  $PM$  de aprovisionamiento + PM de cobro a clientes

Periodo medio de caja (PMC) =  $PMM - PM$  de pago a proveedores

#### <span id="page-67-0"></span>**Formulario 5 – Cálculo del apalancamiento operativo y del punto de equilibrio**

Para obtener el apalancamiento operativo del ejercicio 2017 se necesitan los datos del ejercicio 2016 correspondientes al resultado de explotación y a las ventas según muestran las siguientes fórmulas. Esta información se ha obtenido de la base de datos SABI.

*Apalancamiento operativo*

Apalancamiento operativo =  $\frac{Resultado\ explotación (Año\ N) - Resultado\ explotación (Año\ N - 1)}{Number (Año\ N) - Number (Año\ N) - Number (Año\ N - 1)}$  $Ventas (Año N) - Ventas (Año N - 1)$ 

*Punto de equilibrio*

 $Costes$  variables = Aprovisionamientos + Variación de existencias

 $Costes$  fijos = Ingresos - Resultado Explotación - Costes variables

Punto de equilibrio  $=\frac{Costes fijos}{1-0}$  $\frac{Costes \, fijos}{1-\% \, Costes \, variables \, sobre \, ventas} = \frac{Costes \, fijos}{1-\frac{(\,Costes \, varia)}{1-\frac{(\,Costes \, varia)}{1-\frac{(\,Costes \, varia)}{1-\frac{(\,Costes \, varia)}{1-\frac{(\,Costes \, varia)}{1-\frac{(\,Costes \, varia)}{1-\frac{(\,Costes \, varia)}{1-\frac{(\,Costes \, varia)}{1-\frac{(\,Costes \, varia)}{1-\frac{(\,Costes \, varia)}{1-\frac{(\,Costes \, varia)}{1-\frac{(\,Costes \, varia)}{1-\frac{(\,Costes \, var$  $1 - \left(\frac{Costes\ variables}{Ingresos}\right)$ 

#### <span id="page-67-1"></span>**Formulario 6 – Cálculo de las rentabilidades económica y financiera**

Los cálculos de ambas rentabilidades requieren de los datos del activo total y el patrimonio neto. Con el fin de obtener una imagen más fiel se calcula el activo total medio y el patrimonio neto medio eliminando así la posibilidad de incrementos de activo o patrimonio neto al final del periodo que desvirtúen los cálculos de las rentabilidades. Para ello se utilizan las siguientes fórmulas:

Active total medio = 
$$
\frac{Active total (Año N) + Active total (Año N - 1)}{2}
$$

\nPatrimonio neto medio = 
$$
\frac{Patrimonio neto (Año N) + Patrimonio neto (Año N - 1)}{2}
$$

Para obtener el activo total medio y el patrimonio total medio del ejercicio 2017 se necesitan los datos del ejercicio 2016 según muestran las fórmulas. Esta información se ha obtenido de la base de datos SABI.

Estudios de Economía y Empresa 68

#### *Rentabilidad económica*

$$
Rentabilidad~económica = \frac{BAII}{Active} = \underbrace{\frac{BAII}{Ventas}}_{\substack{Margen \atop factor \\ data \\ del \\ det \\ det \\ act \\ act}
$$

*Rentabilidad financiera*

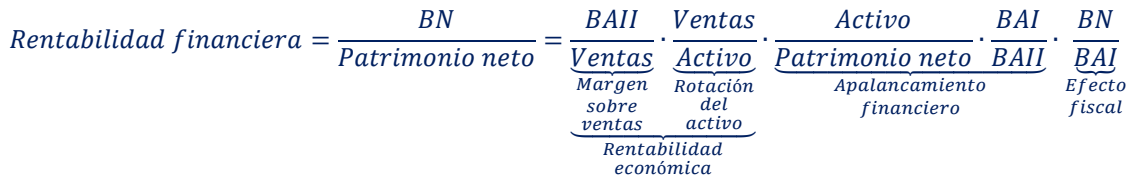

#### <span id="page-68-0"></span>**Formulario 7 – Cálculo del margen bruto**

 $Margen$  bruto = Ingresos + Variación de existencias - Aprovisionamientos

% Margen bruto sobre ingresos  $=\dfrac{Margen\, bruto}{Ingressos}\cdot 100$ 

<span id="page-68-1"></span>**Formulario 8 – Cálculo del EBITDA**

 $EBITDA = BAIL + Amortizaciones$ 

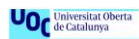

#### <span id="page-69-0"></span>**REFERENCIAS BIBLIOGRÁFICAS**

Campa Planas, F. (2021a). Análisis de la cuenta de pérdidas y ganancias. Fundació Universitat Oberta de Catalunya (FUOC).

Campa Planas, F. (2021b). Análisis de los estados financieros (Módulos 1 a 6). Fundació Universitat Oberta de Catalunya (FUOC).

Campa Planas, F. (2021c). Análisis del balance de situación. Fundació Universitat Oberta de Catalunya (FUOC).

CNMC. (2022). Informe de supervisión de los cambios de comercializador—Tercer trimestre de 2021. <https://www.cnmc.es/sites/default/files/4318501.pdf>

Real Decreto-ley 12/2021, de 24 de junio, Pub. L. No. Real Decreto-ley 12/2021, BOE-A-2021-10584 76274 (2021).<https://www.boe.es/eli/es/rdl/2021/06/24/12>

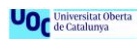